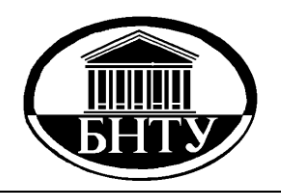

**МИНИСТЕРСТВО ОБРАЗОВАНИЯ РЕСПУБЛИКИ БЕЛАРУСЬ**

> **Белорусский национальный технический университет**

**Кафедра «Тепловые электрические станции»**

**Н. Б. Карницкий Б. М. Руденков В. А. Чиж**

### **ТЕПЛОГЕНЕРИРУЮЩИЕ УСТАНОВКИ**

**Учебно-методическое пособие**

**Минск БНТУ 2016**

Кафедра «Тепловые электрические станции»

Н. Б. Карницкий Б. М. Руденков В. А. Чиж

### ТЕПЛОГЕНЕРИРУЮЩИЕ УСТАНОВКИ

Учебно-методическое пособие по выполнению курсового проекта для студентов дневного и заочного отделений специальности 1-70 04 02 «Теплогазоснабжение, вентиляция и охрана воздушного бассейна»

> Минск БНТУ 2016

### УДК 621.181.001.24 (075.8) ББК 31.38я7 К24

### Рецензенты: *В. И. Володин*, *В. М. Сыропущинский*

### **Карницкий, Н. Б.**

Теплогенерирующие установки : учебно-методическое пособие по выполнению курсового проекта для студентов дневного и заочного отделений специальности 1-70 04 02 «Теплогазоснабжение, вентиляция и охрана воздушного бассейна» / Н. Б. Карницкий, Б. М. Руденков, В. А. Чиж. – Минск : БНТУ, 2016. – 119 с. ISBN 978-985-550-480-2. К24

Методическое пособие составлено применительно к курсовому проекту по теплогенерирующим установкам, выполняемому студентами специальности 1-70 04 02 «Теплогазоснабжение, вентиляция и охрана воздушного бассейна» всех форм обучения.

> **УДК 621.181.001.24 (075.8) ББК 31.38я7**

**ISBN 978-985-550-480-2** © Карницкий Н. Б., Руденков Б. М., Чиж В. А., 2016 © Белорусский национальный технический университет, 2016

### **ВВЕДЕНИЕ**

Курсовой проект выполняется в соответствии с заданием, выдаваемым консультантом индивидуально каждому студенту. В проекте производится выбор типа котла применительно к заданному виду топлива, расчет материального баланса процесса горения и теплового баланса котла, осуществляется выбор и поверочный тепловой расчет топочного устройства. Выбирается тип низкотемпературной поверхности нагрева и производится ее конструктивный тепловой расчет. На основе теплового расчета котла осуществляется аэродинамический расчет теплогенерирующей установки с выбором тягодутьевых машин и дымовой трубы. Затем производится расчет принципиальной тепловой схемы котельной по заданным тепловым нагрузкам, который завершается выбором оборудования. Выбор способа водоподготовки и расчет ВПУ позволяют рассчитать число и тип ионообменных фильтров. Завершается курсовой проект разделом «Технико-экономические показатели работы котельной», в котором определяются себестоимость отпущенной теплоты и удельный расход условного топлива на ее производство. Курсовой проект выполняется в объеме 30–40 стр. (формат А4), при этом расчетные данные сводятся по возможности в таблицы и графики для обеспечения максимальной компактности расчетно-пояснительной записки. Расчеты выполняются с использованием современных компьютерных технологий. Графическая часть – продольный разрез и план котла с привязкой к нему низкотемпературной поверхности нагрева выполняется в масштабе 1 : 20, план и разрез котельной в масштабе 1 : 50, принципиальная тепловая схема котельной в безмасштабном исполнении.

Курсовое проектирование организовано в полном соответствии с приказом ректора БНТУ № 206 от 10.02.2014 г.

### **1. ОБЪЕМЫ И ЭНТАЛЬПИИ ВОЗДУХА И ПРОДУКТОВ СГОРАНИЯ**

### **1.1. Расчет объемов воздуха и продуктов сгорания**

Прежде чем приступить к выполнению данного раздела курсового проекта студент определяет элементарный состав топлива по табл. 1.1 (для твердого или жидкого топлив) и по табл. 1.2 в случае использования в качестве проектного топлива природного газа.

*При сжигании твердых и жидких топлив*

Теоретическое количество сухого воздуха, необходимого для полного сгорания топлива (коэффициент избытка воздуха  $\alpha = 1$ ), определяется

$$
V^{\circ} = 0.0889 \ (C^{\circ} + 0.375S^{\circ}{}_{\circ + \kappa}) + 0.265H^{\circ} - 0.0333O^{\circ}, \, \mathrm{m}^{3}/\mathrm{kr}. \quad (1.1)
$$

Теоретические объемы продуктов сгорания, полученные при полном сгорании топлива с теоретически необходимым количеством воздуха ( $\alpha = 1$ ) определяются по следующим формулам:

– теоретический объем азота

$$
V_{\text{N}_2}^{\text{o}} = 0.79 \ V^{\text{o}} + 0.8 \ \frac{N^{\text{P}}}{100}, \ \text{m}^3/\text{kr}; \tag{1.2}
$$

– объем трехатомных газов

$$
V_{\text{RO}_2} = 0.01866 \left( C^{\text{p}} + 0.375 S_{\text{O+K}}^{\text{p}} \right), \,\text{m}^3/\text{kr};\tag{1.3}
$$

– теоретический объем водяных паров

$$
V_{\text{H}_2\text{O}}^{\text{o}} = 0,111 \text{ H}^{\text{p}} + 0,0124 \text{ W}^{\text{p}} + 0,0161 \text{ V}^{\text{o}}, \text{M}^3/\text{kr}. \tag{1.4}
$$

При наличии парового дутья или парового распыливания мазута при расходе пара  $G$  в величину  $V_{\rm H_2O}^{\rm o}$  дополнительно включается слагаемое 1,24 *G*, где *G* = 0,05 – 1 кг пара/кг мазута.

 $\rm Ta6mua$ 1.1

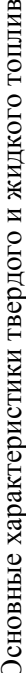

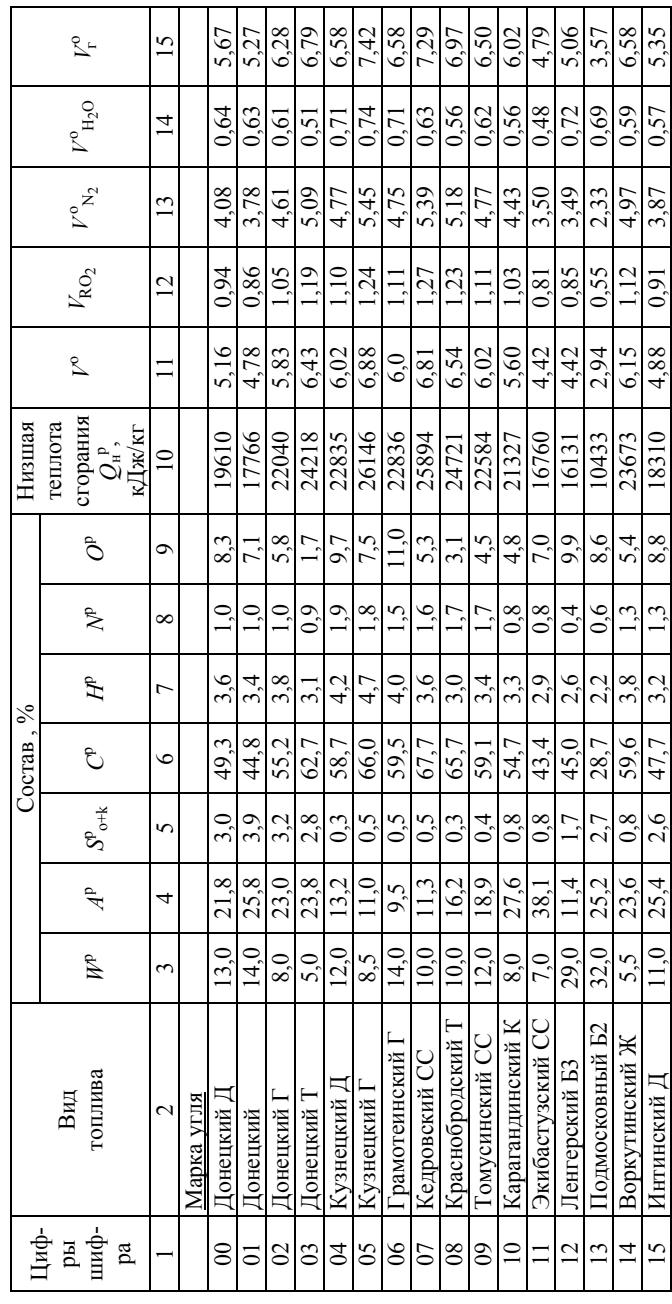

5

Окончание табл. 1.1 Окончание табл. 1.1

| $\frac{5}{2}$      | 6,23                      | 3.58            | 5.73             | 4.26           | 6.27             | 3.27                     | 3.43           | 5.22          | 4.47            |                  | 4.92             | 5,22          |              | 1.76           | 1.76          | $\overline{1.51}$ | 11,22           |
|--------------------|---------------------------|-----------------|------------------|----------------|------------------|--------------------------|----------------|---------------|-----------------|------------------|------------------|---------------|--------------|----------------|---------------|-------------------|-----------------|
| $\overline{4}$     | 0,63                      | $\Xi$           | 0.56             | 0.59           | 0.47             | 0.57                     | 0.60           | 0,63          | 0.71            | 0.63             | 0.68             | 0,67          |              | 1.50           | 1,52          | $\frac{45}{5}$    | 1.36            |
| $\overline{13}$    | 4,55                      | 2.09            | 4.22             | 2.96           | 4.67             | 2,16                     | 2.27           | 3.73          | 3,01            | 4.49             | 3.40             | 3,66          |              | 8.63           | 8.62          | 8.45              | 8.25            |
| $\overline{5}$     | 1,05                      | 0.48            | 0.95             | 0.70           | $\frac{13}{2}$   | 0.54                     | 0.56           | 0.86          | 0.75            | 0,1              | 0.83             | 0.89          |              | 1.63           | 162           | 1,61              | 1,61            |
| $\equiv$           | 5,75                      | 2.69            | 5.33             | 3.74           | 5.9              | 2.73                     | 2,86           | 4,71          | 3,81            | 5,67             | 43               | 4,63          |              | 10.92          | 10.91         | 10.7              | 10,44           |
| $\approx$          | 21998                     | 8757            | 19700            | 13953          | 22416            | 9972                     | 10391          | 17933         | 13827           | 21540            | 15796            | 17263         |              | 41680          | 40530         | 39570             | 39060           |
| $\circ$            | 7,5                       | 8.0             | $\frac{4}{3}$    | 10.5           | $\frac{4}{1}$    | $\frac{131}{2}$          | 12.5           | 8.9           | $\overline{5}$  | 9.8              | 9.4              | 12.3          |              |                |               |                   |                 |
| $\infty$           | $_{0.9}$                  | $\overline{0}$  | $\frac{8}{3}$    | $\ddot{0}$     | $\overline{0.9}$ | $\widetilde{\mathrm{C}}$ | 0,5            | 0.9           | 0.2             | $\overline{0.6}$ | 0.5              | $\delta$      |              | 0.2            | 0.3           | 0.5               | 0,71            |
| $\overline{C}$     | 3.7                       | 24              | 3.6              | $\frac{8}{2}$  | 2.5              | 23                       | 23             | 3.5           | 2.0             | 3,7              | 24               | 3.0           |              | 12.9           | 12.04         | 11.45             | 10,64           |
| $\bullet$          | 55,5                      | 25.4            | 48.5             | 37.3           | 60.3             | 28,7                     | 29,9           | 45,4          | 39.8            | 55.8             | 44.4             | 47.3          |              | 87.33          | 86.58         | 85.71             | 85.04           |
| $\sim$             | 2,6                       | 0.5             | $\vec{c}$        | $\frac{0}{1}$  | 0.4              | 0.2                      | 0,4            | $\frac{1}{3}$ | 1.3             | 1.7              | $\overline{0}$   | 1,2           |              | 0.39           | 0.85          | $\frac{8}{1}$     | 2,55            |
| 4                  | 19,8                      | 7.0             | $\frac{31.0}{5}$ | 29.5           | 23.9             | 33.2                     | 30,4           | 27,0          | $\frac{131}{2}$ | 17.9             | $\overline{4}$   | $\frac{1}{4}$ |              | 0.03           | 0.03          | 0.05              | 0.06            |
| $\tilde{\epsilon}$ | 10,0                      | 56.5            | $\overline{6.0}$ | 18.0           | $\overline{8.0}$ | 22,0                     | 24,0           | 13,0          | 34.5            | 10.5             | 28.0             | 21.5          |              | 0.15           | 0.2           | 0.49              | $\supseteq$     |
| $\mathbf{\sim}$    | Львовско-Волын-<br>ский Г | Бабаевский Б    | Кизеловский І    | Челябинский БЗ | Егоршинский ПА   | Волчанский БЗ            | Веселовский БЗ | Ткибульский Г | Ангренский Б2   | Кокянгакский Д   | Кызылкиянский БЗ | Цурабский БЗ  | Марка мазута | Низкосернистый | Малосернистый | Сернистый         | Высокосернистый |
|                    |                           | $\overline{17}$ | $\frac{8}{18}$   | $\overline{6}$ | $\overline{20}$  | $\overline{\mathcal{E}}$ | 22             | 23            | $\overline{24}$ | 25               | 26               | 27            |              | 28             | 29            | $\overline{30}$   | $\overline{31}$ |

 $\Gamma$ аблица 1.2 Таблица 1.2

|                  |                                |                 |                |                   | Состав, %                |                                                                                                    |                |                         | Низшая                                                                           |              |                     |                                      |                                  |                     |
|------------------|--------------------------------|-----------------|----------------|-------------------|--------------------------|----------------------------------------------------------------------------------------------------|----------------|-------------------------|----------------------------------------------------------------------------------|--------------|---------------------|--------------------------------------|----------------------------------|---------------------|
| Циф-             | Вид                            |                 |                |                   |                          |                                                                                                    |                |                         | теплота                                                                          | $\mathbb{Z}$ |                     |                                      |                                  |                     |
| ры<br>шиф-<br>pa | топлива                        | CH <sub>4</sub> |                | $C_2H_6$ $C_3H_8$ | $C_{4}H_{10}$            | $C_5H_{12}$                                                                                                    | Ź,             | S                       | сгорания<br>кДж∕кг<br>$Q_{\scriptscriptstyle \rm H}^{\scriptscriptstyle\rm p}$ , |              | $V_{\mathrm{RO}_2}$ | $V^{\rm o}_{\hskip 0.5mm {\rm N}_2}$ | $\mathcal{V}_{\rm H_2O}^{\rm o}$ | $V_{\rm r}^{\rm o}$ |
|                  | Природный газ                  |                 |                |                   |                          |                                                                                                    |                |                         |                                                                                  |              |                     |                                      |                                  |                     |
| 32               | Саратов-Москва                 | 84,5            | 3,8            | $\overline{1.9}$  | $_{0.9}$                 | 0,3                                                                                                    | 7,8            | 0,8                     | 35830                                                                            | 9,52         | 1,04                | 7,60                                 | 2,10                             | 10,73               |
| 33               | Первомайск-<br>Сторожовка      | 62,4            | 3,6            | 2,6               | 0,9                      | 0,2                                                                                                    | 30,2           | $\overline{0}$          | 28325                                                                            | 7,51         | 0,82                | 6,24                                 | 1,64                             | 8,7                 |
| 34               | Саратов-Горький                | 91.9            | ಸ              | ني                | $0\overset{4}{\circ}$    | ತ                                                                                                    | 3.0            | $\frac{2}{1}$           | 36160                                                                            | 9,57         | 1,03                | 7,59                                 | 2,13                             | 10.75               |
| 35               | Ставрополь-Москва<br>(І нитка) | 93,8            | 2,0            | 0, 8              | 0,3                      | $\overline{0}$ ;                                                                                                    | 2,6            | 0,4                     | 36119                                                                            | 9,58         | 1,02                | 7,60                                 | 2,14                             | 10,76               |
| 36               | Ставрополь-Москва<br>(П нитка) | 92,8            | 2,8            | 0,9               | 0,4                      | $\overline{0}$ ;                                                                                                    | 2,5            | 0,5                     | 36580                                                                            | 9,68         | 1,04                | 7,67                                 | 2,16                             | 10,86               |
| 37               | Ставрополь-Москва<br>Ш нитка)  | 91,2            | 3,9            | 1,2               | 0,5                      | $\overline{0}$ , 1                                                                                                    | 2,6            | 0,5                     | 37040                                                                            | 9,81         | 1,06                | 7,78                                 | 2,18                             | 11,01               |
| 38               | Серпухов-Ленинград             | 89.7            | 52             | 1.7               | 0.5                      | ご                                                                                                    | 2,7            | $\vec{\circ}$           | 37460                                                                            | 10.0         | 1,08                | 7.93                                 | 2,21                             | 1.22                |
| 39               | Гоголево-Полтава               | 85.8            | $\overline{0}$ | $\Xi$             | ತ                        | $\overline{1}$                                                                                                    | 13,7           | $\overline{\mathsf{C}}$ | 31000                                                                            | 8.26         | 0.87                | 6.66                                 | $\frac{86}{1}$                   | 939                 |
| $\frac{1}{4}$    | Дашава-Киев                    | 98.9            | $\mathbf{c}^3$ | ៊                 | ತ                        | $\overline{1}$                                                                                                    | $\overline{0}$ | 0.2                     | 35910                                                                            | 9.52         | ্                   | 7.52                                 | 2.15                             | 10.68               |
| ₹                | Рудки-Минск                    | 95.6            | 0.7            | 0.4               | 0.2                      | 0.2                                                                                                    | 2,8            | ತ                       | 35530                                                                            | 9.45         | $\overline{0}$      | 7.49                                 | 2.12                             | 10,62               |
| $\overline{4}$   | Угерско-Киев                   | 98.5            | $\overline{0}$ | ತ                 | $\overline{\phantom{a}}$ | $\overline{\phantom{a}}$                                                                                                    | $\tilde{C}$    | 0.2                     | 35530                                                                            | 9.43         | 0.99                | 7.46                                 | 2,13                             | 10.59               |
| 43               | Брянск-Москва                  | 92.8            | 3.9            |                   | 0.4                      | ತ                                                                                                    | $\circ$        | ತ                       | 37330                                                                            | 9.91         | $\frac{90}{1}$      | 7.84                                 | 2,20                             |                     |
| $\frac{4}{3}$    | Шебелинка-Харьков              | 92,8            | 3,9            | $\bar{0}$         | $\sim 1$                 | 0.3                                                                                                    | 51             | ಪ                       | 37330                                                                            | 9.96         | 0.07                | 7,88                                 | 2,21                             |                     |
| 45               | Шебелинка-Москва               | .<br>Эч         | ಸ              | $\delta_{\rm 0}$  | 0.2                      | $\frac{8}{3}$                                                                                                    | $\frac{1}{2}$  | L                       | 37900                                                                            | 9.98         | 107                 | 7.90                                 | 2,22                             | $\frac{1}{1}$       |
| $\frac{4}{6}$    | Магнитогорск<br>Кумертау-      | 81,7            | 5,3            | 2,9               | 0,9                      | 0,3                                                                                                    | 8, 8           | $\overline{0}$          | 36830                                                                            | 9,74         | 0.1,06              | 7,79                                 | 2,13                             | 10,98               |
| 47               | Промысловка-<br>Астрахань      | 97,1            | 0,3            | $\overline{0}$    | $\vert$                  | $\begin{array}{c} \rule{0pt}{2.5ex} \rule{0pt}{2.5ex} \rule{0$ | 2,4            | $\overline{0}$          | 35070                                                                            | 9,32         | 0,98                | 7,38                                 | 2,11                             | 10,47               |

Основные характеристики газообразных топлив Основные характеристики газообразных топлив

7

### При сжигании газообразных топлив

Теоретическое количество воздуха, необходимого для полного сгорания топлива (коэффициент избытка воздуха α = 1), определяется

$$
V^{\circ} = 0.0476 [0.5 \text{ CO} + 0.5 \text{ H}_{2} + 1.5 \text{ H}_{2}\text{S} + \Sigma (m + n/4) \text{ C}_{m}\text{H}_{n} - \text{O}_{2}], \text{ M}^{3}/\text{M}^{3}.
$$

Теоретические объемы продуктов сгорания, полученные при полном сгорании топлива с необходимым количеством воздуха ( $\alpha = 1$ ). определяются по следующим формулам:

- теоретический объем азота

$$
V_{\text{N}_2}^0 = 0.79V^0 + \text{N}_2 / 100, \text{ m}^3/\text{m}^3;
$$
 (1.5)

- объем трехатомных газов

$$
V_{\text{RO}_2} = 0.01 \text{ (CO}_2 + \text{CO} + \text{H}_2\text{S} + \Sigma m\text{C}_m\text{H}_n\text{), } \text{M}^3/\text{M}^3; \tag{1.6}
$$

- теоретический объем водяных паров

$$
V_{\text{H}_2\text{O}}^{\text{o}} = 0.01 \text{ (H}_2\text{S} + \text{H}_2 + \Sigma n / 2 \text{ C}_m\text{H}_n + 0.124 d_{\text{r} \cdot \text{n}}) + 0.0161 V, \text{m}^3/\text{m}^3, (1.7)
$$

где  $d_{\text{trik}}$  – влагосодержание газообразного топлива, отнесенное к 1 м<sup>3</sup> сухого воздуха, г  $/\overline{M}^3$ .

В формулах (1.4) и (1.7) влагосодержание воздуха принято равным 10 г на 1 кг сухого воздуха.

Рассчитанные значения  $V^0$ ,  $V_{N_2}^0$ ,  $V_{RO_2}^0$ ,  $V_{H_2O}^0$  для топлив, приведенных в табл. 1.2, можно сравнить с соответствующими данными из табл. 15 [1].

Расчет объемов продуктов сгорания для всех видов топлив рекомендуется вести согласно табл. 1.3, составленной применительно к котлу с четырьмя газоходами (топка, первый и второй котельные пучки, водяной экономайзер). Аналогично составляется данная таблица для котлов с иной структурой газоходов.

 $\Gamma$ аблица $1.3$ 

Объемы газов, объемные доли трехатомных газов, концентрация золы

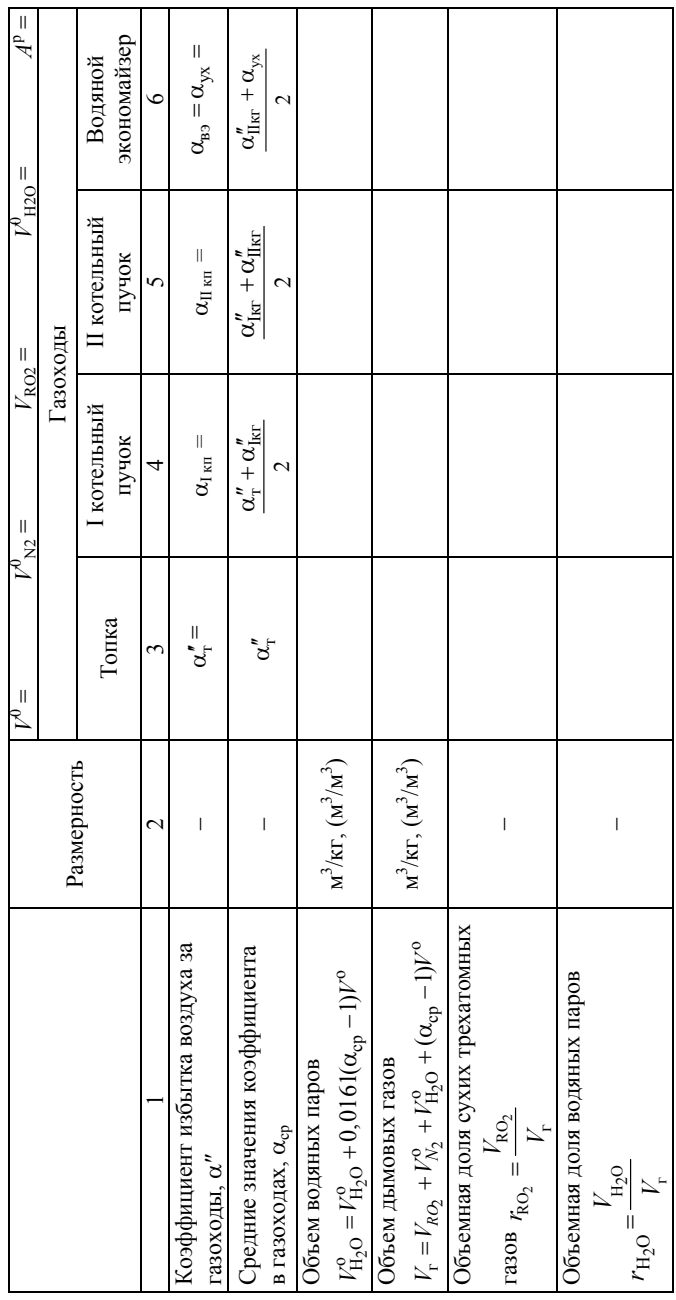

Окончание табл. 1.3

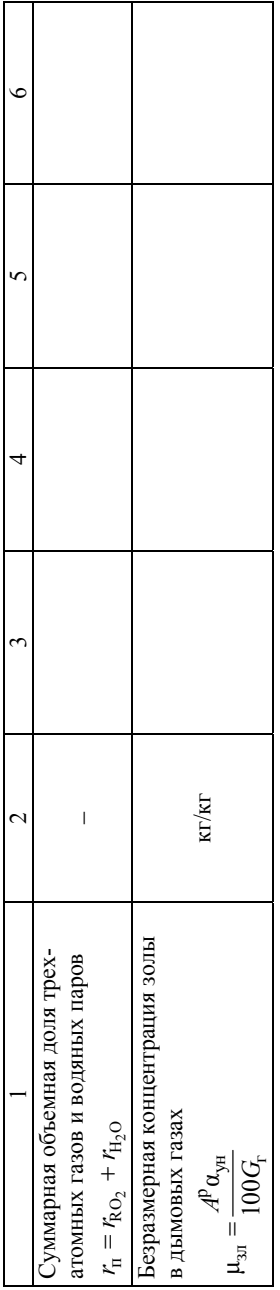

Примечания к табл. 1.3:

1) значения величины присосов воздуха в газоходах определяются из табл. 1.4;

2) для твердых топлив значение коэффициента избытка воздуха определяется из табл. 1.5;

3) при сжигании жидких и газообразных топлив значение  $\alpha''_{\scriptscriptstyle{1}}$  принимается равным 1,1;

4) значения с в последующих газоходах определяются следующим образом:

$$
\alpha''_{\rm I\!K\!R} = \alpha''_{\rm r} + \Delta \alpha_{\rm I\!K\!R\!R}; \hspace{0.5cm} \alpha''_{\rm I\!I\!R\!R\!R} = \alpha''_{\rm I\!K\!R\!R} + \Delta \alpha_{\rm I\!I\!K\!R\!R}; \hspace{0.5cm} \alpha''_{\rm gs} = \alpha_{\rm yX} = \alpha''_{\rm I\!I\!K\!R\!R} + \Delta \alpha_{\rm B3}.
$$

Масса дымовых газов определяется по формуле

$$
G_{\rm r} = 1 - A^p / 100 + 1,306 \, \alpha V^{\circ}, \, \text{kr/kr.}
$$

### Таблица 1.4

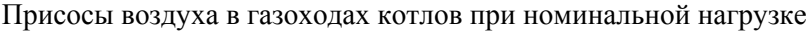

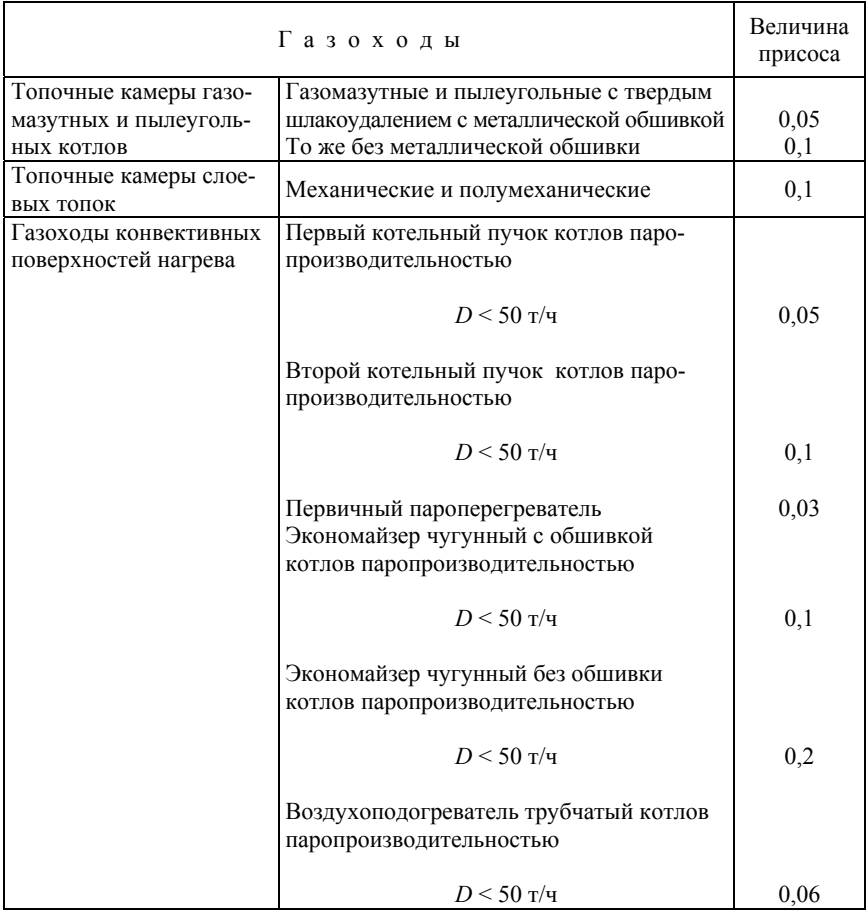

 $\Gamma$ аблица 1.5

|                                                                                | воздуха<br>Темпе-<br>parypa<br>дутье-<br>$t_{\mbox{\tiny B}}$ °C<br><b>BOTO</b> |                    |                  |               |                                 |                                          | $\overline{2}$                                                                    |  |                |                           | $\overline{\mathcal{E}}$                             |                              | $\overline{30}$                         |                                                                 | $\overline{30}$                          |                            |                          | $30\,$                                   |            |                        | до 200                                                    | до 200                                                              |                  | до 200                                                                              |     |                         |                  | 30                |     |
|--------------------------------------------------------------------------------|---------------------------------------------------------------------------------|--------------------|------------------|---------------|---------------------------------|------------------------------------------|-----------------------------------------------------------------------------------|--|----------------|---------------------------|------------------------------------------------------|------------------------------|-----------------------------------------|-----------------------------------------------------------------|------------------------------------------|----------------------------|--------------------------|------------------------------------------|------------|------------------------|-----------------------------------------------------------|---------------------------------------------------------------------|------------------|-------------------------------------------------------------------------------------|-----|-------------------------|------------------|-------------------|-----|
|                                                                                | ние воз-<br>шеткой,<br>Давле-<br>под ре-<br>$P_{\rm{a, I1a}}$<br>духа           |                    |                  |               |                                 |                                          |                                                                                   |  |                | до 500                    |                                                      | до 500                       |                                         | до 500                                                          |                                          |                            | до 500                   |                                          |            | до 500                 | $\mu$ o 500                                               |                                                                     | до 500           |                                                                                     |     |                         | $\frac{1000}{ }$ |                   |     |
|                                                                                | Доля                                                                            | ЗОЛЫ               | топлива          | в уносе,      | $a_\mathrm{yh},\,{}^0\!\!/\!_0$ |                                          | $\approx$                                                                         |  |                |                           | 15,0                                                 |                              | 15,0                                    |                                                                 | 15,0                                     |                            |                          | 35,0                                     |            |                        | $50\,$                                                    | $50\,$                                                              |                  | 50                                                                                  |     |                         |                  | 15.0              |     |
|                                                                                |                                                                                 | Суммарная          | от меха-         | нического     | недожога                        | $q_{4},\, ^{\mathrm{o}\!}/_{\mathrm{o}}$ |                                                                                   |  |                |                           | 7,0                                                  |                              | 8,0                                     |                                                                 | $4,0-7,02$                               |                            |                          | 15,0                                     |            |                        | 4,5                                                       | 5,0                                                                 |                  | 5,5                                                                                 |     |                         |                  | 11,0              |     |
|                                                                                | Потери тепла                                                                    |                    | Ō                | уносом        | $q_\mathrm{yh},$ %              |                                          | ∞                                                                                 |  |                |                           |                                                      | 4,5                          |                                         | 5,0                                                             |                                          | $2,0-5,0^{2}$              |                          |                                          | 12,0       |                        |                                                           | 4,0                                                                 | 4,0              |                                                                                     | 4.0 |                         |                  |                   | 6.0 |
|                                                                                |                                                                                 |                    | රි               | шлаком        | $q_{\rm uni},\, \%$             |                                          |                                                                                   |  |                |                           | 2,5                                                  |                              | 3,0                                     |                                                                 | 1,5                                      |                            |                          | 3,0                                      |            |                        | 0,5                                                       | 1,0                                                                 |                  | 1.5                                                                                 |     |                         |                  | 5.0               |     |
|                                                                                |                                                                                 | От хими-<br>ческой | неполноты        | сгорания      | $q_{3}, \frac{9}{6}$            | $\circ$                                  | 1. Топки с пневмомеханическими забрасывателями и цепными решетками обратного хода |  |                | до $0,\!1$                |                                                      | до $0,\!1$                   |                                         | до $0,\!1$                                                      |                                          |                            | до $0,\!1$               |                                          |            | до $0,\!1$             | до $0,\!1$                                                |                                                                     | до $0,\!1$       | 2. Топки с пневмомеханическими забрасывателями и решеткой с поворотными колосниками |     |                         | $\frac{10}{10}$  |                   |     |
|                                                                                |                                                                                 |                    | Объема           | топки $q_v$ , | кВт∕м'                          |                                          | $\mathbf{r}$                                                                      |  |                |                           |                                                      |                              |                                         |                                                                 |                                          |                            |                          |                                          |            |                        |                                                           |                                                                     |                  |                                                                                     |     |                         |                  |                   |     |
|                                                                                | теплонапряжение<br>Видимое                                                      |                    | Зеркала          | горения       | $q_{\rm R}, \, \text{kBr/M}^2$  |                                          | 4                                                                                 |  |                |                           | $1,3-1,6$ <sup>1</sup> $1390-1750$ 290-470           |                              | $1,3-1,6^{1}$   $1270-1520$   $290-470$ |                                                                 | $1,3-1,6$ <sup>1</sup> 1390-1750 290-470 |                            |                          | $1,3-1,6$ <sup>1</sup> 1390-1750 290-470 |            |                        | $1,3-1,6$ <sup>1</sup> 1390-1750 290-470                  | $1,3-1,6^{1}$   $1270-1520$   $290-470$                             |                  | $1.3-1.6^{1}$   1390-1750   290-470                                                 |     |                         |                  | $-1200$   290-470 |     |
|                                                                                | Коэффи-<br>циент                                                                | избытка            | воздуха          | на вы-        | ходе из                         | топки $\alpha''$                         |                                                                                   |  |                |                           |                                                      |                              |                                         |                                                                 |                                          |                            |                          |                                          |            |                        |                                                           |                                                                     |                  |                                                                                     |     |                         |                  | 1,6               |     |
| Расчетные характеристики слоевых топок для котлов производительностью ≥ 1 кг/с |                                                                                 |                    | Топливо          |               |                                 |                                          | $\mathbf{\sim}$                                                                   |  | Каменные угли  | - типа донецкого, печерс- | кого и других марок Г, Д, Ж<br>$A^{\text{up}} = 5.5$ | - типа сучанского марок Г, Д | $A^{np} = 6.5$                          | - типа кузнецких марок Г<br>, $\coprod_{A^{\text{up}}\,=\,2,7}$ |                                          | - типа кузнецкий марки ГСС | (выход легучих $>$ 20 %) | $A^{\rm np} = 2.2$                       | Бурые угли | типа ирша-бородинского | $A^{\text{np}} = 1, 8; \ \overline{W}^{\text{np}} = 8, 9$ | $A^{\text{np}} = 2$ ; $W^{\text{np}} = 12.5$<br>- типа назаровского | - типа азейского | $A^{\text{np}} = 4.0; \ W^{\text{np}} = 6.5$                                        |     | Донецкий антрацит марок | AC, AM, AO       | A <sub>ub</sub>   |     |
|                                                                                |                                                                                 | ع<br>ج             | $\mathbb{m}^{n}$ |               |                                 |                                          |                                                                                   |  | $\overline{a}$ |                           |                                                      |                              |                                         |                                                                 |                                          |                            |                          |                                          | 1.2        |                        |                                                           |                                                                     |                  |                                                                                     |     | 2.1                     |                  |                   |     |

15,0

 $6,0$ 

до 1,0

900-1200 290-470

Продолжение табл. 1.5

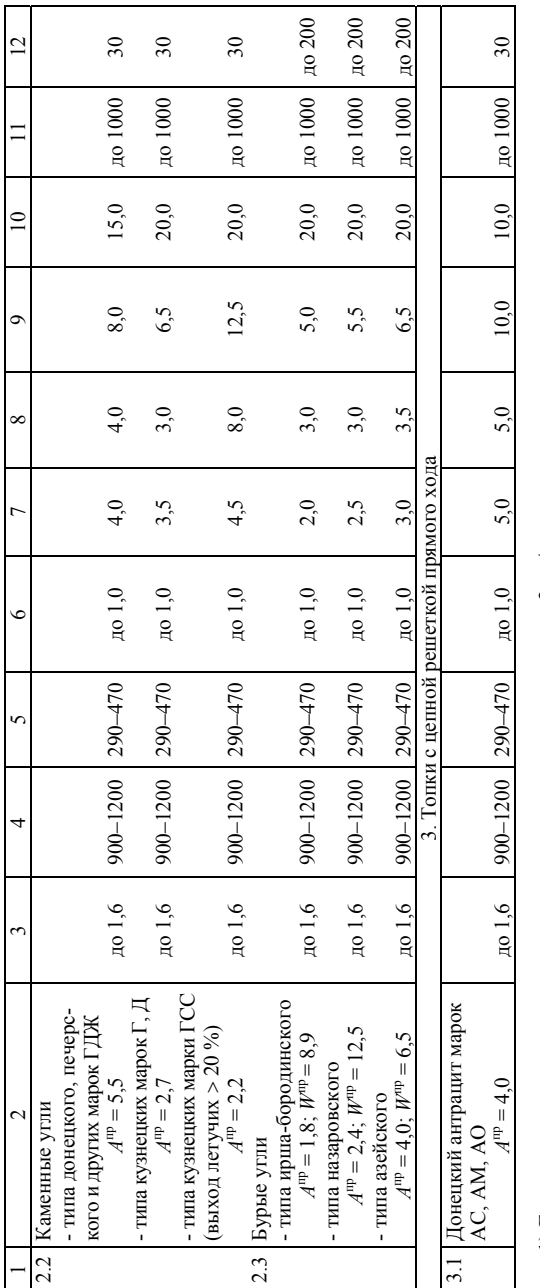

1) Большее значение – для коглов производительностью менее 3 кг/с.<br>2) Большее значение – для углей марки Г.

### Примечания:

1. Применение топок с пневмомеханическими забрасывателями и неподвижной решеткой для вновь проектируемых котельных допускается для котлов производительностью менее 1 кг/с при наличии технико-экономического обоснования.

 $\ddot{\phantom{0}}$ 

2. The  
beginense 
$$
A^{\text{mp}} \mathbf{u} \, W^{\text{mp}}
$$
 onperenators no dopwynawi:  $A_{\text{np}} = \frac{A^{\text{p}} \mathbf{1} \mathbf{o}^3}{Q_{\text{p}}^3}$ ;  $W_{\text{np}} = \frac{W^{\text{p}} \mathbf{1} \mathbf{o}^3}{Q_{\text{p}}^3}$ .

### **1.2. Определение энтальпии воздуха и продуктов сгорания**

Энтальпии дымовых газов на 1 кг (1 м<sup>3</sup>) топлива подсчитываются по формуле

$$
H_{\rm r} = H_{\rm r}^{\rm o} + (\alpha - 1)H_{\rm B}^{\rm o}, \text{ kJ/K/Kr},
$$

где  $H_r^0$  – энтальпия газов при коэффициенте избытка воздуха  $\alpha = 1$ и температуре газов 9, °С; кДж/кг (кДж/м<sup>3</sup>);

<sup>о</sup> *<sup>Н</sup>*в – энтальпия теоретически необходимого воздуха при нормальных условиях, кДж/кг (кДж/м $^3$ ).

Рассчитанные значения  $H_r^0$  и  $H_\infty^0$  для твердых, жидких и газообразных топлив приведены в табл. 1.6.

Таблица 1.6

Энтальпия воздуха и продуктов сгорания на 1 кг твердых и жидких топлив при  $\alpha = 1$ , кДж/кг

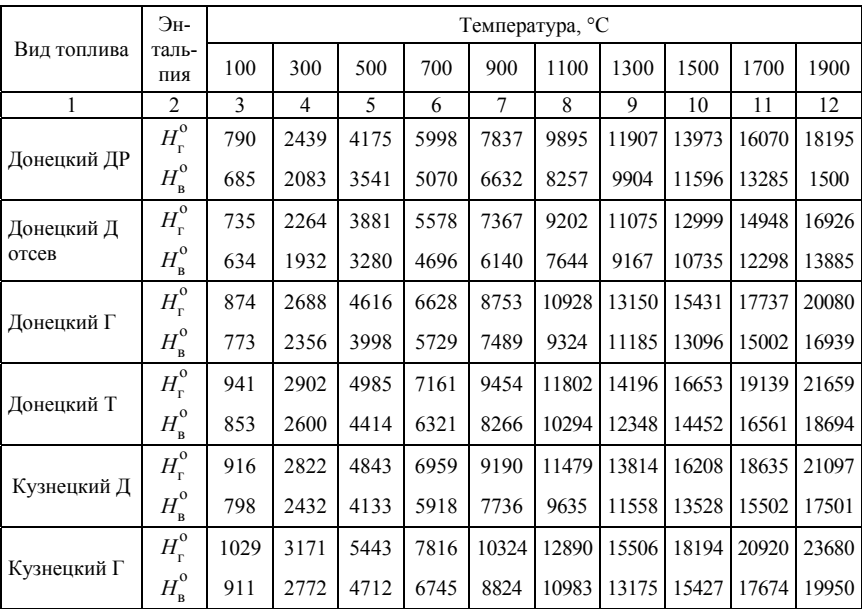

### Продолжение табл. 1.6

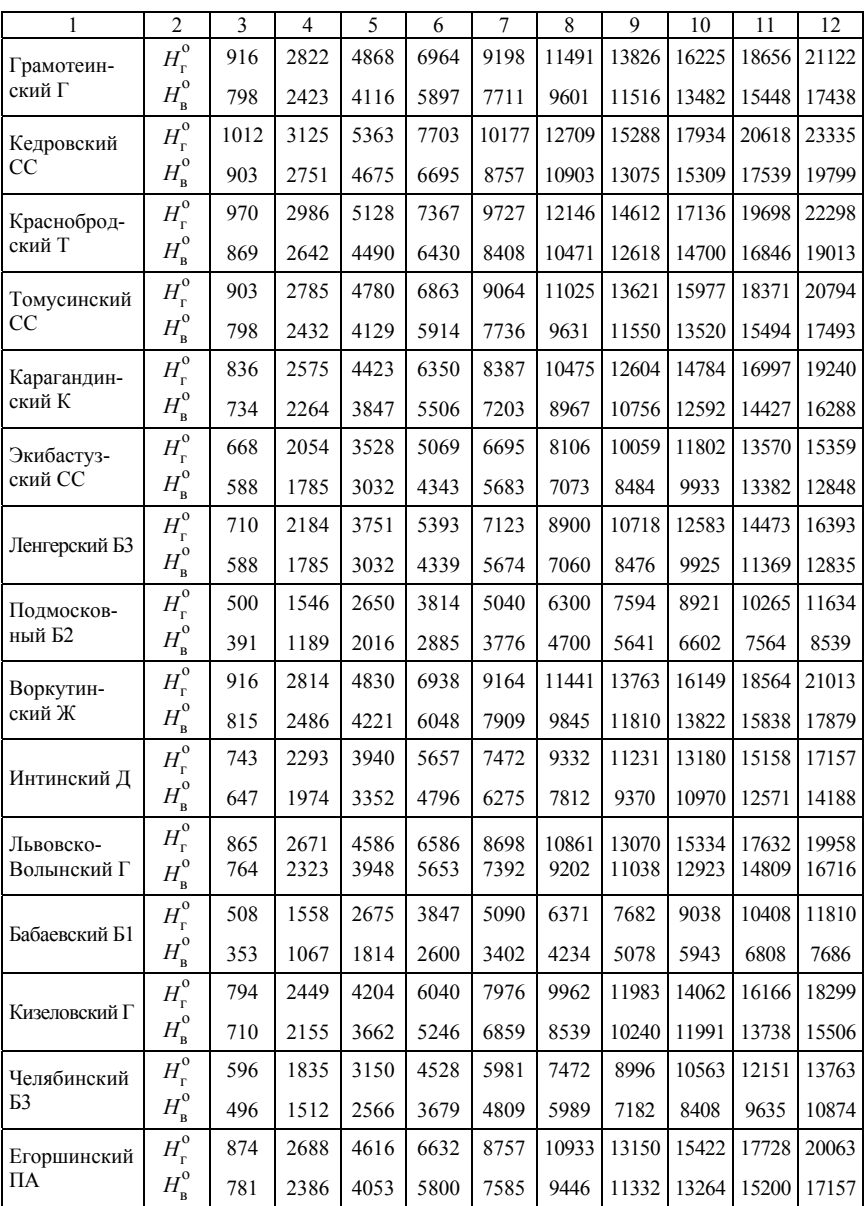

### Продолжение табл. 1.6

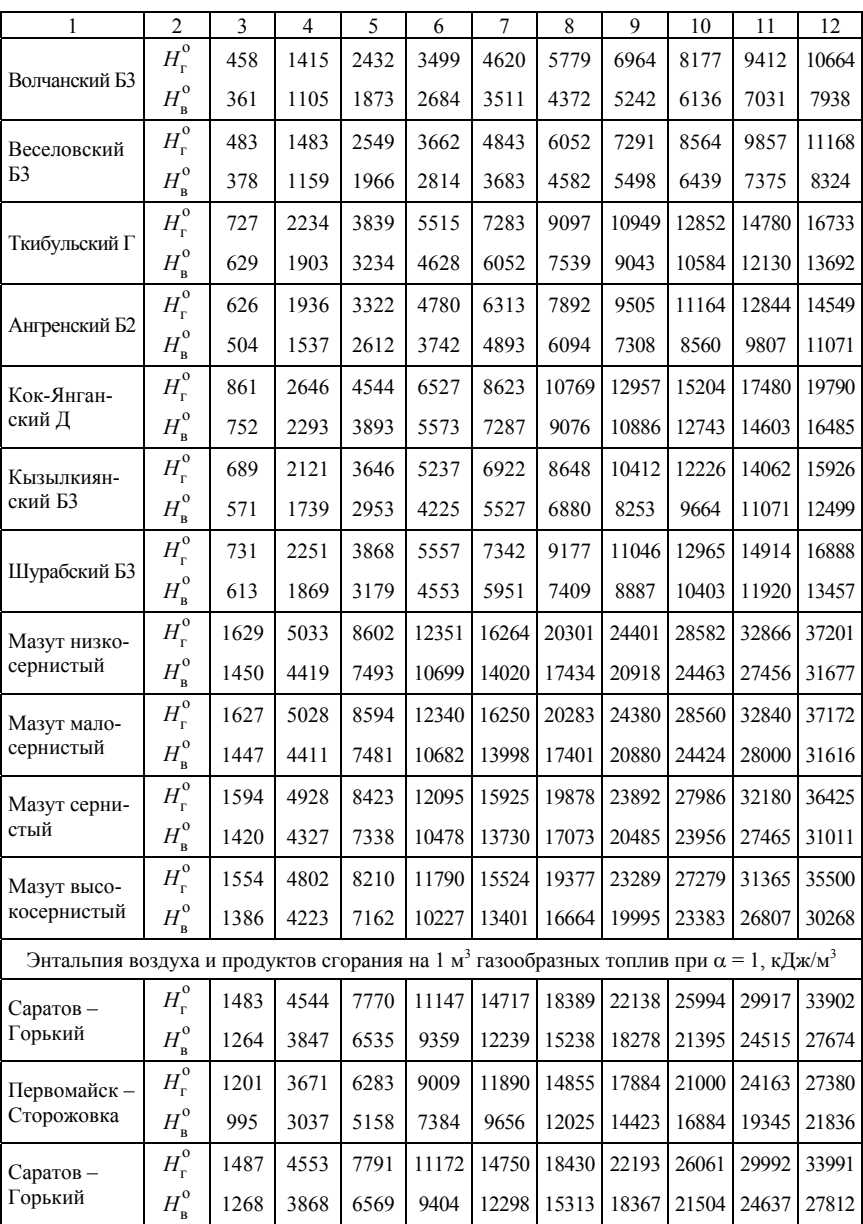

### Окончание табл. 1.6

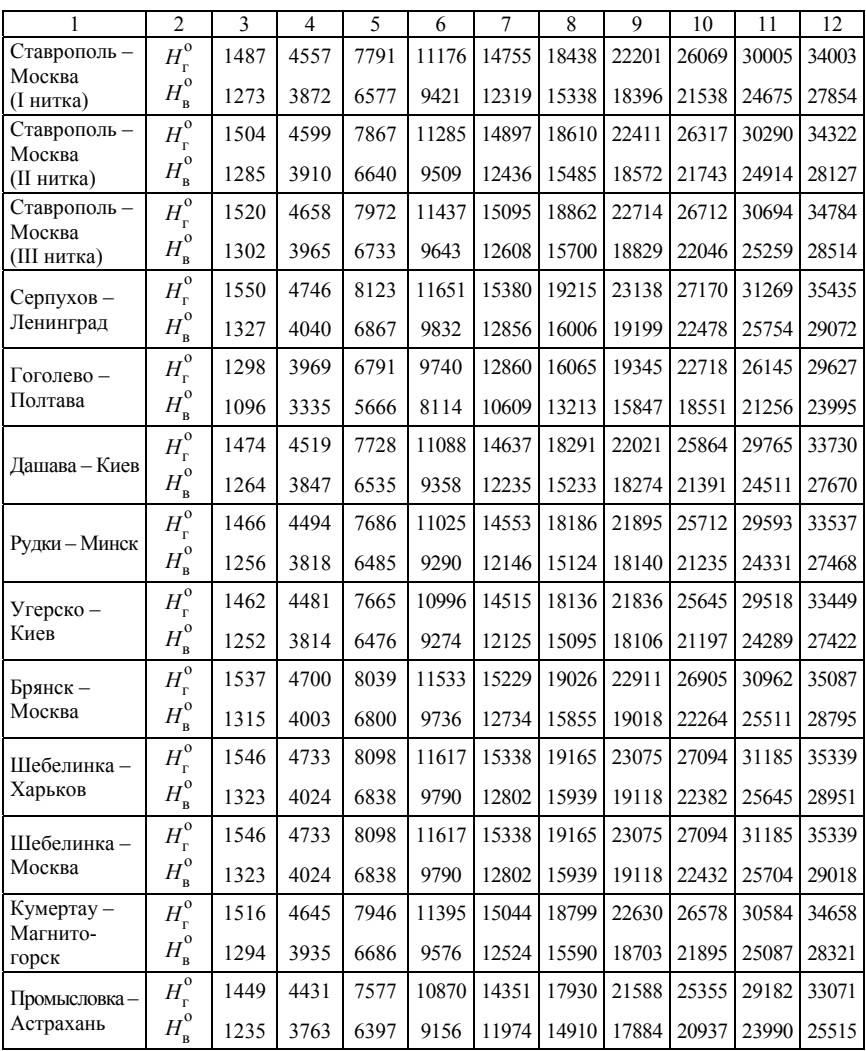

**Примечание.** Энтальпии воздуха и продуктов сгорания при температурах, не указанных в таблице, определяются интерполяцией.

К энтальпии дымовых газов следует добавлять энтальпию золы, рассчитываемую по формуле

$$
H_{3I} = (c9)_{3I} \frac{A^{\rm p}}{100} \alpha_{\rm yH}, \ \text{KJ/K/KT},
$$

где  $(c9)_{31}$  – энтальпия 1 кг золы (табл. 1.7);

 $\alpha_{\text{vH}}$  – доля золы топлива, уносимой газами (табл. 1.6), %.

Значения энтальпий продуктов сгорания сводят в табл. 1.8, форма которой составлена применительно к котлу с четырьмя газоходами (топка, I и II котельный пучки, водяной экономайзер).

При составлении Н-9 таблицы рекомендуется для каждого значения коэффициента избытка воздуха определять величину Н в пределах, немного превышающих реально возможные температуры в газоходах. Около величины  $H$  целесообразно помещать величину  $\Delta H$  – разность двух соседних по вертикали значений H при одном значении а

Для удобства проведения расчетов на миллиметровой бумаге строится Н-9-диаграмма.

Таблица 1.7

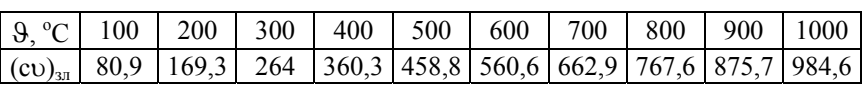

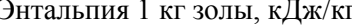

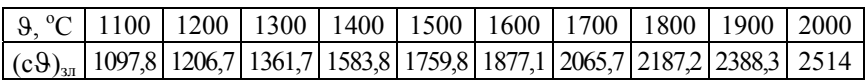

Таблина 18

### Энтальпия продуктов сгорания (Н-9 таблица)

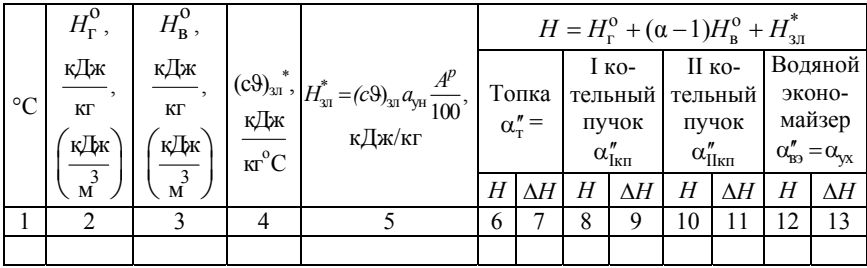

\* Для жидких и газообразных топлив графы 4 и 5 отсутствуют.

### **2. ТЕПЛОВОЙ БАЛАНС КОТЛА**

На основании теплового баланса вычисляются КПД котла и необходимый расход топлива.

Располагаемое тепло на 1 кг твердого, жидкого или на 1 м<sup>3</sup> газообразного топлива.

<sup>р</sup> *<sup>Q</sup>*<sup>р</sup> определяется соответственно по формулам

$$
Q_{p}^{p} = Q_{H}^{p} + h_{r,n} - Q_{K}, \text{ kJk/kr};
$$

$$
Q_{p}^{p} = Q_{H}^{c} + h_{r,n}, \text{ kJk/M}^{3},
$$

где  $Q_n^p$  и  $Q_n^c$  – низшая теплота сгорания рабочей массы твердого, жидкого и, соответственно, сухой массы газообразного топлив, кДж/кг и кДж/м $^3$ .

Физическое тепло топлива  $h_{\text{eq}}$  подсчитывается по формуле

$$
h_{\rm in} = c_{\rm in} t_{\rm in}
$$
, кДж/кт или кДж/ $\rm M^3$ ,

где  $c_{\text{th}}$  – теплоемкость рабочего топлива, кДж/ (кг °C) или кДж/(м<sup>3</sup> °C);  $t_{\text{tr}}$  – температура топлива, °С.

Для мазута теплоемкость составляет

$$
C_{\text{th}} = 1,74 + 0,0025 t_{\text{th}}
$$
, kJx/(kr °C).

Тепло, затраченное на разложение карбонатов при сжигании сланцев, *Q*<sup>к</sup> подсчитывается по формуле

$$
Q_{\rm K} = 40.7 k (CO_2)^{\rm p}_{\rm K}
$$
,  $\kappa \Delta \kappa / \kappa r$ .

Учитывается при сжигании сланцев, причем коэффициент разложения карбонатов *k* принимается по п. 4–11 [1].

Обычно для котлов низкого давления при сжигании твердого топлива принимают

$$
Q_{\rm p}^{\rm p} = Q_{\rm H}^{\rm p}, \ \kappa \lambda \kappa / \kappa r; \tag{2.1}
$$

при сжигании мазута

$$
Q_{\rm p}^{\rm p} = Q_{\rm H}^{\rm p} + h_{\rm r, \rm r}, \ \kappa \Delta \kappa / \kappa r; \tag{2.2}
$$

при сжигании газообразного топлива

$$
Q_p^p = Q_n^c, \ \kappa \mathcal{A} \kappa / \mathbf{M}^3. \tag{2.3}
$$

Потеря тепла с уходящими газами определяется

$$
q_2 = \frac{(H_{yx} - \alpha_{yx} H_{xB}^o)(100 - q_4)}{Q_p^p}, \, \frac{\alpha_{yy}}{Q_p^o}
$$

где *H*ух – энтальпия уходящих газов при соответствующем избытке воздуха  $\alpha_{vx}$  и температуре  $\vartheta_{vx}$  определяется по H-9 диаграмме, кДж/кг или кДж/м $^3;$ 

<sup>о</sup> *<sup>Н</sup>*хв – энтальпия теоретически необходимого количества холодного воздуха, кДж/кг или кДж/м<sup>3</sup>, определяемая по формуле

$$
H_{XB}^o = c_{XB} t_{XB} V^o,
$$

где  $c_{\text{XB}}$  – теплоемкость воздуха, кДж/кг $\cdot^{\text{o}}\text{C}$ ;

 $t_{\text{XB}}$  – температура воздуха, °С;

 *V*<sup>о</sup> – теоретический объем воздуха, необходимый для полного сгорания 1 кг твердого или жидкого и 1 м<sup>3</sup> газообразного топлива при  $\alpha = 1$ , определяемые в разделе 1 данного пособия.

Для котлов небольшой производительности ( $D\leq 20\;\frac{{\rm K}\Gamma}{\rm C}$ с ) температуру уходящих газов рекомендуется определять в зависимости от

20

температурных напоров на «холодном» конце экономайзера (между температурами газов и питательной воды) и на «горячем» конце воздухоподогревателя.

Рекомендуется принимать температурный напор на «холодном» конце экономайзера в пределах

$$
\Delta t_{\rm 3K} = 30 - 80 \,^{\circ}\text{C} \dots
$$

При установке к котлам низкого давления воздухоподогревателя температурный напор на его «горячем» конце принимается из диапазона

$$
\Delta t_{\text{BH}} = 50 - 140 \text{ °C}.
$$

В котлах низкого давления с хвостовыми поверхностями нагрева температура уходящих газов должна быть не ниже величин, указанных в табл. 2.1. Оптимальное их значение выбирается на основе технико-экономических расчетов.

Рекомендуемые температуры уходящих газов приведены в табл. 2.1.

Таблица 2.1

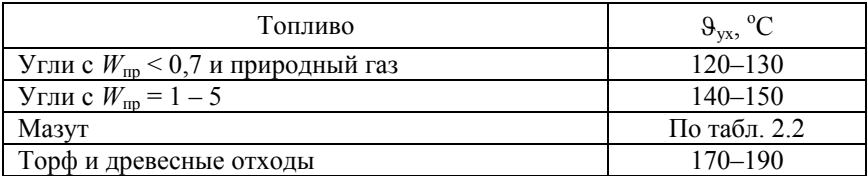

При сжигании мазута расчетное значение температуры уходящих газов при номинальной нагрузке котла принимается в зависимости от содержания серы по табл. 2.2.

### Таблица 2.2

Рекомендуемая температура уходящих газов при сжигании мазутов

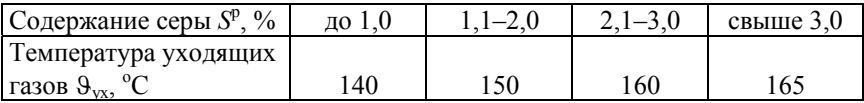

Потеря тепла от химической неполноты сгорания  $q_3$  при слоевом и камерном сжигании твердых топлив определяется по табл. 1.5. При сжигании жидких и газообразных топлив в котлах низкого давления  $q_3$  принимается равной 0,3–0,4 %.

<sup>4</sup>*q* – потеря от механической неполноты сгорания, %. При сжигании газообразного и жидкого топлив  $q_4 = 0$ . Значение  $q_4$  при слоевом сжигании твердых топлив принимается по табл. 1.5.

Потеря тепла от наружного охлаждения  $q_5$  для стационарных теплогенераторов определяется по табл. 2.3 или по рис. 2.1.

Таблица 2.3

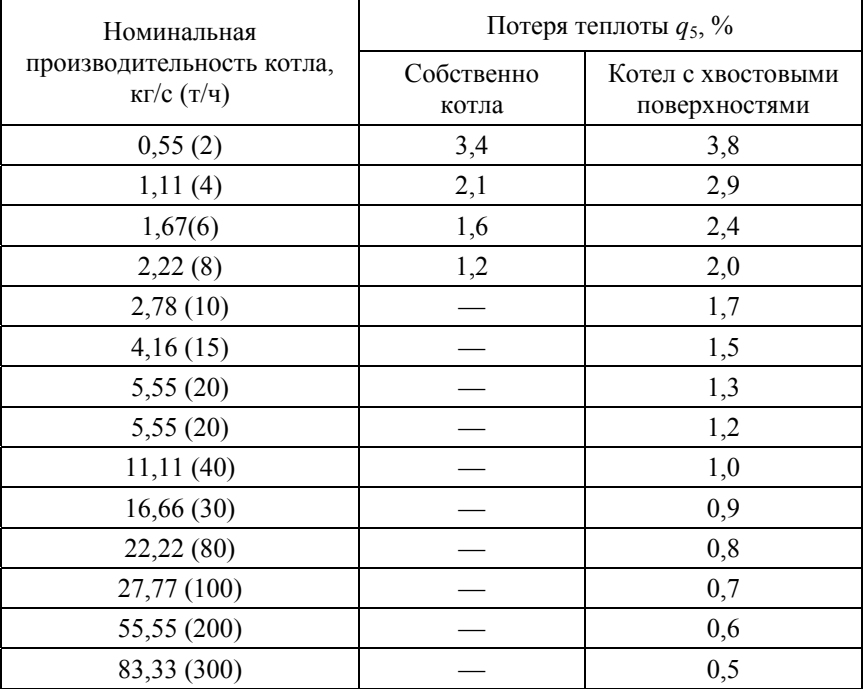

Потеря теплоты от наружного охлаждения парового котла

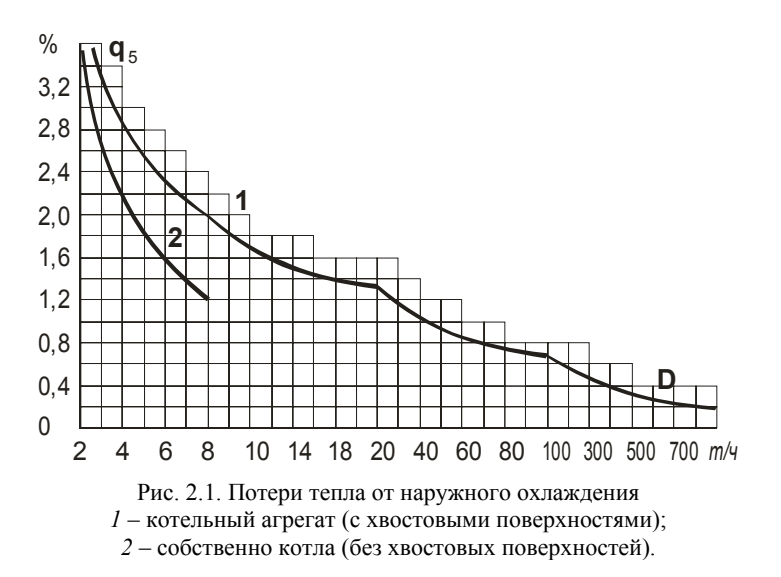

При нагрузке, отличной от номинальной, *q*<sup>5</sup> определяется

$$
q_5 = q_5^{\text{HOM}} \frac{D_{\text{HOM}}}{D_{\phi}}, \frac{6}{6},
$$

где  $q_5^{\scriptscriptstyle \rm HOM}$  – потеря тепла от наружного охлаждения при номинальной нагрузке (см. табл. 2.3 или рис. 2.1);

 $D_{\text{HOM}}$ ,  $D_{\phi}$  – номинальная и фактическая нагрузка котла, кг/с (т/ч). Потери с физическим теплом шлака  $q_{\text{fump}}$  определяются

$$
q_{6\text{min}} = \frac{\alpha_{\text{min}}(c\vartheta)_{3\text{m}} A^{\text{p}}}{100 Q_{\text{H}}^{\text{p}}}, \, \frac{\varphi_{6}}{\varphi_{6}}
$$

где  $\alpha_{\text{min}} = 1 - \alpha_{\text{v}}$ ;  $\alpha_{\text{v}}$  находится по данным табл. 1.5;

 зл *с* – энтальпия золы, кДж/кг, определяется в зависимости от температуры по табл. 1.7.

Температура золы (шлака) при твердом шлакоудалении принимается равной 600 °С.

Некоторые конструктивные и расчетные характеристики паровых котлов приведены в табл. 2.4–2.8.

 $\Gamma$ аблица $2.4$ Таблица 2.4

## Основные характеристики котлов ДКВР Основные характеристики котлов ДКВР

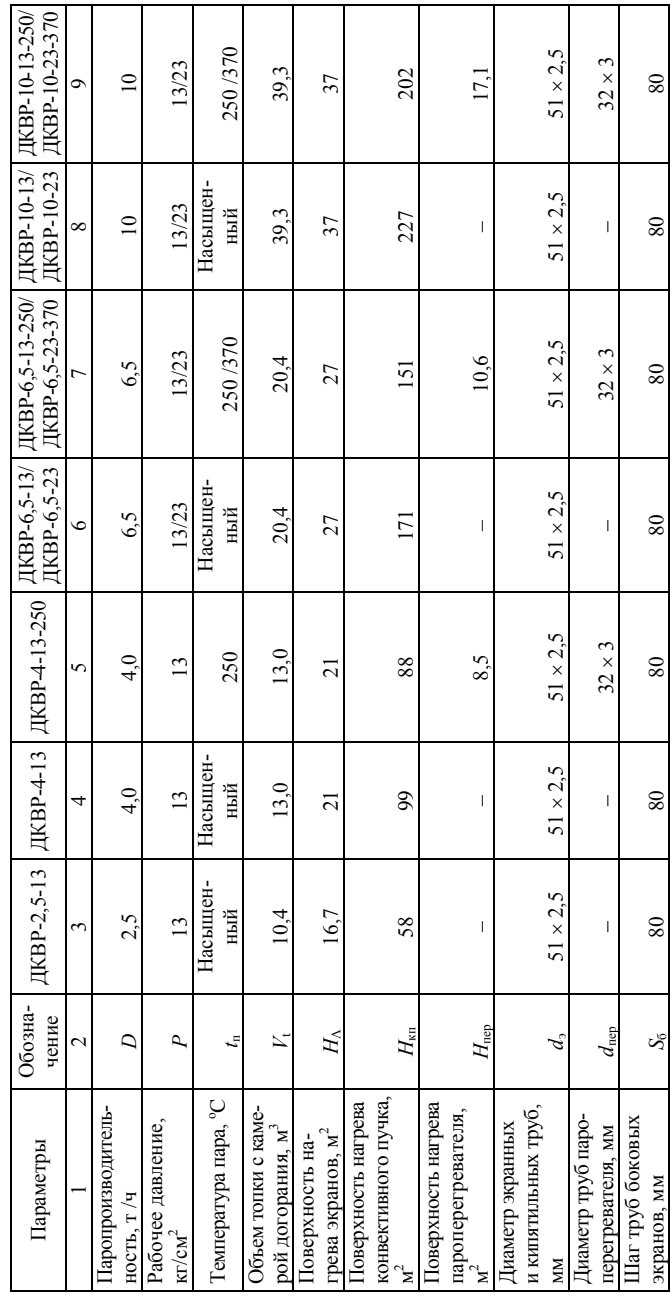

24

Окончание табл. 2.4 Окончание табл. 2.4

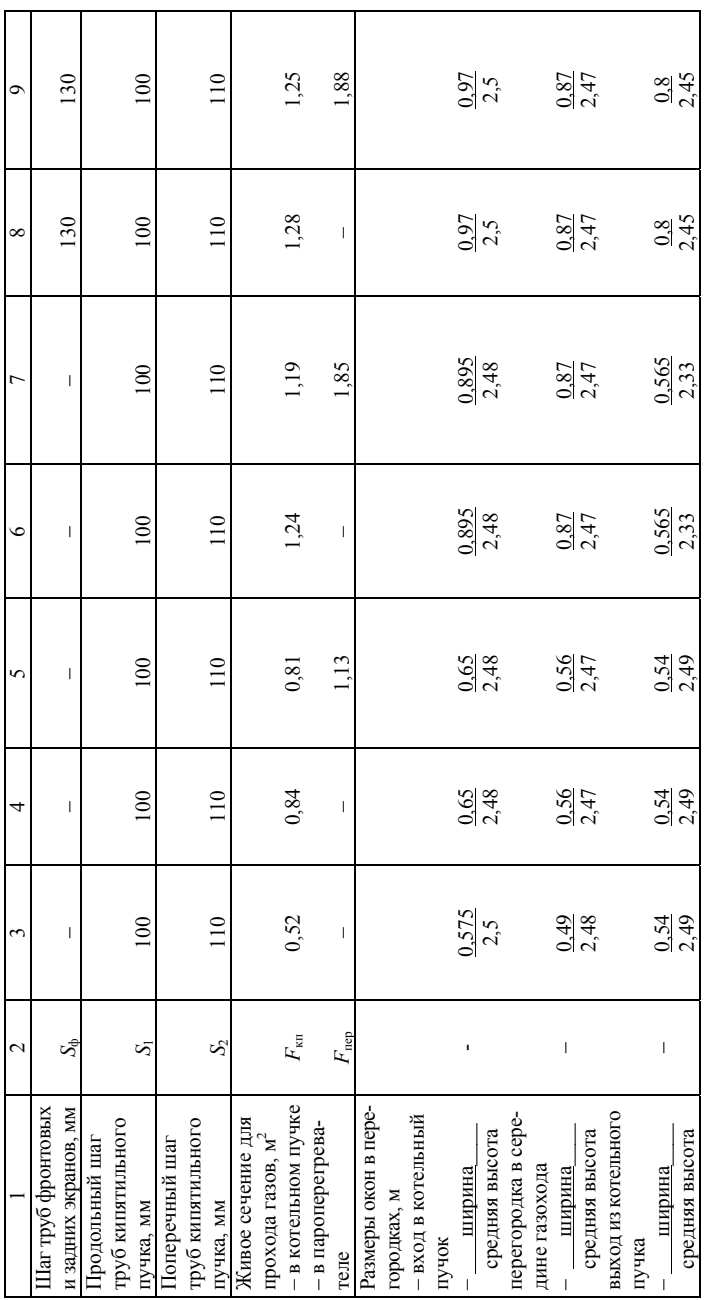

 $\Gamma$ аблица $2.5$ Таблица 2.5

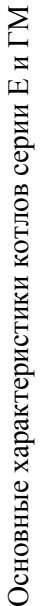

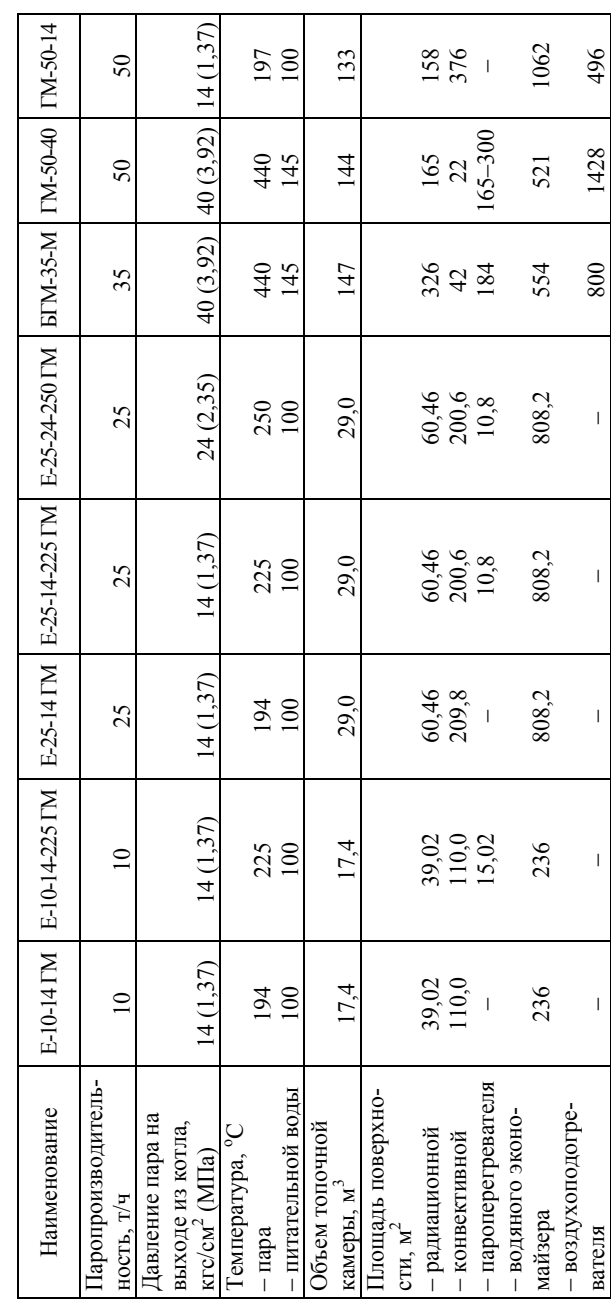

Таблица 2.6

# Основные характеристики котлов серии КЕ

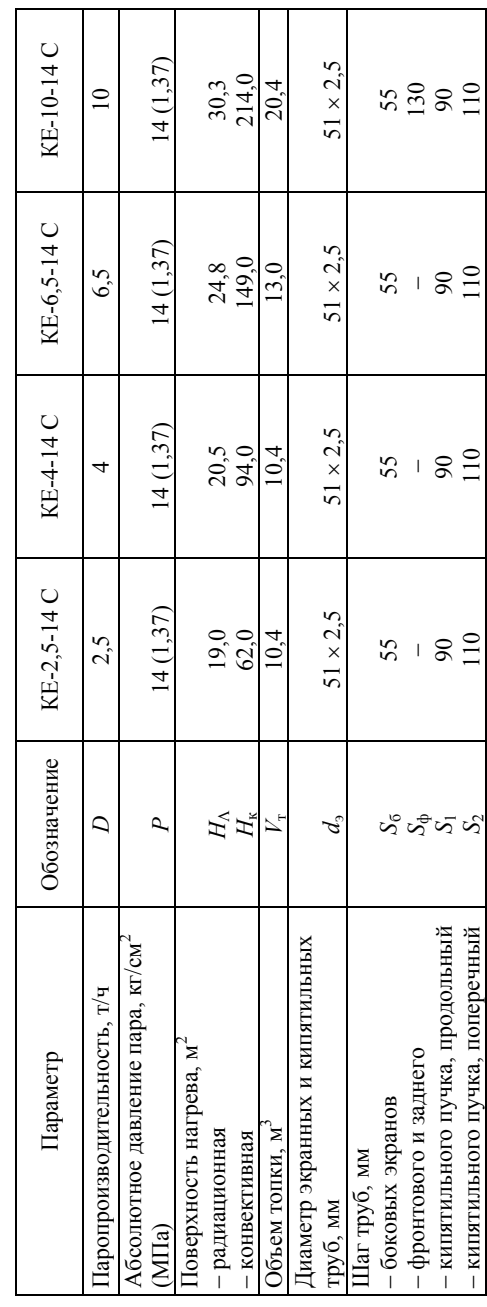

 $\Gamma$ аблица 2.7 Таблица 2.7

> Основные характеристики котлов серии ДЕ Основные характеристики котлов серии ДЕ

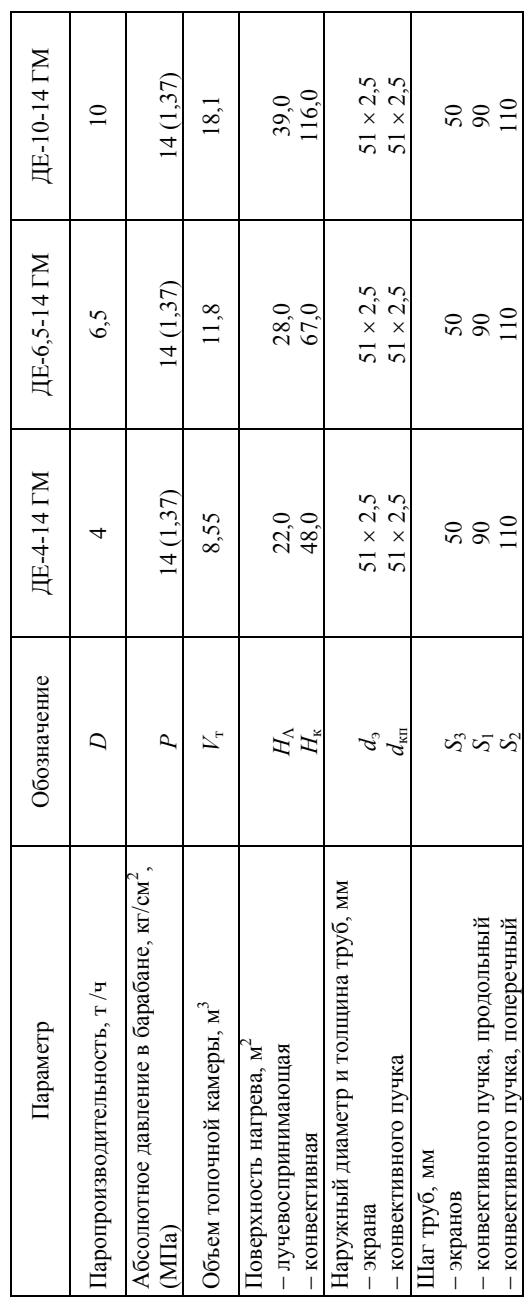

28

 $Ta6$ лица 2.8 Таблица 2.8

> Технические характеристики водогрейных котлов типа KB-TC, KB-ГM Технические характеристики водогрейных котлов типа КВ–ТС, КВ–ГМ

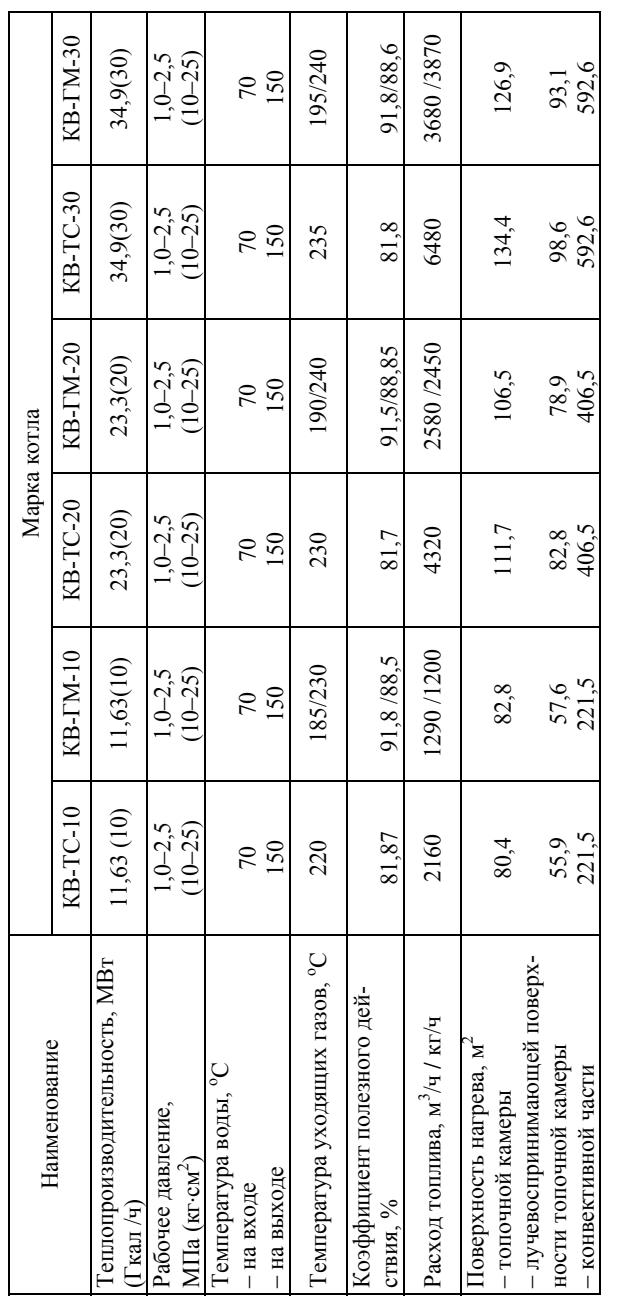

Примечание: показатели для котлов типа KB-ГМ, приведены через дробь, соответственно: числитель - при работе на **Примечание**: показатели для котлов типа КВ–ГМ, приведены через дробь, соответственно: числитель – при работе на 1330, знаменатель – при работе на мазуте.<br>29 марта, знаменатель – при работе на мазуте. газе, знаменатель – при работе на мазуте.

Коэффициент полезного действия котла (брутто) определяется

$$
\eta_{\text{k.a}}^{\text{op}} = 100 - (q_2 + q_3 + q_4 + q_5 + q_{\text{full}}), \, \, \%
$$

Коэффициент сохранения тепла находится по формуле

$$
\varphi = 1 - \frac{q_5}{q_5 + \eta_{\kappa,a}^{6p}}
$$

Тепло, полезно отданное в котле, определяется в общем случае из выражения

$$
Q_{\text{k.a}} = D_{\text{ne}} (h_{\text{ne}} - h_{\text{ne}}) + D_{\text{HII}} (h_{\text{HII}} - h_{\text{ne}}) + D_{\text{HP}} (h_{\text{KMI}} - h_{\text{IB}}), \text{ kBr}, (2.4)
$$

где  $D_{\text{ne}}$  – количество выработанного перегретого пара, кг/с;

 $h_{\text{ne}}$  – энтальпия перегретого пара, кДж/кг, определяемая по  $P_{\text{ne}}$ и t<sub>не</sub> согласно заданию;

 $h_{\text{TR}}$  – энтальпия питательной воды, кДж/кг, определяемая по  $p_{\text{TR}}$  $H t_{\text{TR}}$ 

 $D_{\text{HT}}$  – количество выработанного насыщенного пара, кг/с, отданного помимо пароперегревателя с энтальпией  $h_{\text{int}}$ ;

 $h_{\text{un}}$  – энтальпия насыщенного пара, кДж/кг, определяемая по давлению в барабане котла;

 $D_{\text{nn}}$  – расход воды на продувку котла, кг/с, с энтальпией при ее кипении  $h_{\text{knn}}$ , кДж/кг, определяемой по давлению в барабане котла:

$$
D_{\rm np} = \frac{\Pi}{100} D,
$$

где П - процент продувки, %;

 $D$  – производительность котла, кг/с;

значение П определяется заданием на проектирование.

Примечания:

а) если по заданию пар перегретый, отсутствует вторая составляющая  $Q_{\kappa,a}$  в формуле (2.4);

б) если по заданию пар насыщенный, отсутствует первая составляющая  $Q_{\kappa a}$  в формуле (2.4).

Расход топлива, подаваемого в топку, определяется по формуле

$$
B = \frac{Q_{\kappa.a}}{Q_p^p \eta_{\kappa.a}} 100\%, \, \mathrm{m}^3/\mathrm{c},
$$

где  $\eta_{k,a}$  – выражается в процентах.

Тепло, внесенное поступающим в котельный агрегат воздухом *Q*в.вн , при подогреве последнего вне агрегата отборным паром, отработанным теплом и т. п. подсчитывается по формуле

$$
Q_{\text{b},\text{bH}} = \beta' \left[ (H_{\text{XB}}^{\text{o}})' - H_{\text{b}}^{\text{o}} \right], \text{K}\xleft[ \text{K}\xleft[ \text{K}\xleft[ \text{K}\xleft[ \text{K}\xleft[ \text{K}\xleft] \right] \right] \right] \right] \right]
$$

где  $\beta'$  – отношение количества воздуха на входе в котел (в воздухоподогреватель) к теоретически необходимому;

 $(H_{\text{XB}}^{\text{o}})'$  и  $H_{\text{B}}^{\text{o}}$  – энтальпии теоретически необходимого количества воздуха на входе в котельный агрегат и холодного воздуха, которые определяются по Н-9 таблице, кДж/кг или кДж/м<sup>3</sup>.

При отсутствии специальных указаний температура воздуха поступающего в котел, принимается равной 30 °С.

Тепло, вносимое в агрегат паровым дутьем («форсуночным» паром), *Q*<sup>ф</sup> определяется по формуле

$$
Q_{\phi} = G_{\phi} (h_{\phi} - 2520), \text{ kJ/K/Kr},
$$

где *G*<sup>ф</sup> и <sup>ф</sup>*h* – расход и энтальпия пара, идущего на распыливание топлива, кг/кг и кДж/кг.

Для подсчета суммарных объемов продуктов сгорания, воздуха и теплоты, отданной газами в поверхностях нагрева, вводится расчетный расход топлива, вычисляемый с учетом механической неполноты сгорания *q*<sup>4</sup> по формуле:

$$
Bp = B(1 - \frac{q_4}{100}), (M3/c) (kr/c).
$$

При сжигании газообразного и жидкого топлив *q*4 = 0 и значение  $B_{\rm p} = B({\rm M}^3/{\rm c})$ , (Kr/c).

### 3. ТЕПЛОВОЙ РАСЧЕТ ТОПКИ

В курсовом проекте студенты производят поверочный тепловой расчет топки, заключающийся в определении температуры газов на выходе из топки для существующей конструкции котла.

Температура газов на выходе из топки определяется по формуле

$$
\theta''_{\rm T} = \frac{T_a}{1 + MBu^{0.3} \left( \frac{5.6 \cdot 10^{-11} \Psi_{\rm cp} F_{\rm cr} T_a^3}{\varphi B_{\rm p} V c_{\rm cp}} \right)^{0.6}} - 273, \,^{\circ}\text{C}.
$$
 (3.1)

Ниже приводятся зависимости и пояснения для определения величин, входящих в формулу (3.1).

Определение адиабатической температуры горения  $T_a$ 

Предварительно определяется полезное тепловыделение в топке для котлов низкого давления

$$
Q_{\rm r} = Q_{\rm p}^{\rm p} \frac{100 - q_{\rm s} - q_{\rm 4} - q_{\rm 6}}{100 - q_{\rm 4}} + Q_{\rm B} + Q_{\rm \varphi}, \text{ kJ/K/Kr},
$$

где  $Q_{\rm B}$  - теплота, вносимая в топку воздухом, кДж/кг, рассчитывается по формуле

$$
Q_{\rm B} = \alpha_{\rm T} H_{\rm XB}^{\rm O}
$$
,  $\kappa \Delta \kappa / \kappa \Gamma$ .

По известному значению  $Q_r$  по построенной ранее  $H$ -9-диаграмме при принятом  $\alpha$ <sub>т</sub> находят  $\vartheta$ <sub>a</sub>.

В итоге адиабатическая температура горения определится

$$
T_a = \Theta_a + 273, \text{ K.}
$$

32

Определение средней суммарной теплоемкости продуктов сгорания 1 кг топлива  $V_{C_{\text{cn}}}$  производится по формуле

$$
Vc'_{cp} = \frac{Q_{r} - H''_{r}}{9_{a} - 9''_{r}}, \ \kappa \Delta x / (\kappa r \cdot {}^{o}C), (\kappa \Delta x / \kappa r \cdot K),
$$

где  $\vartheta_{\tau}$  – предварительно принятая температура газов на выходе из топки, °С, с учетом условий возможного шлакования последующих поверхностей нагрева при сжигании твердых топлив (зола должна быть в твердом, а не в расплавленном состоянии);

*H*т – энтальпия продуктов сгорания на выходе из топки, соответствующая  $\vartheta_{\rm r}$ , кДж/кг, определяемая по *Н*-9-диаграмме при принятом  $\alpha$ .

### *Определение ограждающей поверхности стен топочной* камеры  $F_{cr}$

Данная работа осуществляется по чертежам котла, которые студенту выдает консультант по курсовому проекту. При наличии камеры догорания ограждающая ее поверхность также включается в  $F_{cr}$ .

### *Определение параметра М*

Параметр *М* определяется в зависимости от относительного положения максимума температуры пламени по высоте топки

$$
M=0,54-0,2X_{\rm T},
$$

где  $X_{\rm r} = X_{\rm r} = \frac{n_{\rm r}}{H}$ т  $X_{\rm r} = X_{\rm r} = \frac{h_{\rm r}}{H_{\rm r}}$  – отношение высоты расположения осей горелок.

 $h_r$  (от пода топки) к общей высоте топки  $H_r$  (от пода топки до середины выходного окна из топки) в соответствии со схемой (рис. 3.1).

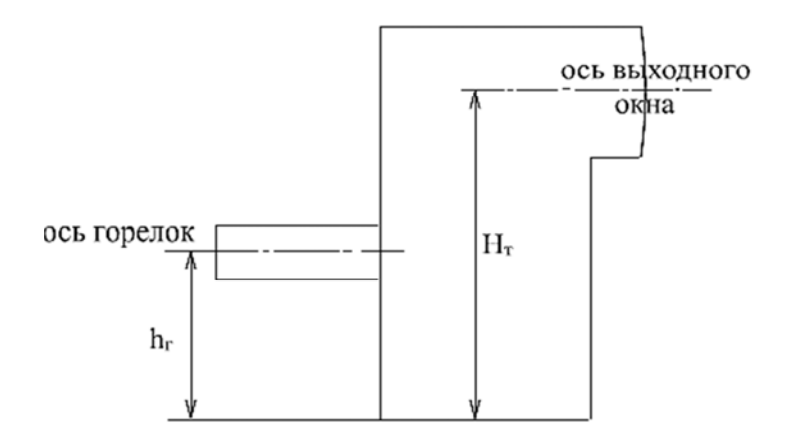

Рис. 3.1. Схема определения  $X_{\tau}$ 

Примечания:

 для слоевых топок при сжигании топлива в тонком слое (топки с пневмомеханическими забрасывателями) принимают  $X_{\rm r} = 0$ ;

 при сжигании топлив в толстом слое на подвижном или неподвижном колосниковом полотне  $X_{\text{r}} = 0,14$ .

Значения *М*<sup>о</sup> для камерных газомазутных топок 0,4, для слоевых топок 0,46.

> *Определение среднего коэффициента тепловой эффективности экранов*  $\Psi_{\rm cp}$

Расчет ведут по формуле

$$
\Psi_{\rm cp} = \frac{\Sigma \Psi_i F_{\rm cr} i}{F_{\rm cr}},
$$

где  $\Psi_i = X_i \zeta_i$ , в котором  $X_i$  угловой коэффициент, определяемый по рис. 3.2.

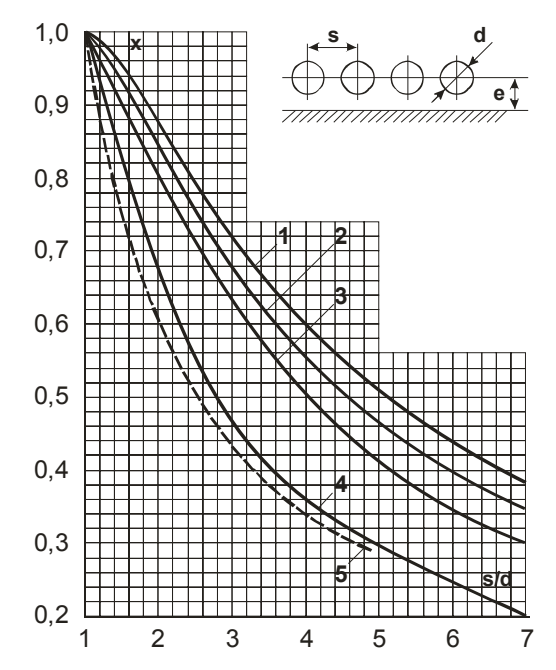

Рис. 3.2. Угловые коэффициенты однорядного гладкотрубного экрана:  $l$  – с учетом излучения обмуровки при  $e \ge 1$ ,4d; 2 – то же при  $e = 0.8 d$ ; 3 – то же при  $e = 0.5d$ ; 4 – то же при  $e = 0$ ; 5 – без учета излучения обмуровки при  $e \ge 0.5d$ 

Коэффициент  $\xi_i$ , учитывающий снижение тепловосприятия вследствие загрязнения или закрытия изоляцией поверхности, принимается по табл. 3.1.

Таблица 3.1

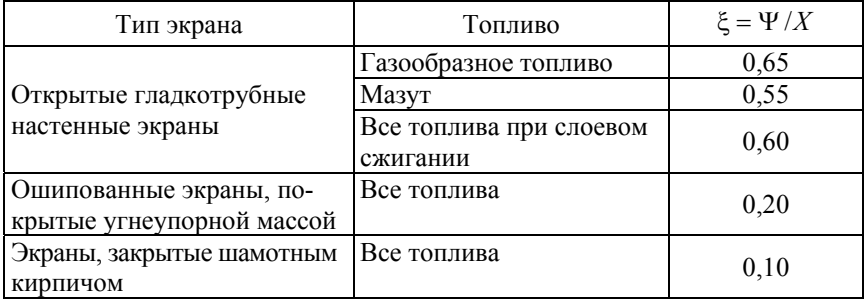

### Значения коэффициента  $\xi$
Для неэкранированных участков стен топочной камеры (если имеется и камеры догорания) принимается  $\Psi = 0$ .

Эффективное значение критерия Бугера

$$
Bu^* = 1, 6\ln\left(\frac{1, 4Bu^2 + Bu + 2}{1, 4Bu^2 - Bu + 2}\right).
$$

Критерий Бугера

$$
Bu = kps,
$$

где  $k$  – коэффициент ослабления лучей топочной средой при сжигании твердых топлив рассчитывается по формуле

$$
k = k_{\rm r} r_n + k_{3\pi} \mu_{3\pi} + k_{\rm rokc} \mu_{\rm rokc}, \ 1/(\text{M} \cdot \text{M} \Pi \text{a}). \tag{3.2}
$$

Коэффициент ослабления лучей для трехатомных газов определяется по формуле

$$
k_{\rm r} r_{\rm n} = \left(\frac{7.8 + 16 r_{\rm H_2O}}{3.16 \sqrt{P_{\rm n} S}} - 0.1\right) \left(1 - 0.37 \frac{T_{\rm r}''}{1000}\right) r_{\rm n},
$$

где  $T''_r$  – температура газов на выходе из топки, К;

 $r_n = r_{\text{RO}_2} + r_{\text{H}_2\text{O}} - \text{cymmap}$ ная объемная доля трехатомных газов для топок, работающих без наддува.

 $P_n = Pr_n = 0, 1r_n$ . (P = 0,1  $\Pi$ a).

Значения r<sub>RO2</sub> и r<sub>H2O</sub> берутся из табл. 1.3.

Коэффициент ослабления лучей золовыми частицами определяется по формуле

$$
k_{3\pi}\mu_{3\pi} = \frac{10^4 A_{3\pi}}{\sqrt[3]{(T_1'')^2}} = \frac{\mu_{3\pi}}{1 + 1, 2\mu_{3\pi} S},
$$

где  $\mu_{3I}$  – безразмерная концентрация золы в дымовых газах, определяемая из табл. 3.

Величина  $A_{31}$  определяется: для АШ - 1; каменные угли - 0,8; бурые угли – 0,75; торф – 0,6.

Эффективный коэффициент ослабления лучей коксовыми частицами определяется по выражению  $k_{\text{rocc}}\mu_{\text{rocc}}$ 

Значение  $k_{\text{kock}}$  для АШ и  $T - 0.25$ ; для каменных углей - 0.2; для бурых углей 0.1.

Эффективная толщина излучающего слоя в топке вычисляется по формуле

$$
S=3,6\frac{V_{\rm T}}{F_{\rm cr}},
$$

где  $V_{\rm T}$  и  $F_{\rm cr}$  – объем и поверхность стен топочной камеры (м<sup>3</sup> и м<sup>2</sup>).

Коэффициент поглощения топочной средой при сжигании газа и мазута определится из выражения

$$
k = k_r + mk_c,
$$

где  $m$  – коэффициент усреднения, равный для газа – 0,1; для мазута – 0.3 в газоплотных и 0.6 в негазоплотных топках.

Коэффициент поглощения сажистыми частицами при сжигании газа и мазута определится из выражения

$$
k_c = 0.03(2 - \alpha) \left( 1, 6 \frac{T_1''}{\cdot} - 0.5 \right) \frac{C^p}{H^p}, \frac{1}{M \cdot M \Pi a},
$$

где С<sup>р</sup>/Н<sup>р</sup> - углеводородное число, являющееся соотношением содержания углерода и водорода в рабочей массе топлива. Для газообразного топлива

$$
\frac{C^p}{H^p} = 0,12 \sum \frac{m}{n} c_m H_n,
$$

где *ти и -* количество атомов углерода и водорода в соединении. При  $\alpha_r$  > 2 принимается  $k_c$  = 0.

Величины ф и В, входящие в формулу (3.1), принимаются из теплового баланса котла (глава 2).

По формуле (3.2) построена номограмма для определения эффективного значения критерия Бугера (рис. 3.3).

Если в результате расчетов значение  $\vartheta''$ , определенное по формуле (3.1), отличается от принятого на  $\pm$ 5 %, то расчет повторяют, скорректировав принимаемое значение  $\vartheta_{\text{r}}$ .

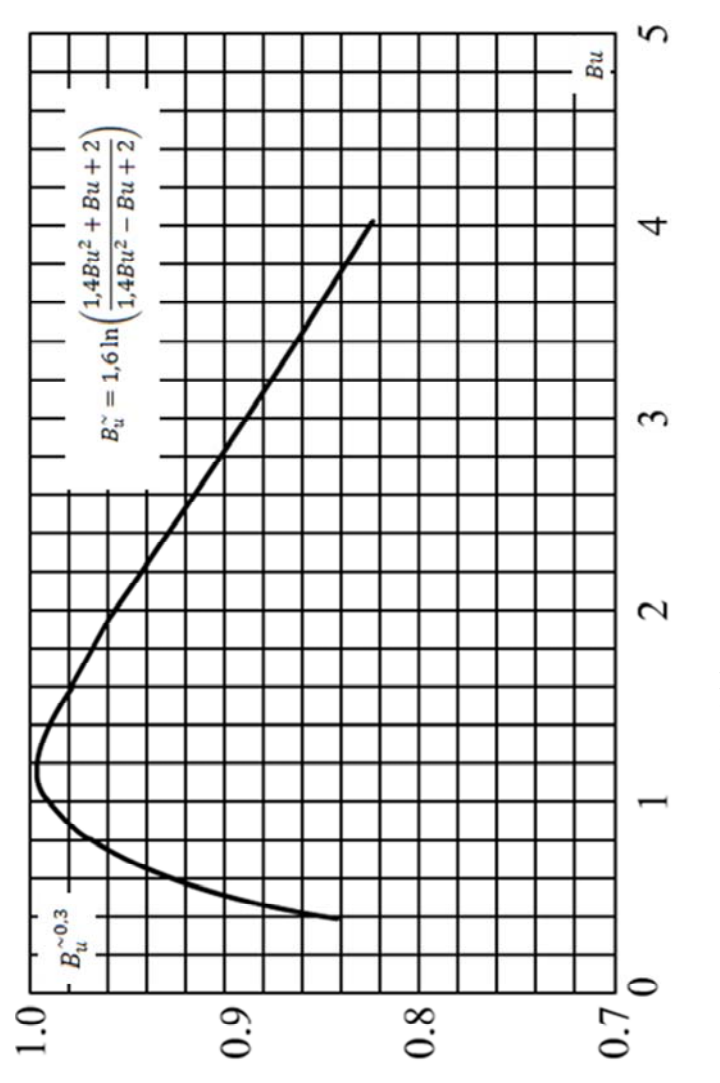

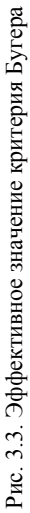

# **4. ПОВЕРОЧНЫЙ ТЕПЛОВОЙ РАСЧЕТ КОНВЕКТИВНЫХ ПОВЕРХНОСТЕЙ НАГРЕВА**

Основными уравнениями при расчете конвективного теплообмена являются:

– уравнение теплопередачи

$$
Q_{\rm T} = kH\Delta t_{\rm cp} \cdot 10^{-3}, \,\text{kBr};\tag{4.1}
$$

– уравнение теплового баланса

$$
Q_6 = B\varphi \Big( H' - H'' + \Delta \alpha H_{\text{XB}}^{\text{o}} \Big), \text{ kBr.}
$$
 (4.2)

Расчет считается завершенным при выполнении равенства

$$
Q_{\rm T} = Q_6
$$

или

$$
kH\Delta t_{\rm cp} \cdot 10^{-3} = B\varphi \Big( H' - H'' + \Delta \alpha H_{\rm XB}^{\rm o} \Big),\tag{4.3}
$$

где *k* – коэффициент теплопередачи от газов к нагреваемой среде, подсчитывается из выражения

 $k = \mathsf{w}\alpha_1$ ,

где ψ – коэффициент тепловой эффективности, определяется по табл. 4.1, 4.2;

 $\alpha_1$  – коэффициент теплопередачи от газов к стенке,  ${\rm Br/(M^{2.0}C)}$ :

$$
\alpha_1 = \xi(\alpha_{\kappa} + \alpha_{\pi}),
$$

где ξ – коэффициент использования, учитывающий уменьшение тепловосприятия поверхности нагрева, вследствие неравномерного омывания ее газами. Для поперечно омываемых пучков  $\xi = 1.0$ ;

 $\alpha_{\kappa}$  – коэффициент теплоотдачи конвекций от газов к стенке, зависящий от скорости и температуры потока, диаметра и расположения труб, характера их омывания,  $Br/(M^2. \text{°C})$  (рис. 4.1–4.3);

αл – коэффициент теплоотдачи излучением, зависящий от температуры газов, толщины излучающего слоя и парциальных давлений трехатомных сухих газов и водяных паров (рис. 4.4);

 $H$  – расчетная поверхность нагрева газохода, м<sup>2</sup>. Для водотрубных котлов

$$
H = n\pi \mathrm{d}l, \,\mathrm{m},
$$

где *n* – число труб наружным диаметром d (м) в газоходе;

*l* – длина труб, соответствующая высоте газохода, м;

 $\Delta t_{\rm cn}$  – температурный напор, определяемый как

*B* и φ принимается из теплового баланса котла (гл. 2);

*H* и *H* – энтальпия газов до и после газохода, определяемая по  $H$ -9–диаграмме при данном  $\alpha$ ;

Δα – величина присоса холодного воздуха в газоход (табл. 1.4);

$$
\Delta t_{\rm cp} = \vartheta_{\rm cp} - t_{\rm H}, \,^{\circ}\rm C,
$$

где  $\theta_{cp} = \frac{c}{2}$  $\Theta_{\rm cn} = \frac{9' + 9''}{2}$  – средняя температура газов в газоходе (при условии охлаждения газов не более чем на 300 °С);

*t*н – температура охлаждающей среды. Для парового котла *t*<sup>н</sup> принимается равной температуре кипения воды при давлении в котле, а для водогрейного – равной полусумме температур воды на входе в поверхность нагрева и на выходе из нее, <sup>°</sup>С.

Таблица 4.1

Коэффициент тепловой эффективности ψ для конвективных поверхностей нагрева при сжигании различных твердых топлив

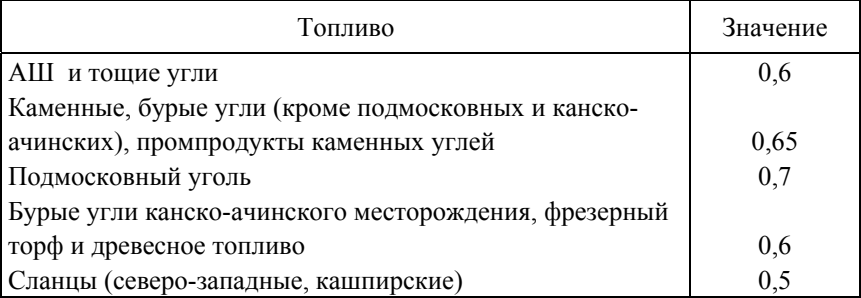

**Примечание:** для всех топлив, кроме подмосковного угля, требуется очистка конвективных поверхностей нагрева.

Таблица 4.2

# Коэффициент тепловой эффективности ψ для конвективных поверхностей нагрева при сжигании мазута и газа

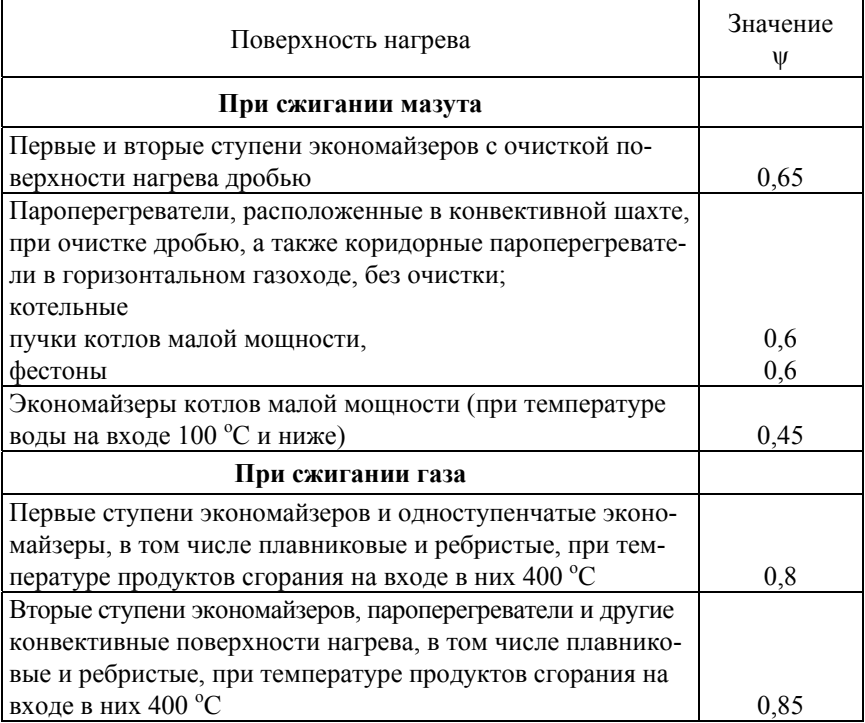

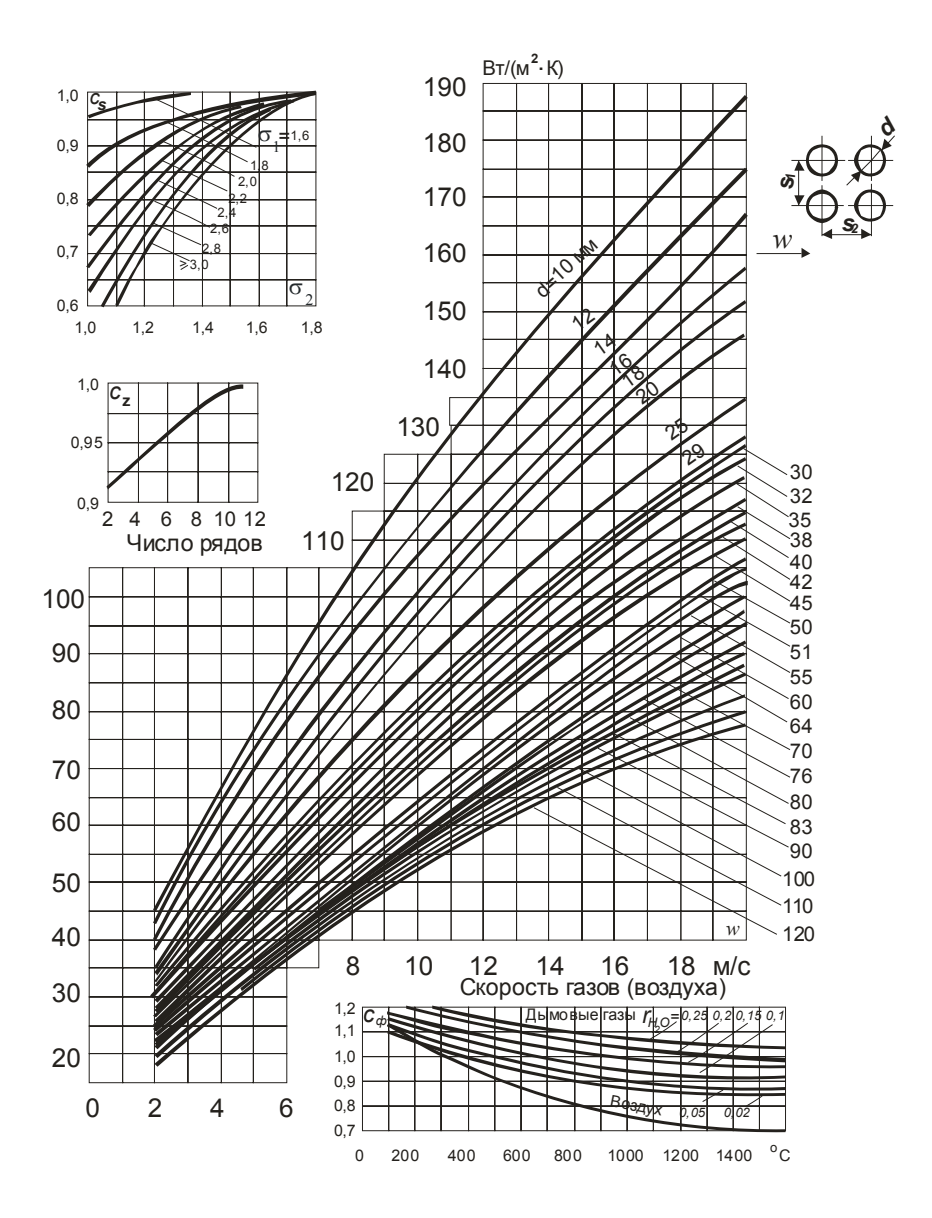

Рис. 4.1. Коэффициент теплоотдачи конвекцией при поперечном омывании коридорных гладкотрубных пучков

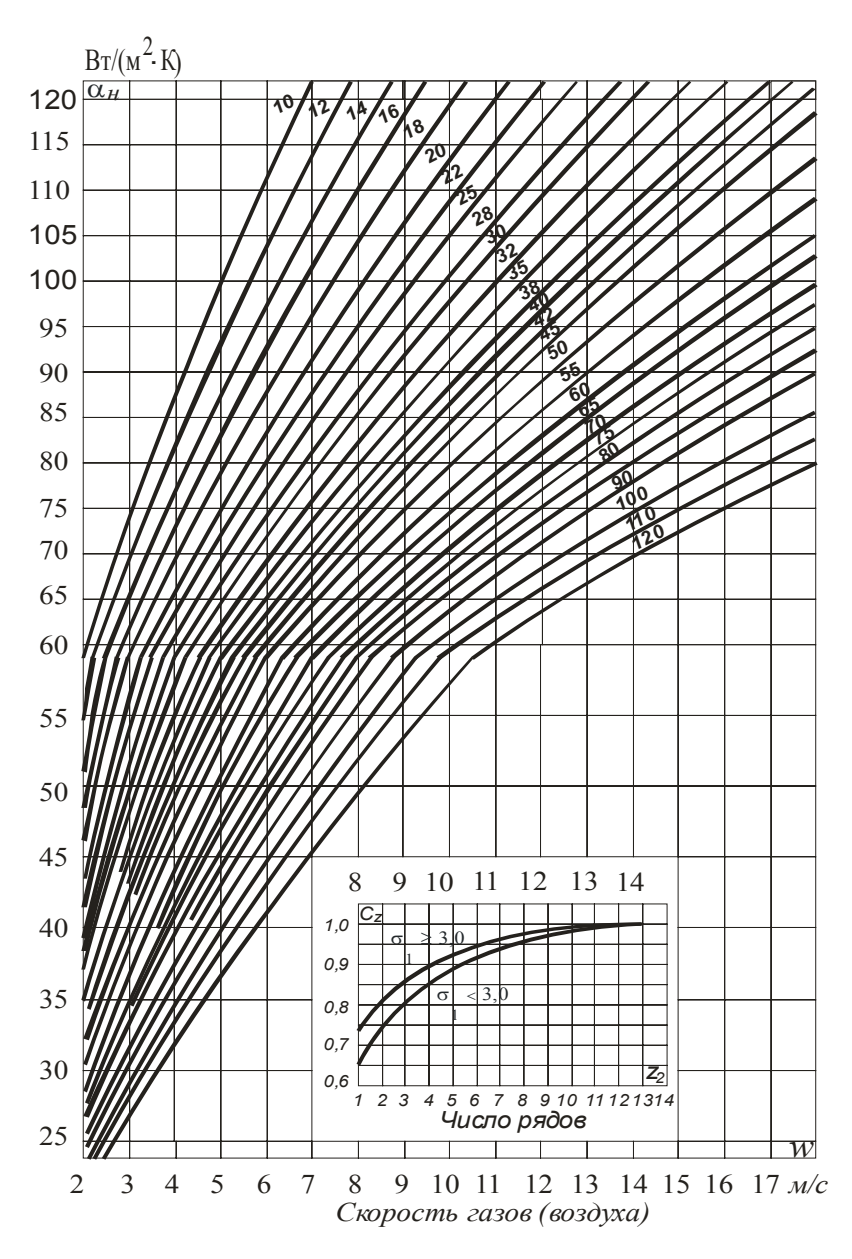

Рис. 4.2. Коэффициент теплоотдачи конвекцией при поперечном омывании шахматных гладкотрубных пучков

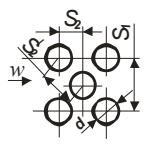

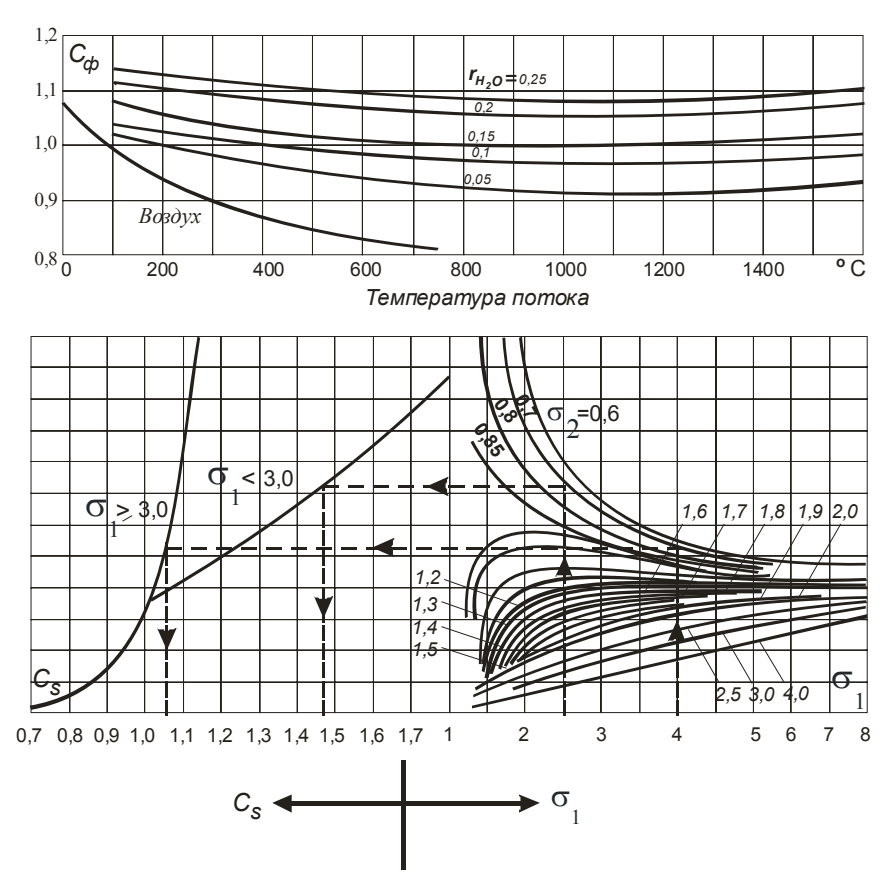

Рис. 4.2. Окончание

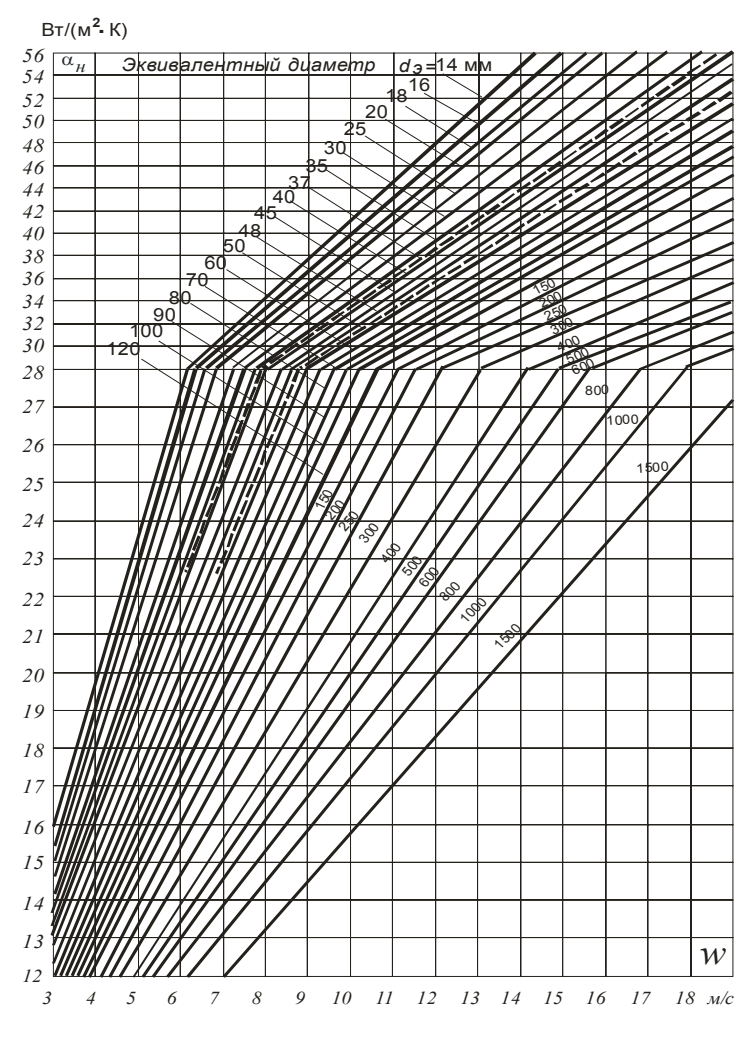

*Скорость газов (воздуха)*

Рис. 4.3. Коэффициент теплоотдачи при продольном омывании для воздуха и продуктов сгорания

**Примечание:** при охлаждении продуктов сгорания и воздуха

$$
\alpha_{\rm k} = C_{\rm \varphi} C_{\rm \varphi} \alpha_{\rm \scriptscriptstyle H}
$$
, Br/(m<sup>2</sup>·K);

при нагреве воздуха

$$
\alpha_{\kappa} = C_{\phi}' C_{l} \alpha_{\kappa}, \ \text{Br}/(\mathbf{M}^{2} \cdot \mathbf{K}).
$$

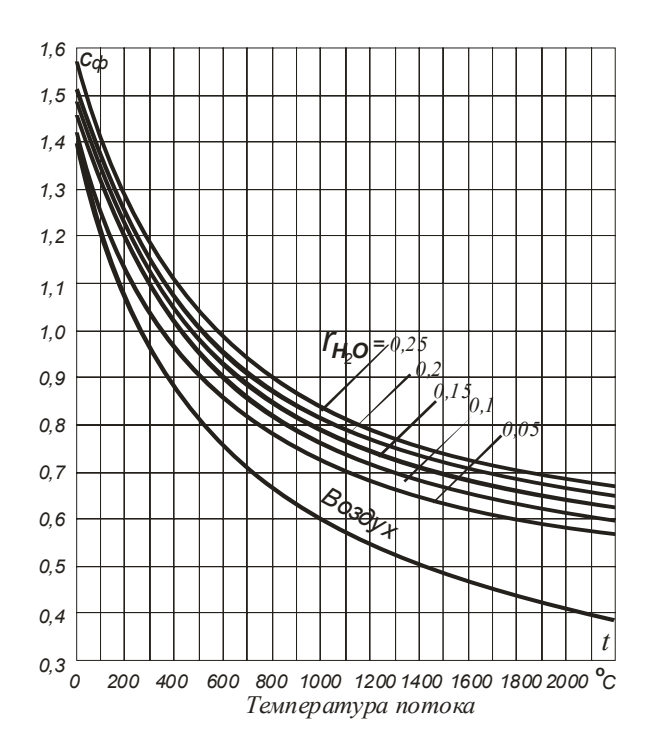

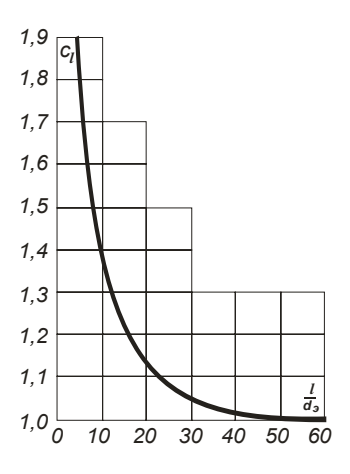

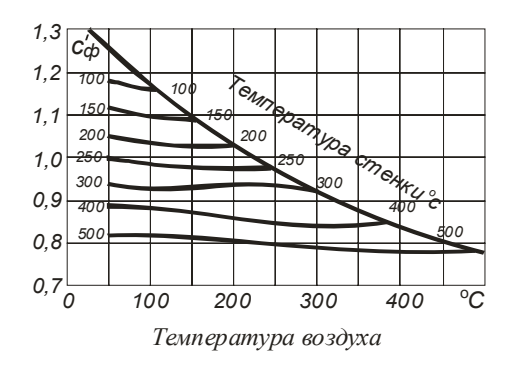

Рис. 4.3. Окончание

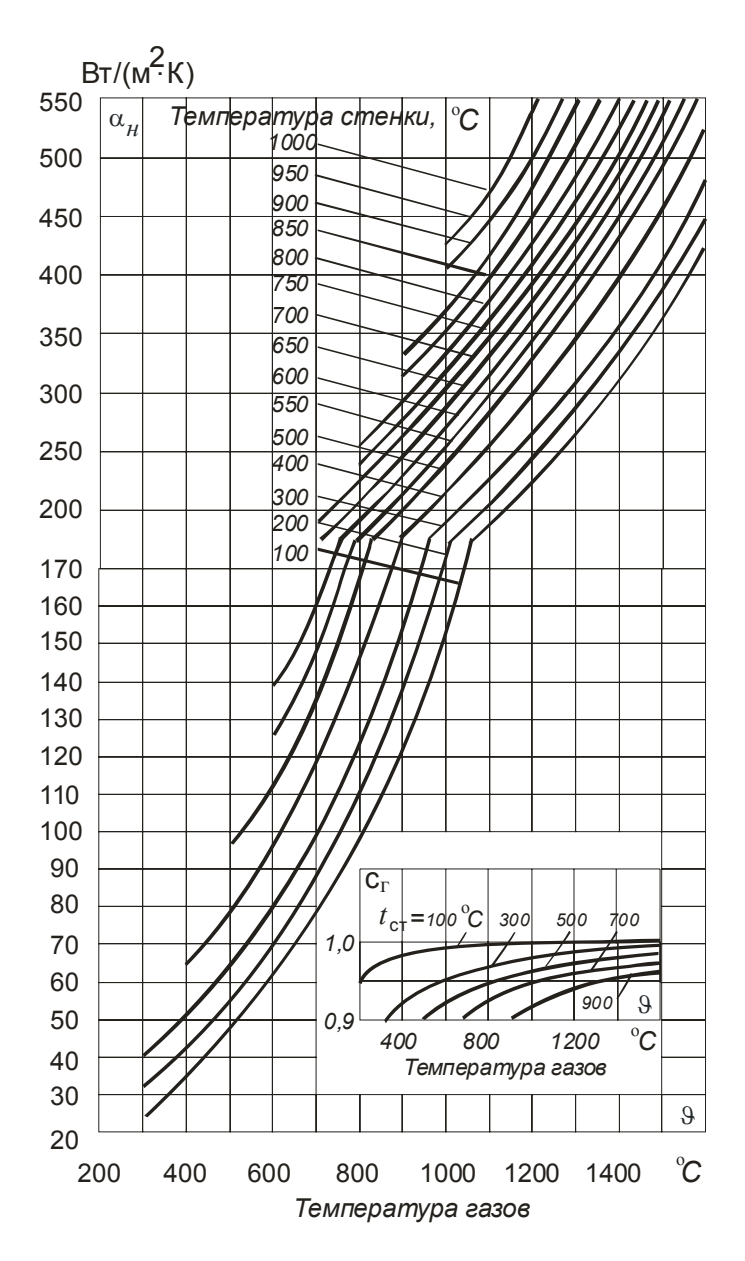

Рис. 4.4. Коэффициент теплоотдачи излучением

Коэффициент теплоотдачи излучением  $\alpha_{\text{\tiny J}},$   $(\text{Br}/(\text{m}^2\text{-oC}))$  определяется:

– для запыленного потока (при сжигании твердого топлива)

$$
\alpha_{\scriptscriptstyle{\mathrm{JI}}} = \alpha_{\scriptscriptstyle{\mathrm{H}}} a;
$$

для незапыленного потока (при сжигании газа и мазута)

$$
\alpha_{\scriptscriptstyle \rm I\hspace{-1pt}I}=\alpha_{\scriptscriptstyle \rm H} a\ c_{\scriptscriptstyle \rm I},
$$

где  $\alpha_{\text{H}}$  – коэффициент теплоотдачи, определяется по номограмме на рис. 4.4;

*a* – степень черноты потока, определяемая по формуле:

$$
a=1-e^{-kps},
$$

*с*г – коэффициент, определяемый по рис. 4.4.

Для определения α<sub>н</sub> и коэффициента *с*<sub>г</sub> вычисляется температура загрязненной стенки  $t_{cr}$ , <sup>o</sup>C по выражению

$$
t_{\rm cr}=t_{\rm H}+60,
$$

где *t*н – средняя температура охлаждающей среды.

Чтобы воспользоваться рис. 4.1–4.4, необходимо предварительно найти:

1. Среднюю температуру газов по формуле

$$
\vartheta_{cp} = \frac{\vartheta' + \vartheta''}{2}, \ \mathrm{^oC}.
$$

2. Объемную долю *г*<sub>Н2</sub>0 из табл. 1.3 для данного газохода.

3. Число рядов труб вдоль и поперек газового потока, поперечный (*S*1) и продольный (*S*2) шаги труб с наружным диаметром *d* (коридорное расположение); диагональный шаг S<sub>2</sub><sup>/</sup> (шахматное расположение).

4. Площадь живого сечения газохода  $F(\mathbf{m}^2)$  подсчитывается: а) для продольного омывания потоком газов труб снаружи

$$
F = a \cdot b - \frac{n \cdot \pi \cdot d^2}{4}, \text{ M}^2
$$

б) для поперечного омывания потоком трубного пучка

$$
F = ab - ndl, \, \mathbf{M}^2,
$$

где *a* и *b* – поперечные размеры газохода в свету, м;

*n* – число труб в газоходе;

*l* – средняя длина труб в газоходе, м.

5. Среднюю скорость газов в газоходе, определяемую по формуле

$$
W_{\rm cp} = \frac{B_{\rm p} V_{\rm r} (273 + \vartheta_{\rm cp})}{273F}, \ \mathrm{m/c},
$$

где  $V_{\rm r}$  – объем дымовых газов в газоходе, м<sup>3</sup>/кг (см. табл. 1.3).

6. Эффективную толщину излучающего слоя для гладкотрубных пучков, определяемую по формулам:

$$
\text{hyp } \frac{S_1 + S_2}{d} \le 7
$$
\n
$$
S = \left( 1, 87 \frac{S_1 + S_2}{d} - 4, 1 \right) d, \text{ m};
$$
\n
$$
S_1 + S_2 = 7
$$

$$
\text{hyp } 13 > \frac{S_1 + S_2}{d} > 7
$$

$$
S = \left(2,82\frac{S_1 + S_2}{d} - 10,6\right)d, \text{ M}.
$$

Чтобы быстрее стабилизировать равенство (4.3), задается два произвольных значения температуры газов на выходе из рассчитываемо-

го газохода, и по этим значениям находят все необходимые величины, входящие в равенство. Если равенство стабилизируется при одной из принятых температур, то эта температура и будет искомой. Если баланс равенства не будет, то искомую температуру находят графоаналитически. Для этого на оси абсцисс (рис. 4.5) откладывают в известном масштабе температуры газов, покидающих газоход, а на оси ординат - числовые значения  $Q_{\rm r}$  и  $Q_{\rm 6}$ , подсчитанные при этих температурах, и соединяют прямыми. Точка пересечения прямых  $Q<sub>r</sub>$ и  $O<sub>6</sub>$  даст искомую температуру на выходе из газохода.

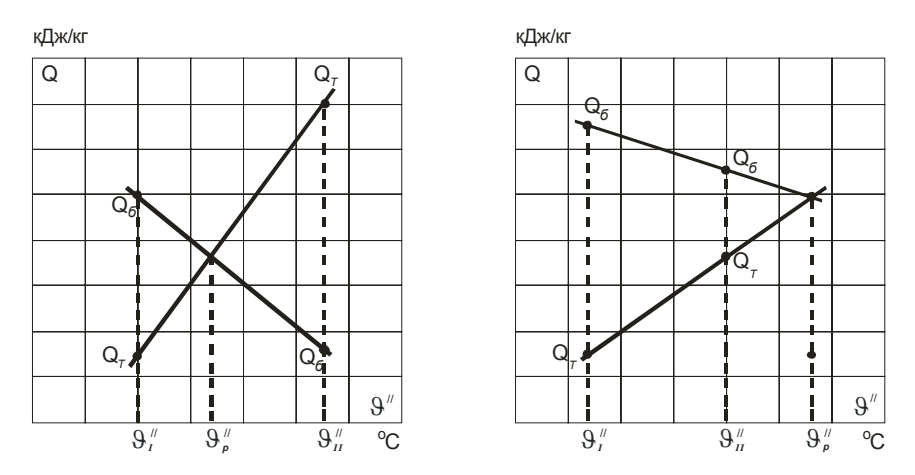

Рис. 4.5. Графическое определение расчетной температуры

### 5. РАСЧЕТ ПАРОПЕРЕГРЕВАТЕЛЯ

Пароперегреватель служит для перегрева насыщенного пара до необходимой температуры. В большинстве случаев в котлах малой и средней мощности значения температуры пара не превышают  $225-400$  °C.

Пароперегреватели обычно состоят из группы параллельно включенных стальных змеевиков, составленных из труб малого диаметра (28-42 мм), соединенных коллекторами.

Для поддержания значений коэффициента теплоотдачи α2 (от стенки к пару) на необходимом уровне 900-3 000 Вт/(м<sup>2</sup>·с) надо принимать скорость пара в перегревателе не ниже 25 м/с.

При определении необходимой величины поверхности нагрева пароперегревателя количество тепла, которое необходимо сообщить пароперегревателю, определяют из уравнения

$$
Q_{\text{rep}} = D(h_2 - h_1), \text{ kBr}, \tag{5.1}
$$

где  $D$  – расход перегретого пара, кг/с;

 $h_2$  и  $h_1$  – конечная и начальная энтальпии пара, кДж/кг.

По найденному значению  $Q_{\text{neo}}$ , в соответствии с уравнением (5.1), находят энтальпию газов после пароперегревателя согласно уравнения теплового баланса (5.2), а затем по  $H$ -9-диаграмме определяют температуру газов на выходе из пароперегревателя

$$
Q_{\text{rep}} = B_{\text{p}} \varphi \left( H'_{\text{rep}} - H''_{\text{rep}} + \Delta H_{\text{B}} \right), \text{ kBr}, \tag{5.2}
$$

где В<sub>Р</sub> - расчетный расход топлива, кг/с;

ф - коэффициент сохранения теплоты;

 $H'_{\text{ren}}$ ,  $H''_{\text{ren}}$  – энтальпии газов на входе и выходе из пароперегревателя, кДж/кг;

 $\Delta H_{\rm B}$  – энтальпия присасываемого в пароперегреватель воздуха, кДж/кг.

Значение расчетного коэффициента теплопередачи для пароперегревателя определяют по формуле

$$
k_{\rm{rep}} = \frac{\Psi \alpha_1}{1 + \frac{\alpha_1}{\alpha_2}}, \ \ \text{Br/(m}^2 \cdot \text{°C)},
$$

где  $\alpha_1$  и  $\alpha_2$  определяются по тем же выражениям и номограммам, что и для конвективных газоходов котла (см. раздел 4).

v - коэффициент тепловой эффективности, при коридорном расположении труб и сжигании твердых топлив определяется по табл. 4.1; при сжигании газа у принимается равным 0,85; при сжигании мазута с  $\alpha$  > 1,05  $\psi$  определяется по табл. 4.2.

Коэффициент теплоотдачи от продуктов сгорания к стенке трубы пароперегревателя определяют по формуле

$$
\alpha_1 = \xi(\alpha_{\kappa} + \alpha_{\pi}), \ \text{Br}/(\mathbf{M}^2 \cdot {}^{\circ}\mathbf{C}),
$$

где  $\xi$  – коэффициент использования. Принимается  $\xi = 1$ ,  $\alpha_{\kappa}$ ,  $\alpha_{\kappa}$ определяются, соответственно, из рис. 4.1-4.4.

 $\alpha_2$  - коэффициент теплоотдачи от стенки к перегретому пару определяется по рис. 5.1

$$
\alpha_2 = \alpha_{\rm H} C_d.
$$

Температура стенки труб пароперегревателя, принимаемая равной температуре наружного слоя золовых отложений на трубах (°C), определяется

$$
t_3 = t + 70
$$

где  $t$  - среднеарифметическое значение температуры пара в перегревателе.

Температурный напор определяют по среднеарифметической разности температур

$$
\Delta t_{\rm cp} = \frac{9'_{\rm nep} + 9''_{\rm nep}}{2} - \frac{t_{\rm nep} + t_{\rm H}}{2},
$$

где  $\vartheta'_{\text{rep}}$ ,  $\vartheta''_{\text{rep}}$  – температура газов до и после пароперегревателя °С;

 $t_{\rm H}$ ,  $t_{\rm{nep}}$  – температура насыщенного и перегретого пара, °С.

Далее находят расчетную поверхность нагрева пароперегревателя

$$
H_{\text{rep}} = \frac{Q_{\text{rep}}}{k_{\text{rep}} \Delta t_{\text{cp}}}, \text{ m}^2.
$$

Элементы пароперегревателя, составляющие расчетную поверхность нагрева, должны быть скомпонованы так, чтобы была обеспечена ранее принятая скорость движения пара (не ниже 25 м/с).

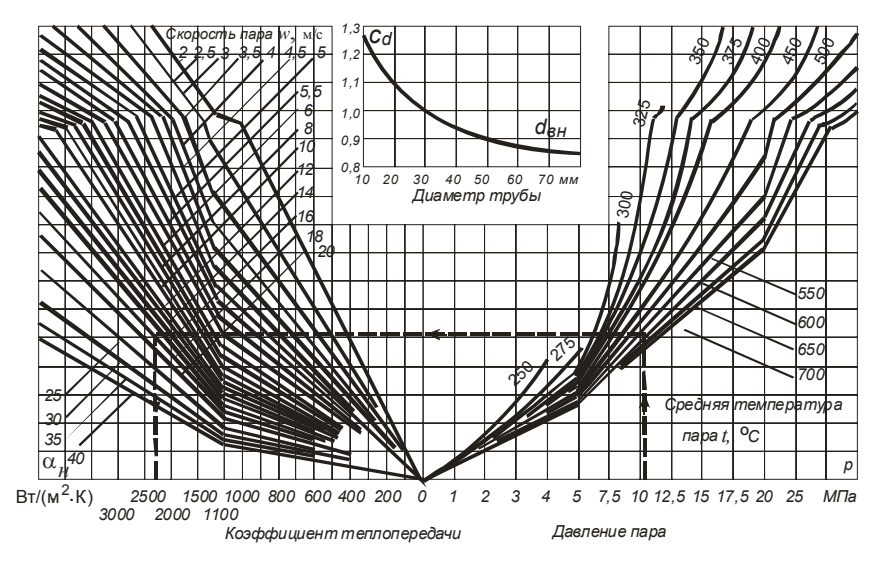

Рис 5.1. Коэффициент теплоотдачи конвекцией от продуктов сгорания к перегретому пару при продольном омывании змеевиков пароперегревателя

## 6. РАСЧЕТ ВОДЯНОГО ЭКОНОМАЙЗЕРА

Водяные экономайзеры устанавливают для снижения температуры уходящих газов, а, следовательно, для повышения коэффициента полезного действия котельной установки.

В настоящее время изготавливают только один тип водяных чугунных экономайзеров - водяные экономайзеры системы ВТИ. Их собирают из чугунных ребристых труб различной длины, соединяемых между собой специальными фасонными частями - калачами.

В табл. 6.1 приведены основные данные ребристых труб экономайзеров системы ВТИ.

Таблина 61

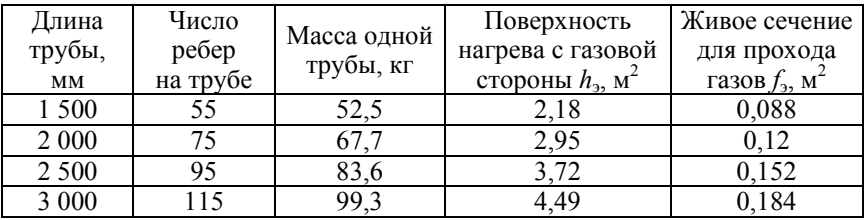

Скорость газов в экономайзере принимают в пределах 6–9 м/с, но не менее 3 м/с. Скорость воды в трубах может изменяться в пределах 0,3–1,5 м/с.

Водяные экономайзеры рассчитывают следующим образом. Сначала по известным энтальпиям газов на входе в экономайзер ( $H'_{\text{B}}$ ) и на выходе из него  $(H_{vx})$  определяют тепловосприятие экономайзера по уравнению теплового баланса

$$
Q_{\text{B}3} = \varphi B_{\text{p}} (H'_{\text{B}3} - H_{\text{yx}} + \Delta H_{\text{B}}), \text{ KBT}.
$$

Температуру воды на выходе из экономайзера  $t''_3$  определяют из выражения

$$
t''_3 = t'_3 + \frac{Q_{\text{B3}}}{c_{\text{B}} D_{\text{B3}}}, \text{ kBr},
$$

где  $t'_3$  – температура воды на входе в экономайзер;

 $c_{\rm B}$  – теплоемкость воды, кДж/кг $\cdot$ <sup>o</sup>C;

*D*вэ – количество воды, проходящей через экономайзер, кг/с:

$$
D_{\scriptscriptstyle\rm B3}=D_{\scriptscriptstyle\rm HII}+D_{\scriptscriptstyle\rm IIP},
$$

где *D*нп – расход насыщенного пара кг/с;

*D*пр – расход продувочной воды, кг/с.

Для чугунного экономайзера  $t''_2$  должна быть не менее чем на двадцать градусов ниже температуры насыщения для избежания кавитации.

Среднюю разность температур с достаточной степенью точности можно определить как среднеарифметическую величину

$$
\Delta t_{\rm cp} = \frac{9'_{3} + 9''_{3}}{2} - \frac{t'_{3} + t''_{3}}{2}, \ ^{\circ}\text{C}.
$$

Среднюю скорость газов в экономайзере подсчитывают по выражению

$$
W_{\rm cp} = \frac{B_{\rm p} V_r (9_{\rm s}^{\rm cp} + 273)}{273 F_{\rm s}}, \, \text{m/c}.
$$

54

При этом, живое сечение экономайзера  $F_2 = f_2 \cdot m$  выбирают таким образом (набирая различное количество труб в горизонтальном ряду), чтобы  $W_{cp}$  была в пределах 6-9 м/с. Здесь  $m$  – число труб в горизонтальном ряду.

После этого определяют расчетную поверхность нагрева экономайзера:

$$
H_{\rm B3} = \frac{Q_{\rm B3} \cdot 10^3}{k_3 \Delta t_{\rm cp}}, \ \rm M^2,
$$

где  $k_2$  – коэффициент теплопередачи определяется по рис. 6.1,  $Br/M^2$  °C. Число горизонтальных рядов определяется как

$$
n = H_{\rm B} / h_3 m
$$
,

где  $h_3$  – поверхность нагрева одной трубы,  $M^2$ , определяемая из табл. 6.1.

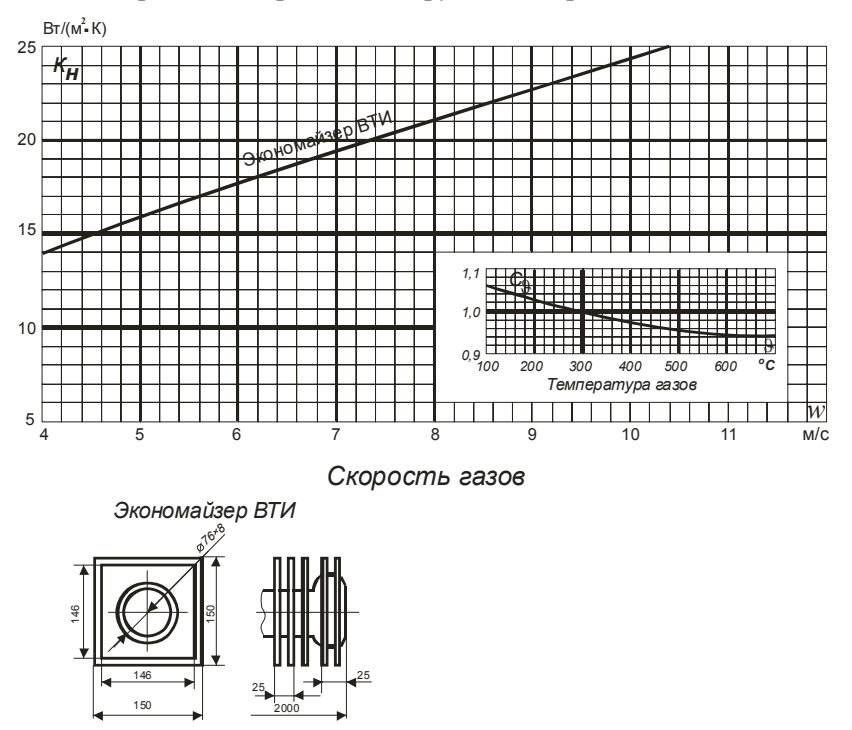

Рис. 6.1. Коэффициент теплопередачи для чугунных экономайзеров

# **7. КОНСТРУКТИВНЫЙ ТЕПЛОВОЙ РАСЧЕТ ТРУБЧАТОГО ВОЗДУХОПОДОГРЕВАТЕЛЯ**

С помощью заводских чертежей прототипа проектируемого котла выбирают конструкции и компоновки воздухоподогревателя: диаметр труб (обычно  $\varnothing$  40 × 1,5 мм); шаг труб (обычно  $S_1 = 60 - 70$  мм,  $S_2 = 40-45$  мм); расположение труб (как правило, шахматное), схему движения сред (газы – продольное омывание внутри труб, воздух – поперечное омывание в шахматном пучке труб); скорость газов – 9–13 м/с, воздуха – 4,5–6 м/с. Рекомендуемое значение температуры горячего воздуха приведены в табл. 2.1.

Порядок расчета воздухоподогревателя следующий:

1. Тепловосприятие воздухоподогревателя определяют из выражения

$$
Q_{\text{bH}} = \left(\beta''_{\text{bH}} + \frac{\Delta\alpha_{\text{bH}}}{2}\right)\left(H_{\text{bH}}^{0\ \prime\prime} - H_{\text{bH}}^{0\ \prime}\right), \ \ \kappa \text{lnk/kr},
$$

где  $\beta''_{nn}$  – отношение количества воздуха за воздухоподогревателем к теоретически необходимому:

$$
\beta''_{\text{BH}} = \alpha''_{\scriptscriptstyle T} - \Delta \alpha_{\scriptscriptstyle T} + 0, 5\Delta \alpha_{\text{BH}},
$$

где  $\Delta \alpha_{\text{BH}}$  – присосы воздуха в воздухоподогревателе;

 ${H_{\text{\tiny BH}}^0}^{\prime\prime}$ ,  $\ {H_{\text{\tiny BH}}^0}^{\prime\prime}$  – энтальпия теоретически необходимого количества на выходе и входе в воздухоподогреватель.

2. Коэффициент теплопередачи в воздухоподогревателе *k* определяют по формуле

$$
k = \xi \frac{\alpha_1 \alpha_2}{\alpha_1 + \alpha_2}, \ \ \text{Br/(M}^{2,\circ}\text{C}),
$$

где ξ – коэффициент использования воздухоподогревателя (для мазута и дров –  $\xi$  = 0,85; для остальных топлив – 0,9);

 $\alpha_1, \alpha_2$  – коэффициент теплоотдачи от газов к стенке и от стенки к воздуху, Вт/м<sup>2.</sup>°С.

56 Для трубчатых воздухоподогревателей коэффициент теплоотдачи конвекцией  $\alpha_1$  для газов, текущих внутри труб, определяется по

рис. 4.1-4.3 с соответствующей поправкой на физические характеристики газов и температурные условия  $C_{\phi}$ . При охлаждении газов  $C_{\phi}$  не зависит от температуры стенки. Для среды, движущейся между трубами (воздух), коэффициент теплоотдачи конвекцией ( $\alpha_2$ ) при чисто поперечном омывании определяется по рис. 4.1, 4.2 в зависимости от расположения труб в пучке - шахматного или коридорного, и по рис. 4.3 при продольном омывании.

3. Температурный напор  $\Delta t$  определяется как среднеарифметическая разность температур по формуле

$$
\Delta t = \frac{\Delta t_6 - \Delta t_{\rm M}}{2,3 \lg \frac{\Delta t_6}{\Delta t_{\rm M}}}, \ ^{\circ}C,
$$

где  $\Delta t_{\rm g}$  – разность температур сред в том конце, где она больше, °С;

 $\Delta t_{\rm M}$  – разность температур на другом конце поверхности, °С.

4. Определяют необходимую теплообменную поверхность воздухоподогревателя

$$
H_{\rm BH} = \frac{Q_{\rm BH}B_{\rm p}}{k\Delta t}, \ \rm M^2
$$

## 8. РАСЧЕТ ГАЗОХОДОВ ВОДОГРЕЙНЫХ КОТЛОВ

Чтобы определить температуру воды в каждом из отдельных газоходов, уравнений (4.1) и (4.2) недостаточно. Количество тепла, воспринимаемое водой в каждом отдельном газоходе, определяется по формуле

$$
Q = D_{\text{CB}}(t_{\text{B}}'' - t_{\text{B}}') c, \text{B} \tau,
$$
\n(8.1)

где  $D_{\rm cs}$  – расход сетевой воды через поверхность, кг/с;

 $t_{\rm s}^{"}$ ,  $t_{\rm s}^{'}$  – температура воды при выходе и входе в данный газоход (обычно одна из них предварительно определяется, а другая задана),  $^{\circ}C$ :

 $c$  – теплоемкость воды, кДж/кг $\cdot$ °С.

Если нет необходимости определять температуру воды по отдельным газоходам в соответствии с уравнением (8.1), можно вести расчет по тем же уравнениям, что и для расчета газоходов паровых котлов, т. е. (4.1) и (4.2). Разница заключается лишь в определении температурного напора, который определяется как

$$
\Delta t_{\rm cp} = \frac{9' - 9''}{\ln \frac{9' - t_{\rm cp}}{9'' - t_{\rm cp}}}, \text{ }^{\circ}\text{C},
$$

где  $t_{cp}$  – средняя температура воды в котле:  $t_{cp} = \frac{t'_B + t''_B}{2}$ ;

 $\mathcal{S}', \mathcal{S}''$  – температура газов на входе и выходе из газохода, °С.

## **9. АЭРОДИНАМИЧЕСКИЙ РАСЧЕТ ТЕПЛОГЕНЕРИРУЮЩЕЙ УСТАНОВКИ**

### **9.1. Общие положения**

Целью аэродинамического расчета теплогенерирующей установки (расчет тяги и дутья) является выбор необходимых тягодутьевых машин на основе определения производительности тяговой и дутьевой систем и перепада полных давлений в газовом и воздушном трактах.

Расчет газового и воздушного трактов ведется, как правило, на номинальную нагрузку теплогенератора, для которой выполнен тепловой расчет. Поэтому основные исходные данные для расчета потерь давления в поверхностях нагрева теплогенератора – скорости, температуры, живые сечения воздуховодов и газоходов и прочие конструктивные данные принимаются из теплового расчета.

Сопротивления участков тракта, включающих в себя поверхности нагрева, рассчитываются по средним для данного участка условиям (скорость, температура и т. д.).

При необходимости расчета местных сопротивлений по полусумме двух скоростей (в месте поворота на 90°) рекомендуется вести расчет по усредненной площади живого сечения, рассчитанной по формуле:

$$
F = \frac{2}{\frac{1}{F_1} + \frac{1}{F_2}} = 2\frac{F_1 F_2}{F_1 + F_2}, \text{ m}^2.
$$

При расчете местного сопротивления по трем скоростям (в месте поворота на 180°) расчетная площадь живого сечения определяется как

$$
F = \frac{1}{\frac{1}{F_1} + \frac{1}{F_2} + \frac{1}{F_3}}, \, \mathbf{M}^2.
$$

При разнице в площадях сечений, не превышающей 25 %, для расчета могут быть приняты среднеарифметические значения площадей.

Эквивалентный (гидравлический) диаметр  $d_3$  для круглого сечения (при течении внутри трубы) равен внутреннему диаметру трубы, а для некруглого сечения

$$
d_3 = \frac{4F}{\Pi}, \quad M,
$$
\n(9.1)

где  $F$  – живое сечение канала, м<sup>2</sup>;

П - полный периметр сечения, омываемый средой, м.

Для каналов с прямоугольным сечением формула (9.1) определяется как

$$
d = \frac{2ab}{a+b}
$$
, M

где а и b - размеры сторон прямоугольника, м.

### Сопротивления трения

Сопротивления трения возникают при движении потока в газовоздухопроводах, в продольно омываемых трубчатых и пластинчатых

поверхностях нагрева. В обычных аэродинамических расчетах можно не учитывать поправку на теплообмен и вести расчет по формуле

$$
\Delta h_{\rm rp} = \lambda \frac{l}{d_3} \cdot \frac{w^2}{2} \rho, \ \Pi a,\tag{9.2}
$$

где  $\lambda$  – коэффициент сопротивления трения;

*l* – длина омываемого участка канала, м;

 $d_2$  – эквивалентный (гидравлический) диаметр канала, м;

*w* – скорость потока, м/с;

 $\rho$  – плотность потока, кгс $\cdot$ с<sup>2</sup>/м<sup>4</sup>.

Для большинства элементов котельных агрегатов, проектируемых на достаточно близкие условия, коэффициент сопротивления трения можно принимать:

– для металлических каналов и труб  $\lambda = 0.02$ ;

 $-$  для кирпичных каналов и труб  $\lambda = 0.04$ .

Сопротивление трения газоходов за котлом можно приближенно определить, принимая его сопротивление равным 1 Па на каждый погонный метр длины.

## *Местные сопротивления*

При расчете местных сопротивлений необходимо учитывать, что от выбора форм местных сопротивлений существенно зависит сопротивление газовоздушного тракта. Поэтому следует не ограничиваться механическим расчетом сопротивлений простейшей формы, а выбирать оптимальные формы.

Все местные сопротивления как при наличии теплообмена, так и без него рассчитываются по общей формуле

$$
\Delta h_{\rm M} = \xi \frac{w^2}{2} \rho, \ \Pi a.
$$

Коэффициент местных сопротивлений принимается в зависимости от типа местного сопротивления согласно табл. 9.3.

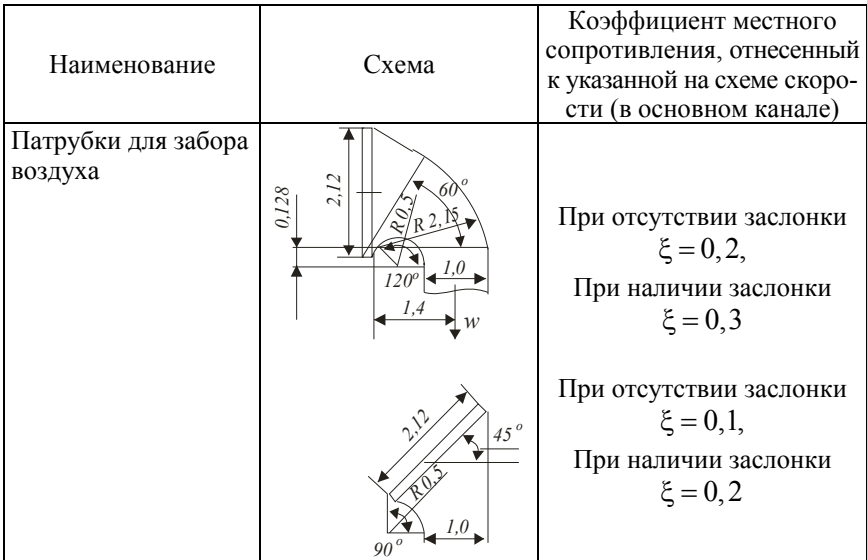

### Коэффициенты местных сопротивлений, вызванных изменением сечения

Повороты потока внутри пучка труб представляют собой более сложные местные сопротивления, чем рассмотренные ранее, вследствие взаимного влияния поворота и пучка на их сопротивление.

Для поворотов в пучках принят условный метод расчета. Сопротивление пучка труб рассчитывается независимо от наличия поворота, а коэффициент местного сопротивления последнего принимается:

при повороте на  $100^{\circ}$  $\xi = 2.0$ ;

при повороте на 90° $\xi = 1.0$ ;

при повороте на  $45^\circ \xi = 0.5$ .

Скорость потока в повороте рассчитывается с учетом загромождения сечения трубами.

Во всех случаях изменения сечения газохода в канале и в конце поворота в пучке независимо от того, имеет ли место сужение или расширение сечения, местное сопротивление такого поворота рассчитывается по среднему значению двух скоростей, начальной и конечной. Повороты в пучке на 180° рассчитываются по среднему значению трех скоростей: в канале, в середине и в конце поворота.

#### *Сопротивления поперечно омываемых пучков труб*

Сопротивление поперечно омываемых пучков гладких и ребристых пучков труб как при наличии теплообмена, так и без него выражается общей формулой

$$
\Delta h_{\text{non}} = \xi \frac{w^2}{2} \rho \,, \text{~} \text{a.} \tag{9.4}
$$

Значение коэффициента сопротивления  $\xi$  в этом случае зависит от количества рядов и расположения труб в пучке, а также от числа Re. Скорость потока *w* определяется по сжатому сечению газохода, расположенному в осевой плоскости труб перпендикулярно потоку газов (воздуха). Сопротивление входа в ряды пучка и выхода из них отдельно не рассчитываются, так как они учтены в коэффициенте сопротивления пучка .

Коэффициенты сопротивления гладкотрубного коридорного пучка определяются из выражения:

$$
\xi = \xi_0 z_2, \tag{9.5}
$$

где  $\xi_0$  – коэффициент сопротивления, отнесенный к одному ряду пучка, зависящий от отношения  $\sigma_1 = \frac{S_1}{I}$ ;  $\sigma_2 = \frac{S_2}{I}$  $\sigma_1 = \frac{b_1}{d}$ ;  $\sigma_2 = \frac{b_2}{d}$  *u*  $\psi = (S_1 - d)/(S_2 - d)$ , а также от числа Re; *S*<sup>1</sup> и *S*2 – шаги труб по ширине и глубине пучка, мм; *d* – наружный диаметр труб, м;

<sup>2</sup>*z* – количество рядов труб по глубине пучка;

Значение  $\xi$  определяется по следующим формулам:

– при  $\sigma_1 \leq \sigma_2$ 

$$
\xi_0 = 2(\sigma_1 - 1)^{-0.5} \text{Re}^{-0.2};\tag{9.6}
$$

– при  $\sigma_1$  >  $\sigma_2$ 

$$
\xi_0 = 0,38(\sigma_1 - 1)^{-0.5}(\psi - 0.94)^{-0.59} \text{Re}^{-0.2/\psi}.
$$
 (9.7)

По формулам (9.6) и (9.7) построен график на рис. 9.9, по которому следует определять коэффициент сопротивления одного ряда труб коридорного пучка  $\xi$ .

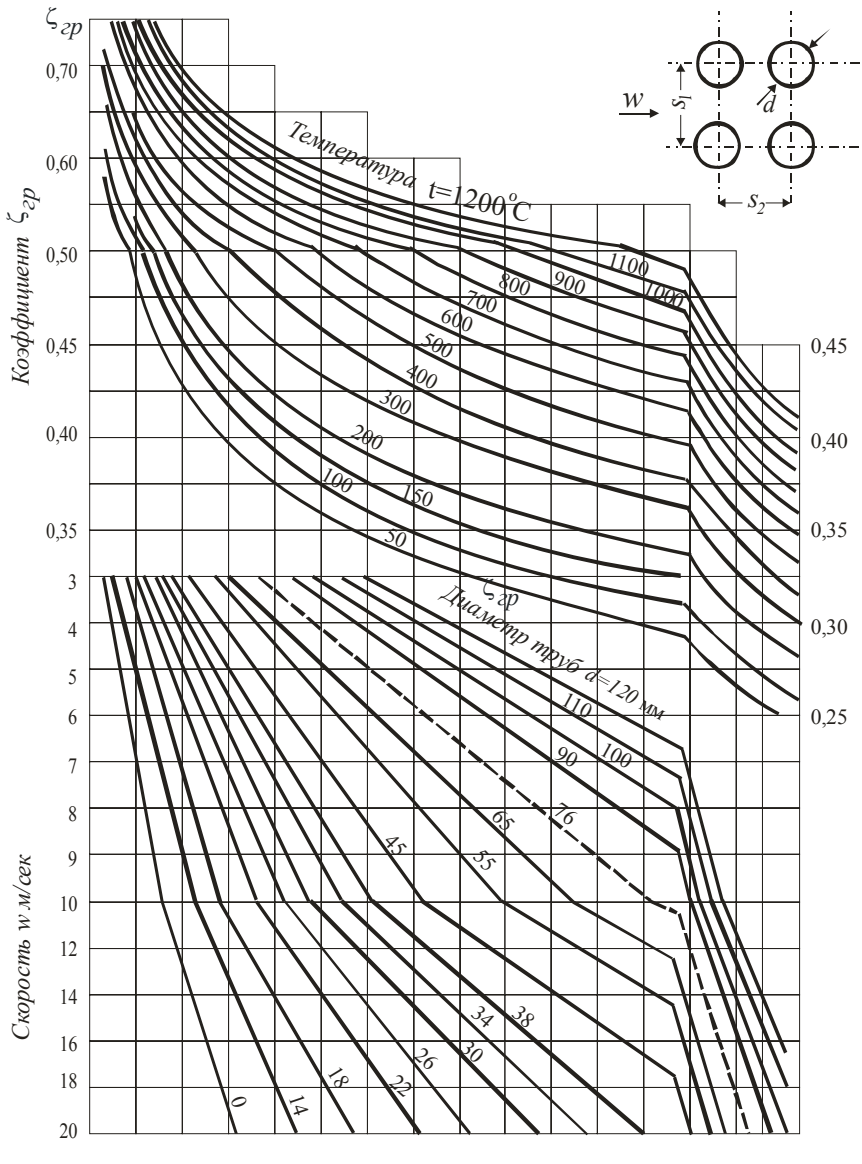

#### *Коэффициент сопротивления коридорного пучка при поперечном омывании*

Рис. 9.9. Коэффициент сопротивления коридорного пучка при поперечном омывании

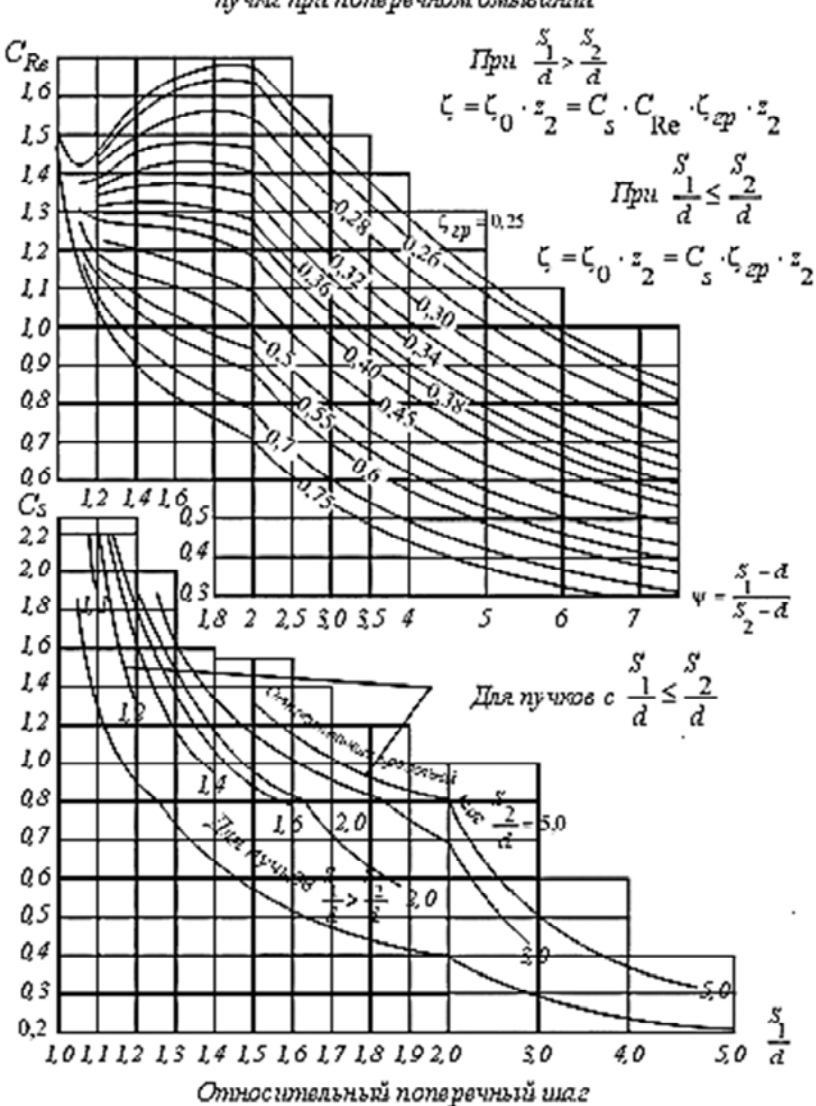

Козффициент сопротивления коридорно го пучка при поперечном омьзеании

Рис. 9.9. Окончание

После определения коэффициента сопротивления пучка по формуле (9.5) сопротивление пучка подсчитывается по формуле (9.4). Значение динамического давления может определяться по рис. 9.2.

Коэффициент сопротивления гладкотрубного шахматного пучка определяется по формуле

$$
\xi = \xi_o (z_2 + 1),\tag{9.8}
$$

где  $\xi_0$  – коэффициент сопротивления, отнесенный к одному ряду пучка, зависящий от отношений  $\sigma_1 = \frac{S_1}{I}$ *S*  $\sigma_1 = \frac{b_1}{d}$  *u*  $\varphi = (S_1 - d) / (S_2' - d),$ а также числа Re; *S*<sup>1</sup> и *S*2 – шаги труб по ширине и глубине пучка, мм;  $S_2' = \sqrt{\frac{1}{4}S_1^2 + S_2^2}$ 1 4  $S_2' = \sqrt{\frac{1}{2}S_1^2 + S_2^2}$  — диагональный шаг труб, мм;

<sup>2</sup>*z* – число рядов труб по глубине пучка.

Для различных условий поперечного обтекания шахматных пучков труб построены графики, приведенные на рис. 9.10.

Коэффициент сопротивления коридорного пучка ребристых труб определяется из выражения, аналогичного выражению (9.5)

$$
\xi=\xi_0z_2,
$$

где  $\xi_0$  – коэффициент сопротивления, отнесенный к одному ряду пучка. Для чугунных ребристых водяных экономайзеров системы ВТИ  $\xi$  принимается равным 0,5;

<sup>2</sup>*z* – число рядов труб по глубине пучка.

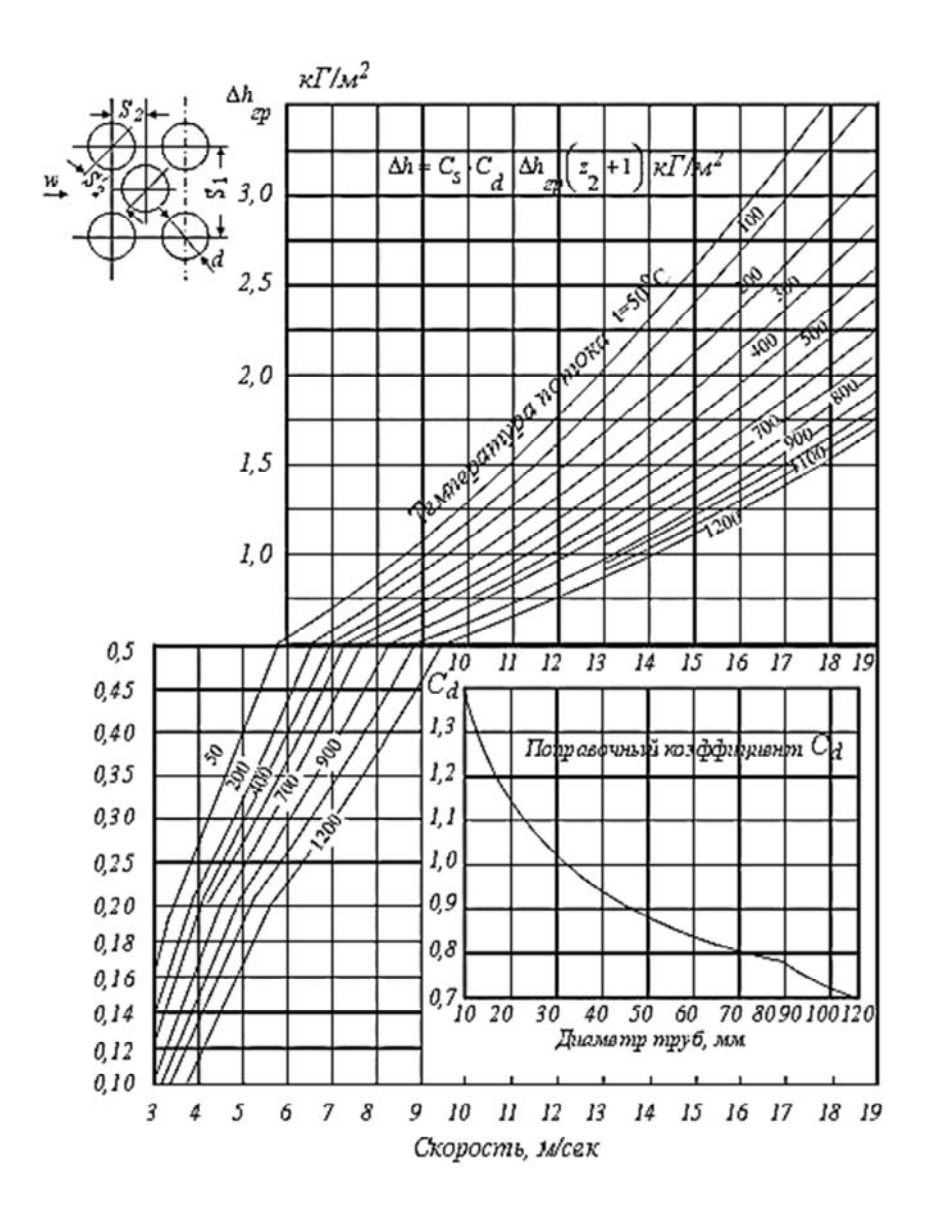

Рис. 9.10. Сопротивление шахматных пучков при поперечном омывании

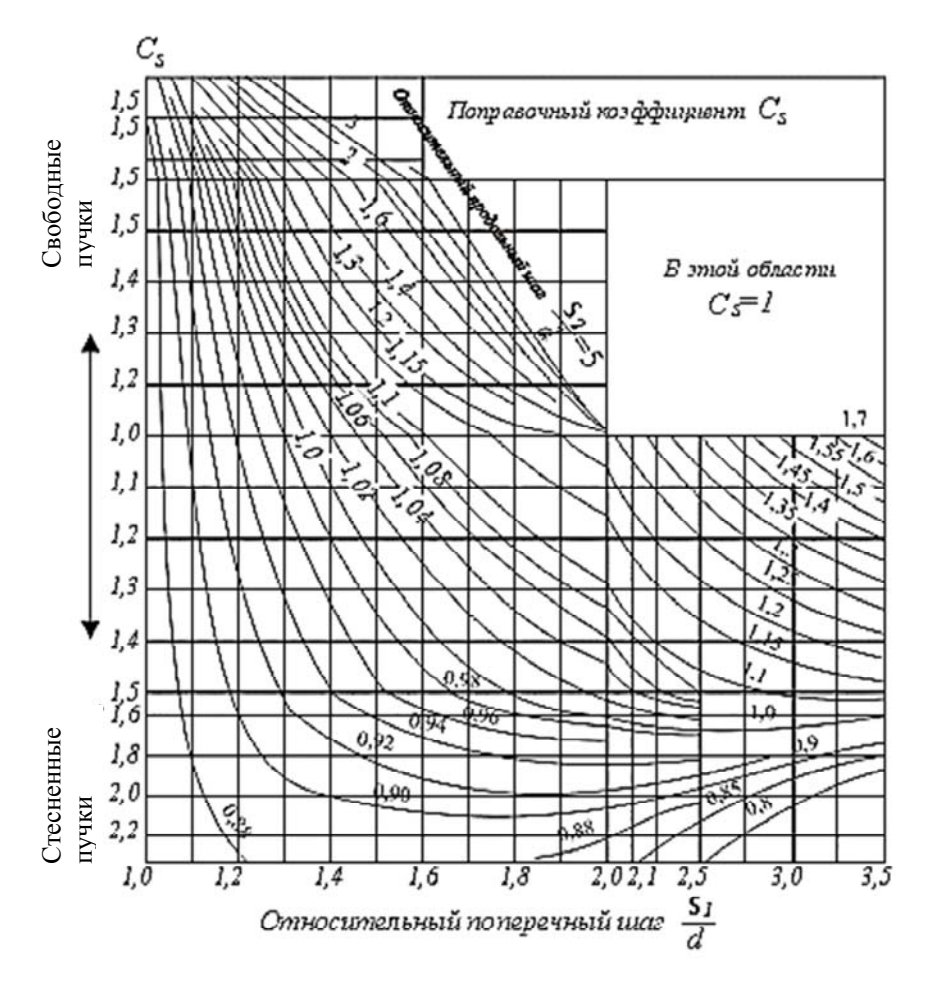

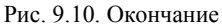

### 9.2. Расчет газового тракта

Сопротивление газового тракта состоит из суммы сопротивлений его отдельных элементов и в общем виде может быть записано

$$
H_{\Pi}^{\Pi^{\mathsf{T}}}= \Delta h_{\Pi} + \Delta h_{\text{K}\Pi} + \Delta h_{\text{IK}\Pi} + \Delta h_{\text{IK}\Pi} + \Delta h_{\text{B}3} + \Delta h_{\text{BH}} + \Delta h_{\text{r}5} + \Delta h_{\text{AT}} - \Delta h_{\text{can}}^{\Pi^{\mathsf{T}}}, \ \Pi \mathbf{a},
$$

где  $\Delta h_r$  – разрежение в топке;

 $\Delta h_{\kappa\pi}$  – сопротивление камеры догорания;

 $\Delta h_{\text{Ik n}}$  и  $\Delta h_{\text{IIk n}}$  – сопротивления I и II котельных пучков;

 $\Delta h_{\rm B}$  – сопротивление водяного экономайзера;

 $\Delta h_{\text{RT}}$  – сопротивление воздухоподогревателя;

 $\Delta h_{\rm r6}$  – сопротивление газовых боровов (включая шибера);

 $\Delta h_{\text{HT}}$  – сопротивление дымовой трубы;

 $\Delta h_\mathrm{can}^\mathrm{AT}$  — величина самотяги дымовой трубы.

Разбивка газового тракта на отдельные участки производится достаточно условно. Единственный показатель, по которому производится эта разбивка – одинаковый характер омывания движущимся потоком данного участка.

Суммарное сопротивление котельных пучков в общем случае складывается из сопротивлений следующих видов: сопротивления поперечно омываемых труб, сопротивления трения в продольно омываемых пучках труб и сопротивления поворотов газов внутри пучков или вне их. Потеря давления от изменения скорости при входе в котельные пучки и при выходе из них включена в сопротивление поперечно омываемого пучка и отдельно не учитывается.

Суммарное сопротивление умножается на поправочный коэффициент К, зависящий от типа газохода и, как правило, общий для всех котельных пучков. Рекомендуется сначала рассчитать суммарное сопротивление всех котельных пучков, а затем уже рассчитывать сопротивления элементов, учитываемых поправочными коэффициентами.

Для котельных пучков с поворотом газов в горизонтальной плоскости при нормальной степени загрязнения рекомендуется принимать поправочный коэффициент К = 1,0.

При наличии перед первым пучком камеры догорания ее сопротивление отдельно не рассчитывается и учитывается увеличением значения К до 1,15.

Сопротивление пучков труб с поперечными ребрами рассчитывается в общем случае по указаниям в п. 9.1. Для типового чугунного экономайзера ВТИ с круглыми ребрами в формуле (9.5) принимается коэффициент сопротивления

$$
\xi=0,5z_2,
$$

где  $z_2$  – число горизонтальных рядов.

Для нетиповых ребристых экономайзеров при нормальном эксплуатационном загрязнении их независимо от сорта топлива и типа топки принимается поправочный коэффициент К = 1,4 при эффективной регулярной обдувке и  $K = 1.8$  при отсутствии таковой.

#### *Сопротивление трубчатых воздухоподогревателей*

Как правило, дымовые газы в трубчатых воздухоподогревателях движутся внутри труб. Газовое сопротивление воздухоподогревателя складывается из сопротивления трения в трубах и сопротивления входа в трубы и выхода из них.

Скорость в трубах и температура потока для расчета обоих указанных сопротивлений принимаются средние для воздухоподогревателя или рассчитываемой его ступени (из теплового расчета). Сопротивление трения определяется по рис. 9.5, а сопротивление вследствие изменения скоростей при входе и выходе рассчитывается по формуле

$$
\Delta h_{u_{3M}} = m(\xi_{\text{ex}} + \xi_{\text{max}}) \frac{w^2}{2} \rho, \Pi a,
$$

где  $\xi_{\text{Rx}}$  и  $\xi_{\text{RMX}}$  определяются по рис. 9.5 в зависимости от отношения суммарной площади труб, к площади живого сечения газохода до и после воздухоподогревателя;

*m* – количество последовательно расположенных по ходу газов отдельных кубов.

### *Сопротивление газовых боровов*

Газовые борова на участке воздухоподогреватель (при его отсутствии – водяной экономайзер) – выход из дымовой трубы рассчитываются по расходу и температуре уходящих газов (за воздухоподогревателем, а при его отсутствии – за водяным экономайзером), принятым из теплового расчета.

Они имеют, как правило, большое сечение и сравнительно небольшую длину. Вследствие этого относительная длина *l/d*<sup>э</sup> и, следовательно, сопротивление трения в них получаются незначительными. Величина суммарного сопротивления боровов определяется в основном местными сопротивлениями. Поэтому в расчет сопротивления трения в боровах при искусственной тяге вносится ряд упрощений. Коэффициент сопротивления трения для стальных нефутерованных боровов принимается  $\lambda = 0.02$ , а для остальных футерованных, кирпичных или бетонных каналов и труб при  $d_2 \geq 0.9$ коэффициент сопротивления трения  $\lambda = 0.03$ , а при  $d_3 < 0.9 \lambda - 0.04$ .

Приближенно можно считать, что сопротивление трения остальных боровов можно определить, исходя из соотношения  $\Delta h = 1 \Pi a/1$ погонный метр газовых боровов.

Сопротивление каждого поставленного на пути газов открытого шибера может быть принято 15 Па. Скорость газов в газопроводах может быть принята порядка 10 м/с.

### *Сопротивление золоуловителей*

Сопротивление золоуловителей рассчитывается по формуле (9.3). Коэффициенты сопротивления циклонов приведены в табл. 9.4, батарейных циклонов – в табл. 9.5.

Таблица 9.4

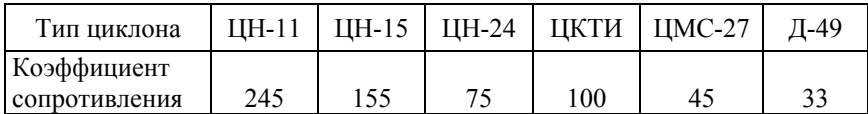

Коэффициент сопротивления циклонов

Таблица 9.5

### Коэффициенты сопротивления батарейных циклонов

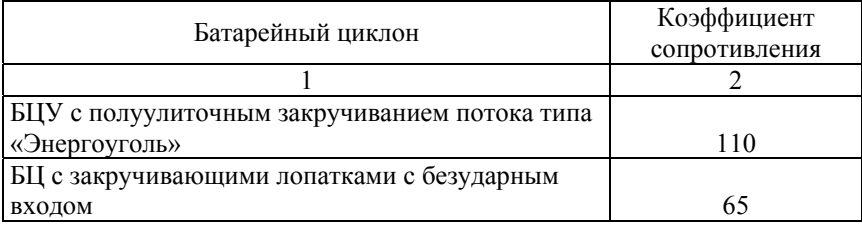

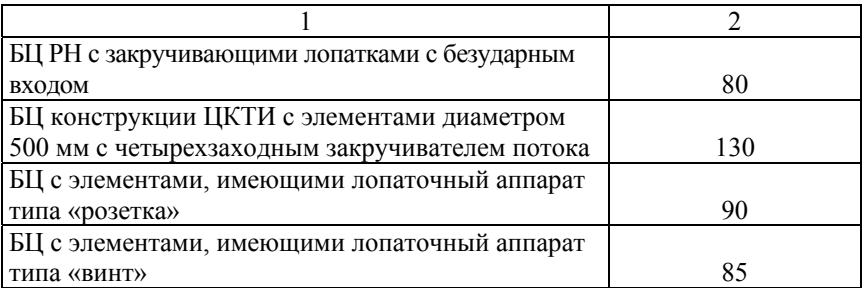

Коэффициент сопротивления блока циклонов с входными и выходными коллекторами принимается в общем случае по формуле

$$
\xi_{6\pi} = \xi_{\rm H} + k,
$$

где  $\xi_{\text{II}}$  – коэффициент сопротивления одиночного циклона;

*k* – поправка, учитывающая сопротивление входных и выходных коллекторов в зависимости от их компоновки (табл. 9.6 и рис. 9.11).

Таблица 9.6

## Поправка *k* коэффициента сопротивления циклона, учитывающая групповую компоновку

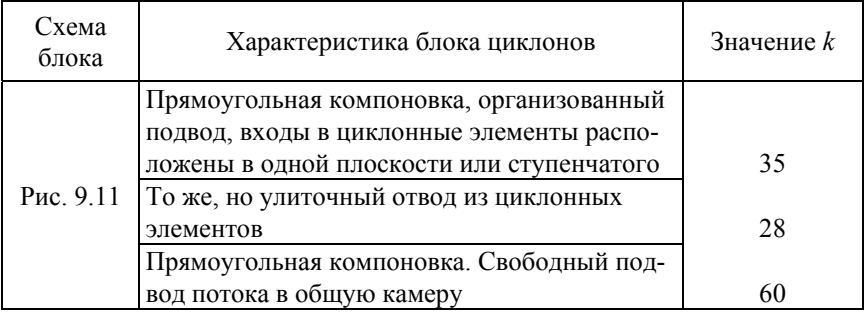

Наиболее удачные компоновки блоков циклонов имеют сопротивление не больше  $\Delta h_{6\pi} = 1,15 \Delta h_{\text{u}}$ , где  $\Delta h_{\text{u}}$  – сопротивление единичного циклона, Па.
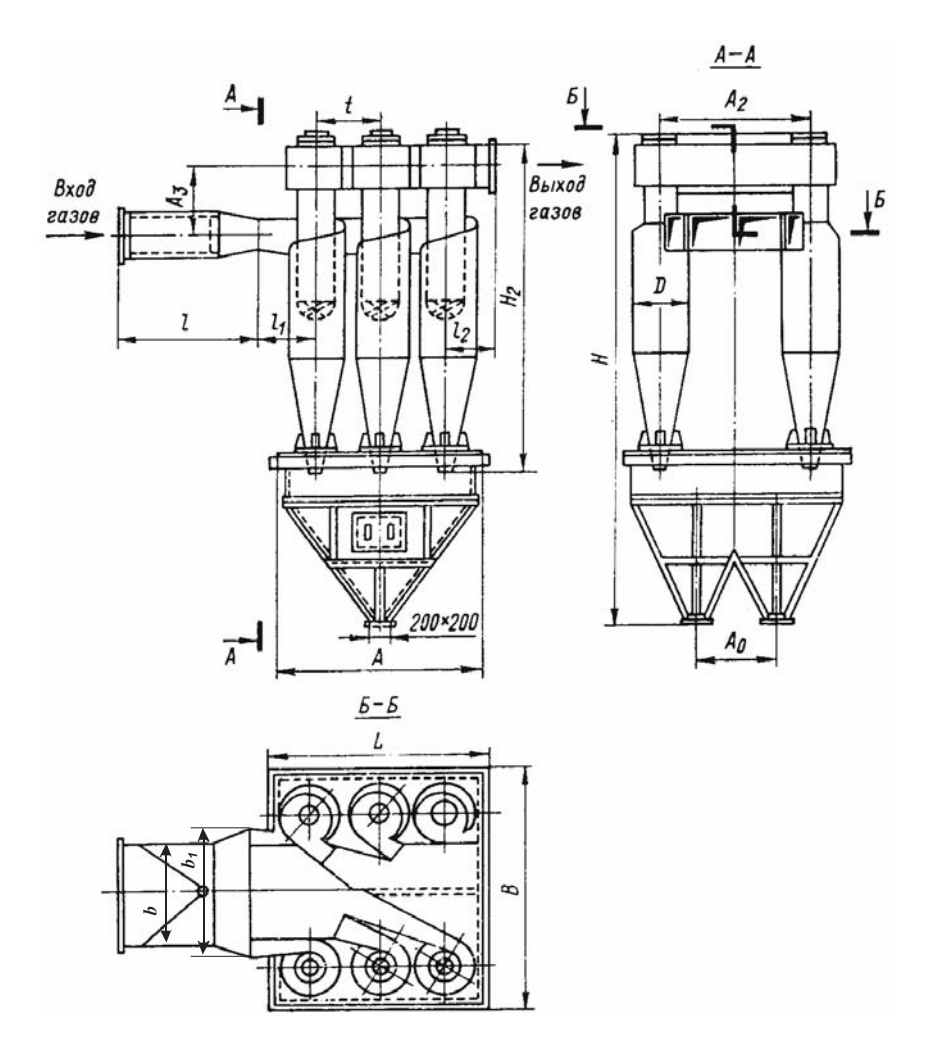

Рис. 9.11. Типовая компоновка блока из шести циклонов (I исполнение)

Скорость газов для циклонов условно отнесена к сечению цилиндрической части корпуса циклона. Для блоков циклонов и батарейного циклона за живое сечение принимается сумма сечений всех циклонов, включенных в блок или батарею.

Характеристики батарейных циклонов для котлов *D* = 6,5…20 т/ч приведены в табл. 9.7 и рис. 9.12.

Таблица 9.7 Таблица 9.7

> Характеристики батарейных циклонов для котлов 6,5 ... 20 т/ч Характеристики батарейных циклонов для котлов 6,5…20 т/ч

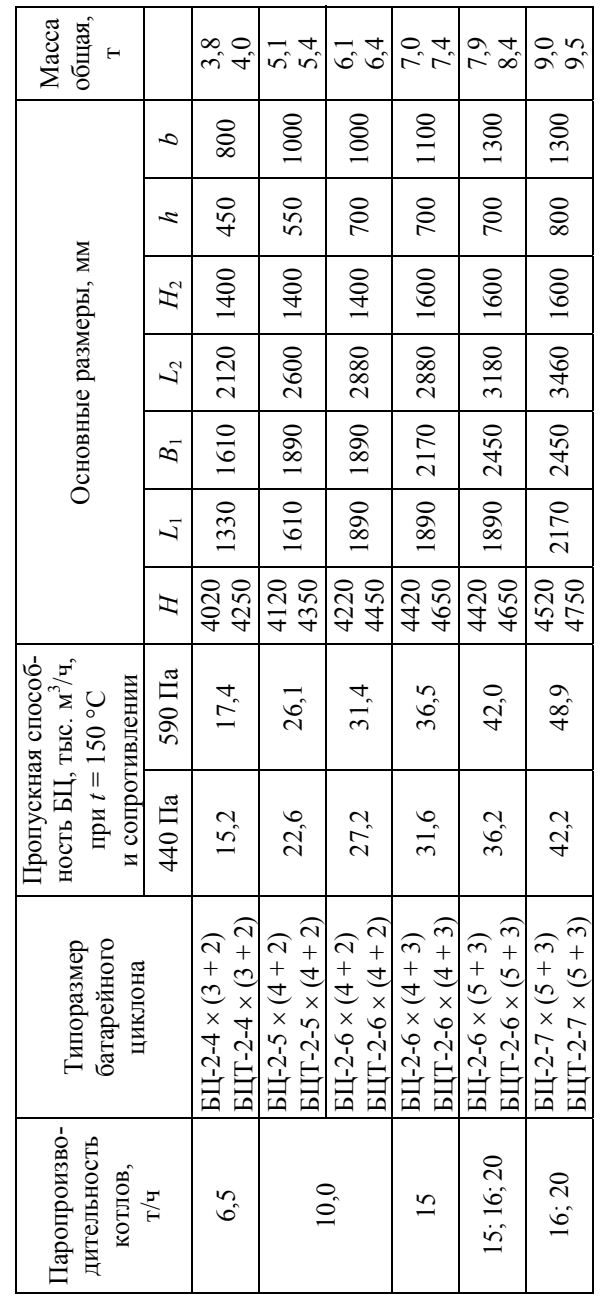

**Примечание:** 1. В обозначении первая цифра – количество секций, вторая – число рядов циклонов по ходу газов; Примечание: 1. В обозначении первая цифра - количество секций, вторая - число рядов циклонов по ходу газов; скобках первая цифра – число циклонов поперек хода газов в большей секции, вторая – то же в меньшей секции. в скобках первая цифра - число циклонов поперек хода газов в большей секции, вторая - то же в меньшей секции. 2. БЦ - батарейный циклон для угольной золы, БЦТ - для торфяной золы. 2. БЦ – батарейный циклон для угольной золы, БЦТ – для торфяной золы.

73

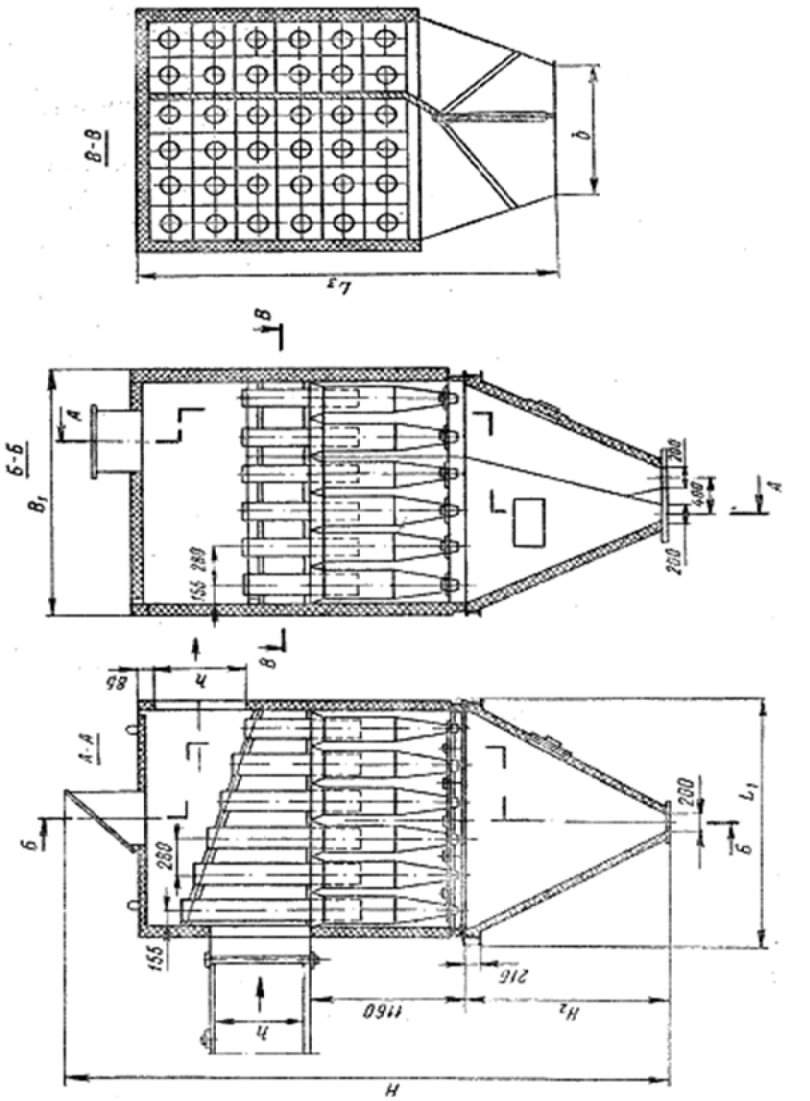

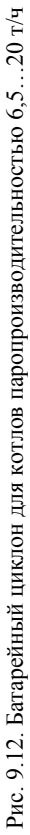

 $\Gamma$ аблица 9.8

Характеристики блоков циклонов для котлов $D=2,5\ldots 6,5$ т/ч

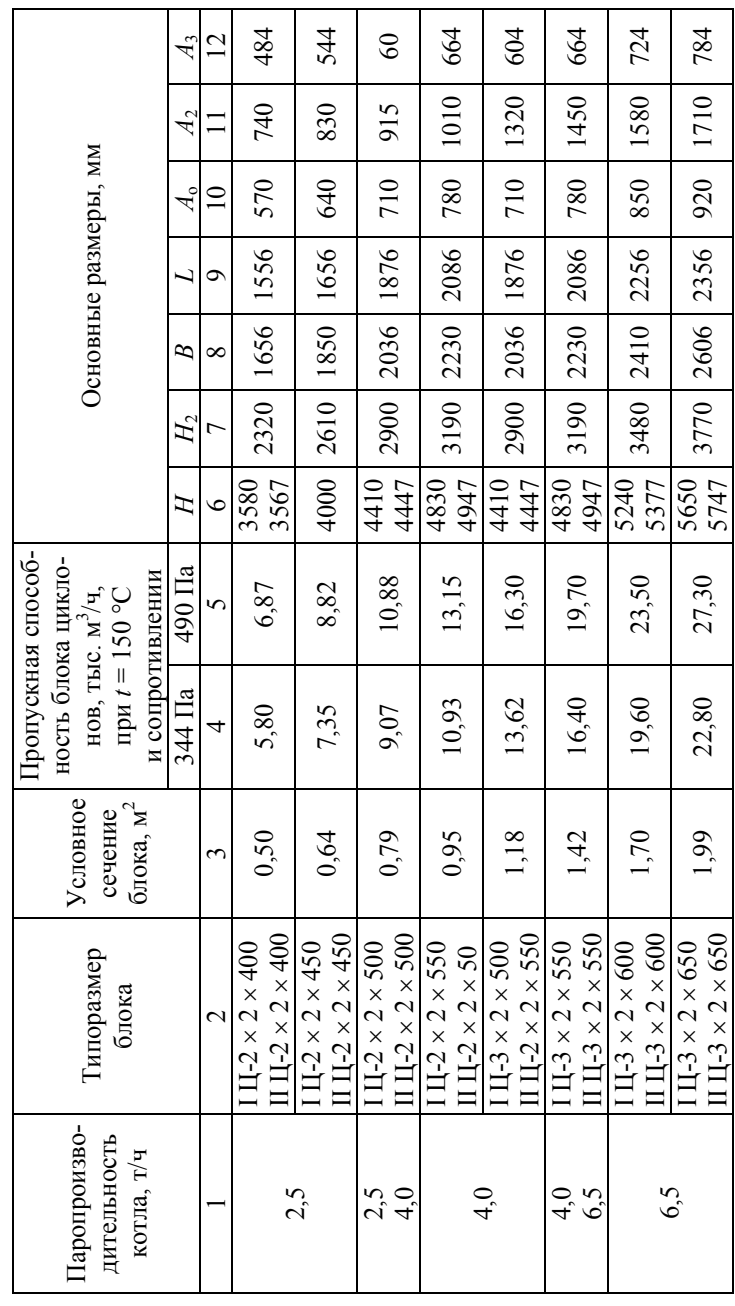

75

Продолжение табл. 9.8 Продолжение табл. 9.8

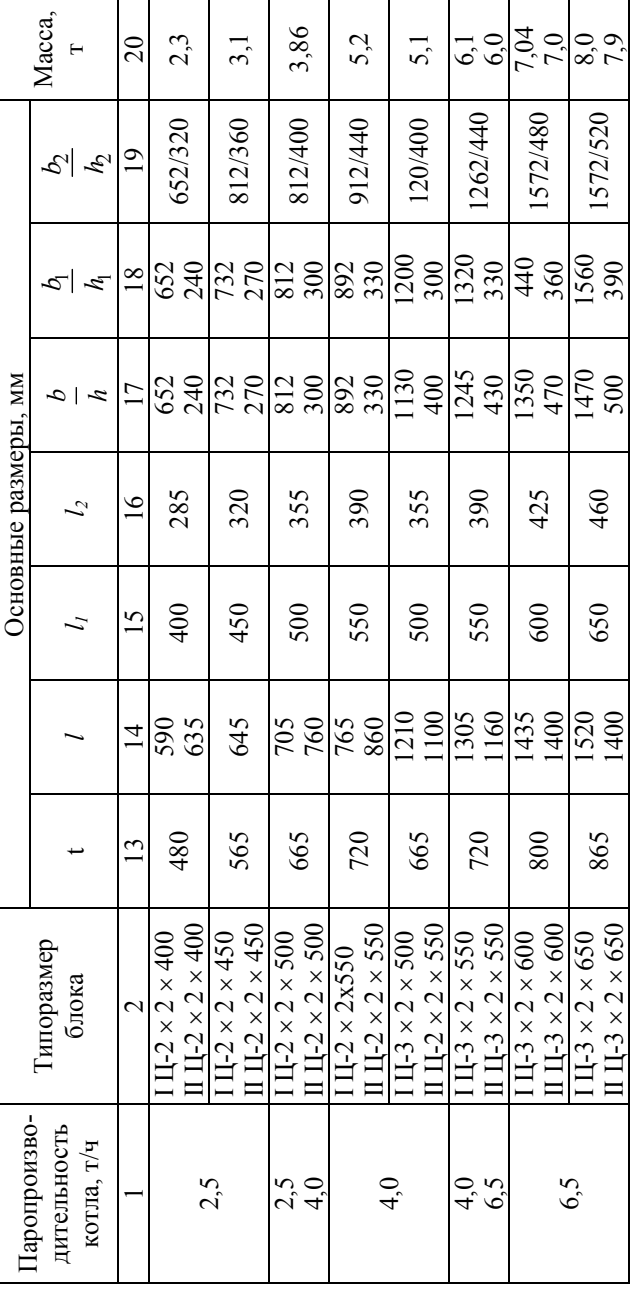

параплельным осям и под углом 90°. После индекса первая цифра – количество рядов циклонов по ходу газов, вторая – ко-Ц – индекс исполнения с входом и выходом газов соответственно по параллельным осям и под углом 90. После индекса первая цифра – количество рядов циклонов по ходу газов, вторая – ко-Ц, II личество циклонов в ряду, число – диаметр циклонов. личество циклонов в ряду, число – диаметр циклонов. обозначении типоразмеров I В**Примечание:** 1

2. В таблице указано сопротивление блоков циклонов исполнения I, сопротивление блоков исполнения II на 10 % и больше. больше.

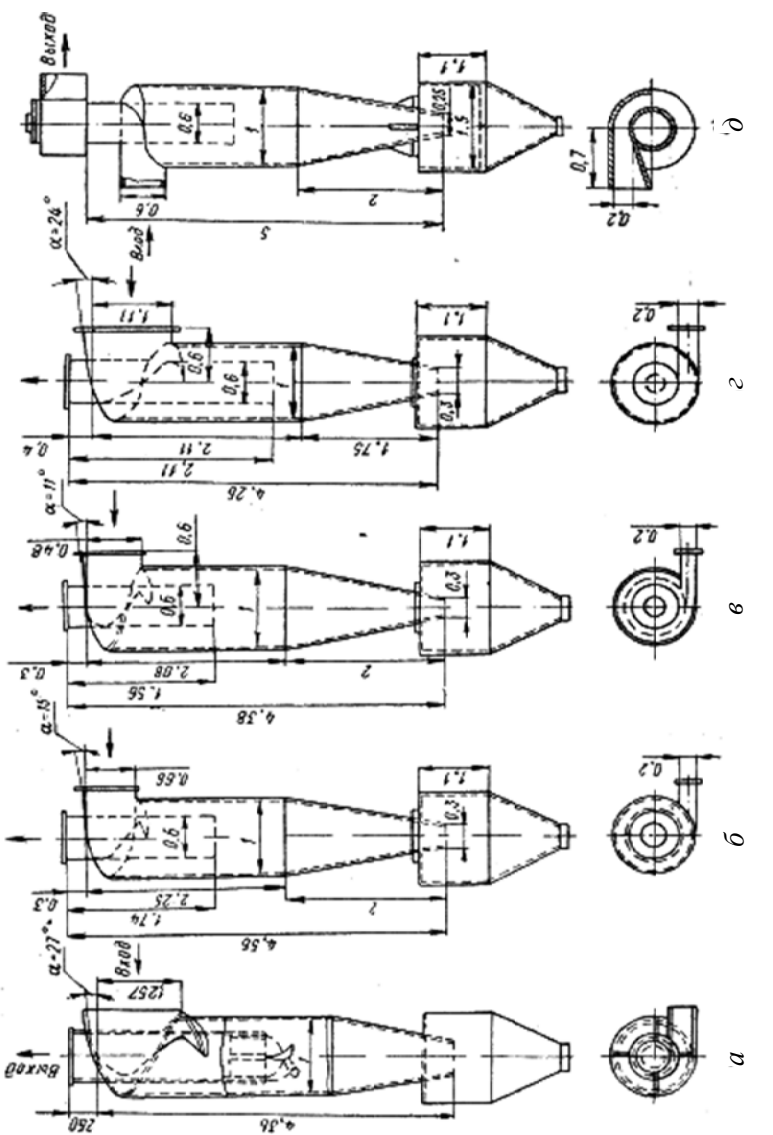

Рис. 9.13. Циклоны:  $a - \text{IIMC-27}$ ;  $\bar{b} - \text{IIM-15}$ ;  $a - \text{IIH-11}$ ;  $z - \text{IIH-24}$ ;  $\partial - \text{IIKTH}$ .<br>Размеры даны в долях внутреннего диаметра (D = 1) Рис. 9.13. Циклоны: *а* – ЦМС-27; *б* – ЦМ-15; *в* – ЦН-11; *г* – ЦН-24; *д* – ЦКТИ. Размеры даны в долях внутреннего диаметра (*D* = 1)

77

В табл. 9.8 приведены характеристики блоков циклонов для котлов  $D = 2.5...6.5$  т/ч.

На рис. 9.13 приведены основные геометрические размеры циклонов.

*Сопротивление дымовой трубы при искусственной тяге*

Определение сопротивления трубы при искусственной тяге принципиально не отличается от расчета сопротивления прочих элементов газового тракта. Самотяга трубы рассчитывается отдельно.

Температура газов в дымовой трубе принимается равной температуре уходящих газов. (Охлаждение газов в трубе не учитывается).

Сопротивление дымовой трубы складывается из сопротивления трения и потери с выходной скоростью.

Сопротивление трения на участке трубы с постоянным уклоном по внутренней образующей футеровки рассчитывается с учетом конусности трубы по формуле

$$
\Delta h_{\rm rp} = \frac{\lambda}{8i} \frac{(w_{\rm k}^2 - w_{\rm H}^2)}{2} \rho, \ \Pi a,
$$

где – коэффициент сопротивления трения;

 *i* – уклон трубы по внутренней образующей. При отсутствии данных принимают  $i = 0.02$ ;

 $W_{\nu}$  и  $W_{\nu}$  – скорости газов, соответственно в конце и начале трубы.

Потеря давления с выходной скоростью рассчитывается для всех труб по формуле (9.4) с коэффициентом местного сопротивления выхода  $\xi = 1.0$ .

Для производственных, производственно-отопительных и отопительных котельных применяют металлические, кирпичные и железобетонные с внутренней футеровкой дымовые трубы.

Высоту и диаметр труб котельных для работы на твердом топливе и мазуте, оборудуемых установками для очистки дымовых газов от золы со степенью улавливания 85–90 %, следует принимать по данным табл. 9.9 и рис. 9.12.

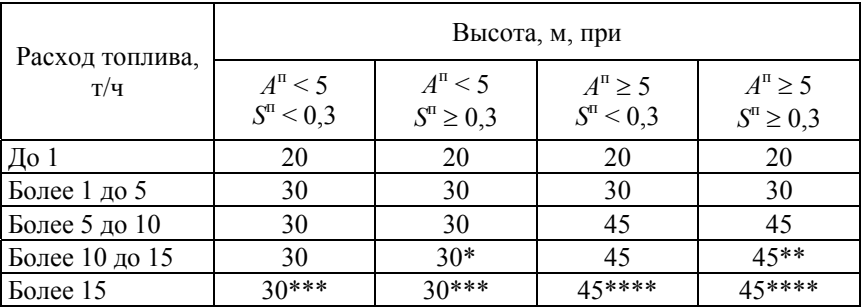

#### Высота дымовых труб котельных, м

\* Указана минимальная допустимая высота трубы. Если в радиусе 200 м от котельной имеются здания высотой более 15 м, она принимается 45 м. Расчетная высота определяется по методике из условий обеспечения ПДК сернистого ангидрида.

\*\* Указана минимальная допустимая высота трубы. Расчетная высота определяется согласно сноске \*.

\*\*\* Указана минимальная высота трубы. Если в радиусе 200 м от котельной имеются здания высотой более 15 м, она принимается 45 м. Расчетная высота определяется согласно сноске \*, но должны обеспечиваться ПДК золы и сернистого ангидрида.

\*\*\*\* Указана минимальная высота трубы. Расчетная высота определяется согласно сноске \*\*\*.

# Унифицированный ряд типоразмеров труб

- $a$  кирпичные и железобетонные;
- $1 -$ кирпичные или монолитные железобетонные;
- 2 монолитные железобетонные

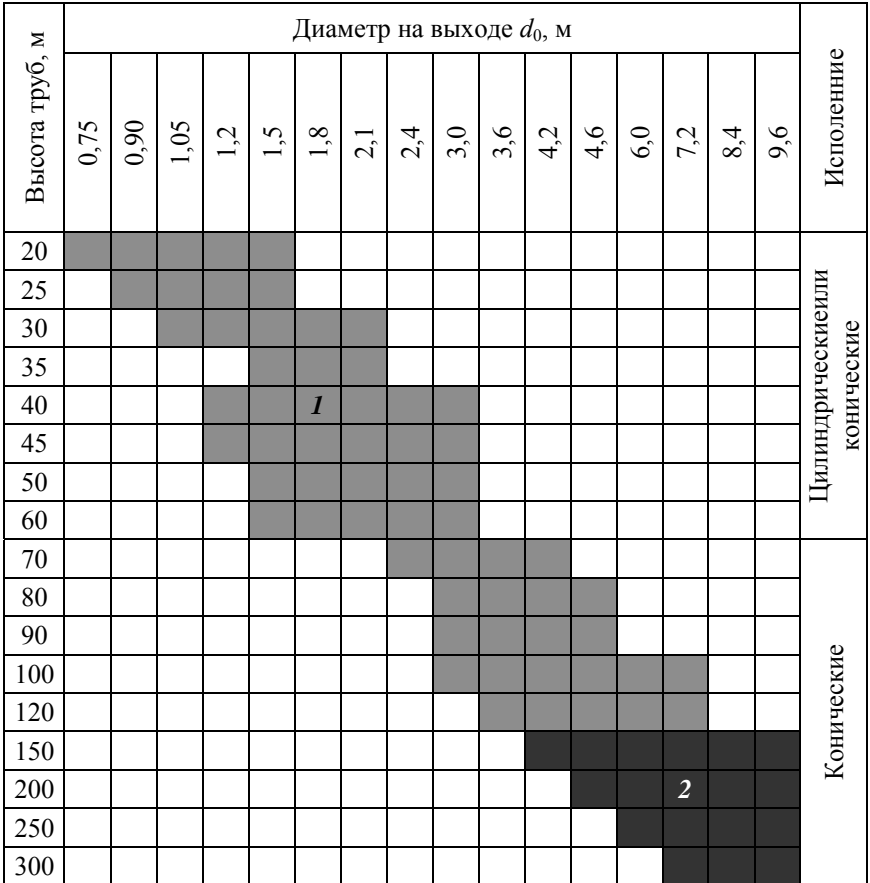

### *б* – металлические

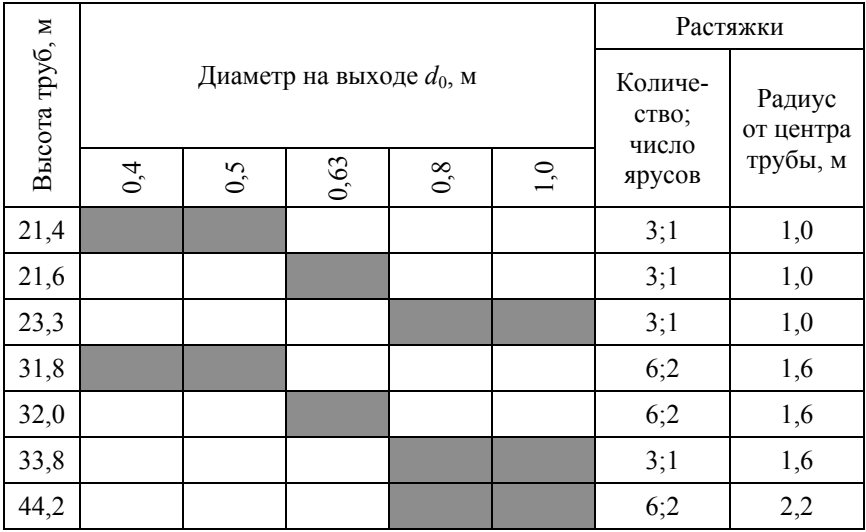

Значения экономической скорости газов на выходе из дымовых труб котлов относительно небольшой мощности могут быть определены по рис. 9.14.

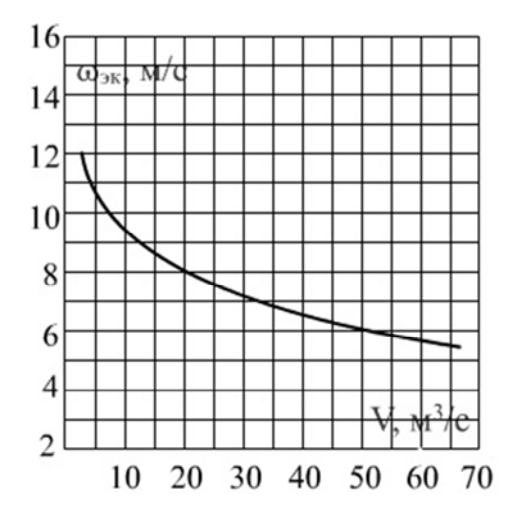

Рис. 9.14. Экономическая скорость дымовых газов на выходе из кирпичных и железобетонных труб установок средней и малой мощности

По значению скорости газов на выходе из дымовой трубы определяется диаметр устья

$$
d_{\rm bbx}=0,0188\sqrt{\frac{V_{\rm JT}}{w_{\rm 3K}}},~{\rm M},
$$

где *V*дт – часовой расход газов всех подключенных к дымовой трубе котлов, работающих на номинальной нагрузке (при  $\alpha_{vx}$ );

*w*эк – экономическая скорость газов на выходе из дымовой трубы. Диаметр трубы на входе определяется

$$
d_{\text{bx}} = d_{\text{bmx}} + 2iH_{\text{AT}}, \text{ M}.
$$

*Самотяга*

Самотяга дымовой трубы определяется как

$$
\Delta h_{\text{can}}^{\text{AT}} = H_{\text{AT}}(\rho_{\text{r}} - \rho_{\text{B}})g, \text{ \ } \Pi a,
$$

где *Н*дт – высота дымовой трубы, м;

 $\rho_{\textrm{\tiny B}}$  – плотность наружного воздуха, (кгс $\cdot$ с<sup>2</sup>)/м<sup>4</sup>;

 $\rho_{\rm r}$  – плотность уходящих газов,  $(\text{krc} \cdot \text{c}^2)/\text{m}^4$ .

При естественной тяге необходимо уточнить температуру газов в трубе. Температура в трубе определяется с учетом охлаждения газов. Охлаждение газов в трубе на 1 м высоты определяется по приближенным формулам

для металлических нефутерованных труб

$$
\Delta \vartheta = 2 / \sqrt{D};
$$

для металлических футерованных труб

$$
\Delta \vartheta = 0,8/\sqrt{D};
$$

82

для малых кирпичных труб (средняя толщина кладки менее 0,5 м)

$$
\Delta \vartheta = 0, 4 / \sqrt{D};
$$

 для больших кирпичных труб (средняя толщина кладки более 0,5 м)

$$
\Delta \vartheta = 0, 2 / \sqrt{D}.
$$

В этих формулах *D* – суммарная паропроизводительность (т/ч) всех подключенных котлов.

Диаметр трубы на выходе определяется по формуле (9.8). Высота трубы (в метрах), обеспечивающая тягу, определяется по формуле

$$
H_{\text{AT}} = \frac{1,2\Delta H_{\text{II}}^{\text{IT}} + (h_{\text{A}}^{\text{H}} + \Delta h_{\text{rp}}) \frac{\rho_{\text{o}}}{0,132} \cdot \frac{760}{h_{\text{Gap}}}}{\left(\rho_{\text{B}} - \rho_{\text{o}} \frac{273}{273 + v_{\text{cp}}}\right) \frac{h_{\text{Gap}}}{760}}, \text{ M},
$$

где 1,2 – коэффициент запаса по тяге;

 $\Delta H_{\scriptscriptstyle\rm T}^{\scriptscriptstyle\rm TT}$  - перепад полных давлений газового тракта, Па, без учета сопротивления и самотяги трубы;

 $h''_{n}$  – динамическое давление при скорости выхода из дымовой трубы, Па;

 $\Delta h_{\rm rn}$  – сопротивление трения в дымовой трубе, Па;

 $\rho_{\textrm{\tiny{B}}}$  – плотность наружного (атмосферного воздуха), (кгс $\cdot$ с<sup>2</sup>)/м<sup>4</sup>.

 $\rho_0$  – плотность газов при 0 °С, (кгс $\cdot$ с<sup>2</sup>)/м<sup>4</sup>;

При отсутствии задания принимается температура холодного воздуха 20 °С, чему соответствует плотность 0,123 (кгс $\cdot$ с<sup>2</sup>)/м<sup>4</sup>.

Для других условий принимается формула для пересчета

$$
\rho_{\rm B} = 0,132 \frac{273}{273 + t_{\rm B}}, (\text{krc} \cdot \text{c}^2)/\text{m}^4,
$$

где  $t_{\text{\tiny B}}$  – средняя температура наружного воздуха, °C.

#### **9.3. Расчет воздушного тракта**

Расчет воздушного тракта, как и газового, ведется на номинальную нагрузку котлоагрегата, Все исходные данные: температура воздуха, живое сечение и средняя скорость воздуха в воздухоподогревателе и другие принимаются из теплового расчета. Сопротивление воздушного тракта складывается из сопротивления воздуховодов и сопротивления топочных устройств.

 $H_{\text{II}}^{\text{BT}} = \Delta h_{\text{BC}} + \Delta h_{\text{BB}} + \Delta h_{\text{TOT}}$ ,  $\Pi$ a.

*Сопротивление воздухопроводов*

Сопротивление воздухопроводов складывается из сопротивления всасывающего устройства, сопротивления трения по длине и местных сопротивлений.

Сопротивление всасывающего устройства определяется как местное по формуле (9.4) при *w* = 10–15 м/с и коэффициенте местного сопротивления, зависящего от формы всасывающего патрубка, определяемого по табл. 9.3.

Сопротивление воздуховодов по длине и местные сопротивления определяются суммарно в зависимости от длины воздуховодов, принимая во внимание то, что 1 п. м. воздуховодов создает сопротивление  $\approx$ 1 Па.

### *Сопротивление топочных устройств*

Данное сопротивление представляет собой сопротивление горелочных устройств при камерном сжигании или сопротивление слоя топлива при слоевом сжигании. В последнем случае оно является расчетной характеристикой топки и определяется по соответствующей табл. 9.11.

Сопротивление горелок определяется по формуле (9.4) при скорости вторичного воздуха порядка 30–40 м/с, температуре воздуха, принятой в тепловом расчете, и коэффициенте сопротивления, определяемом в зависимости от типа принятой к установке горелки.

# Необходимое давление воздуха под решеткой в слоевых топках

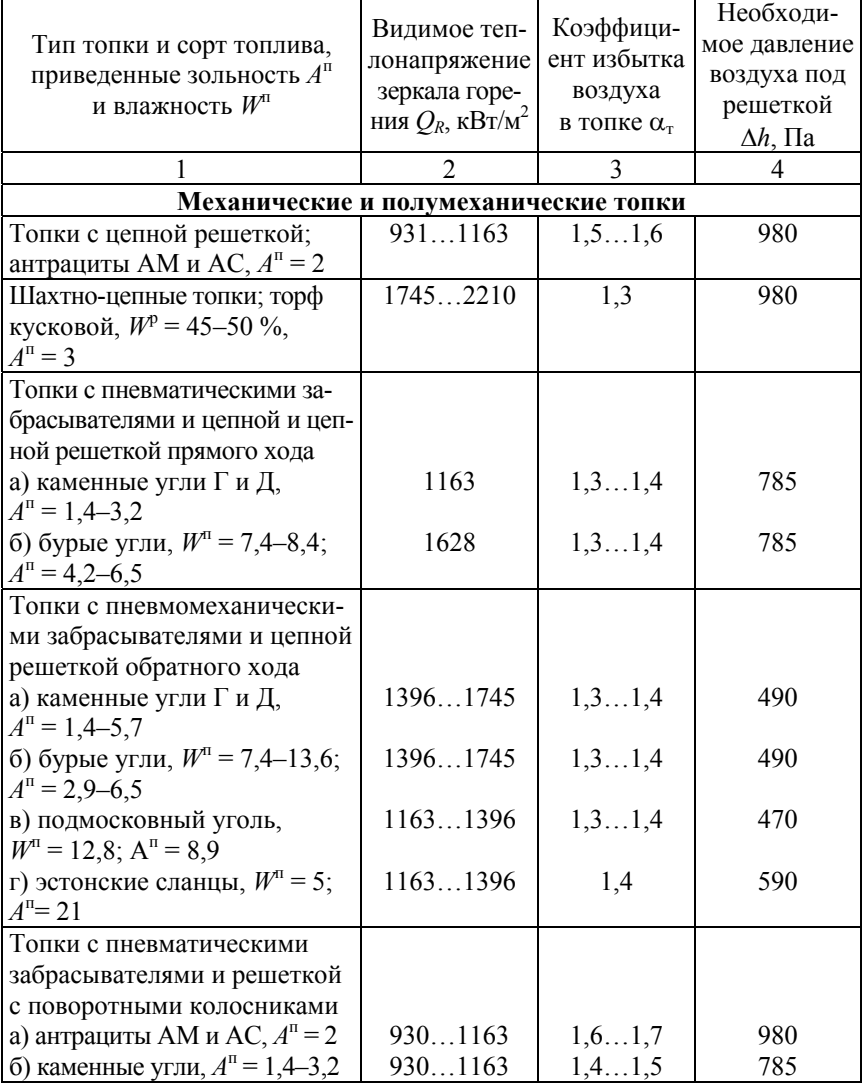

Окончание табл. 9.11

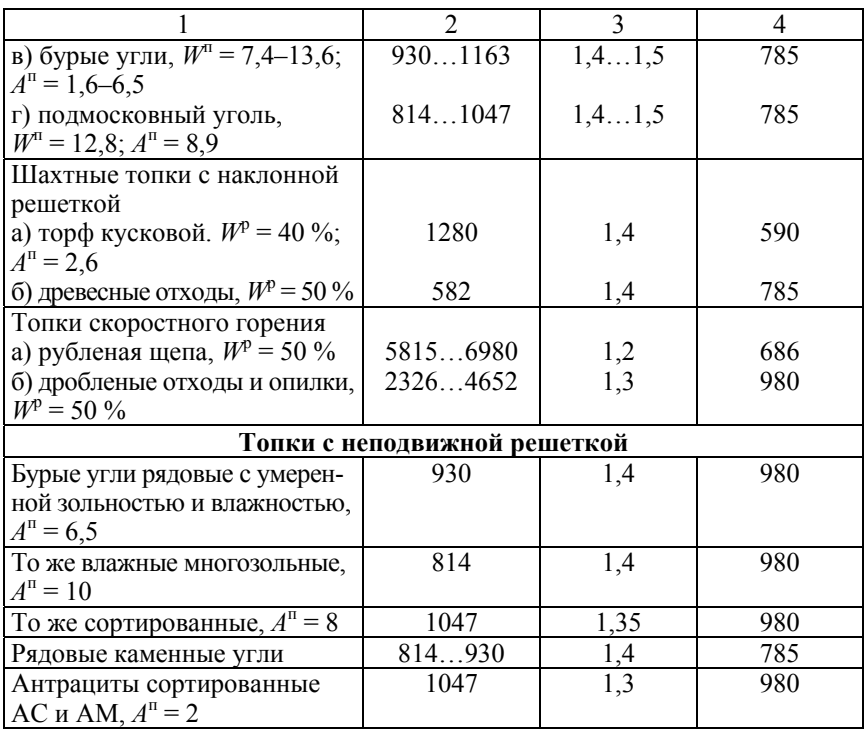

В табл. 9.12 приведены коэффициенты сопротивления некоторых горелок.

Таблица 9.12

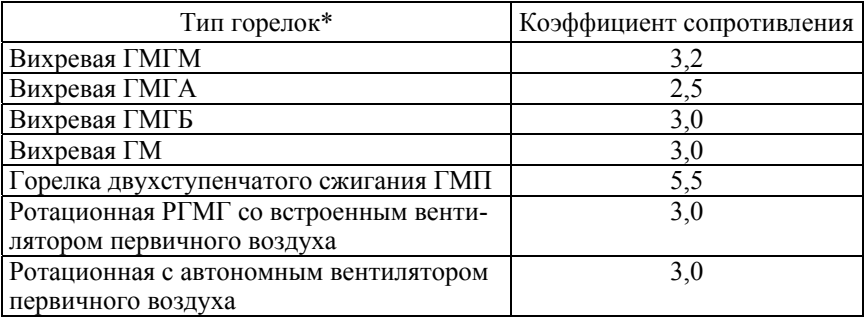

\* Схемы горелок приведены в [6].

Выбор вентилятора или дымососа сводится к подбору машины, обеспечивающей производительность и давление, определенные при расчете воздушного и газового тракта, и потребляющей наименьшее количество энергии при эксплуатации.

Для обеспечения надежной работы котельного агрегата при колебаниях барометрического давления, изменениях качества топлива и сопротивления воздушного и газового трактов в процессе эксплуатации, а также для учета предусмотренных техническими условиями допусков на характеристики тягодутьевых машин рассчитанные производительности и напоры принимаются при выборе вентиляторов и дымососов с коэффициентами запаса, принимаемыми согласно табл. 9.13.

Таблина 9.13

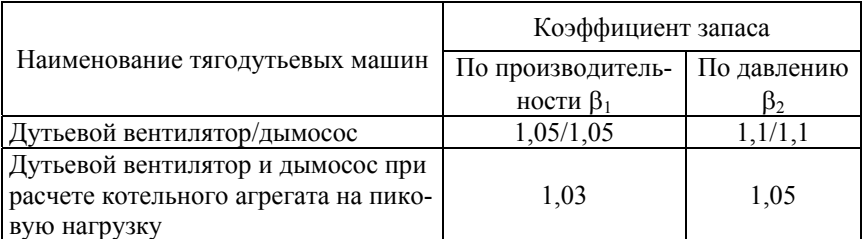

Коэффициенты запаса для выбора тягодутьевых машин

Производительность дымососа определяется по формуле

$$
Q_{\rm A} = \frac{\beta_{\rm I} B_{\rm p} V_{\rm r} (t_{\rm yx} + 273)}{273}, {\rm \, M}^3/c,
$$

где  $\beta_1$  - коэффициент запаса по производительности, определяемой по табл.9.13;

*В*р – расчетный расход топлива на котел, кг/с (твердое или жидкое топливо) или м<sup>3</sup>/с (газообразное топливо);

 $V_r$  – объем уходящих газов, м<sup>3</sup>/кг (твердое и жидкое топливо) или м<sup>3</sup>/м<sup>3</sup> (газообразное топливо);

 $t_{yx}$  – температура уходящих газов, °С.

Значения *В*р, *V*г, *t*ух берутся из теплового расчета теплогенератора.

Расчетное давление (разрежение), создаваемое дымососом, определяется как

$$
H_{\rm H} = \beta_2 H_{\rm H}^{\rm TT} \frac{273 + t_{\rm yx}}{273 + t_{\rm xap}^{\rm T}}, \ \Pi a,
$$

где  $\beta_2$  – коэффициент запаса по давлению, определяемый по табл. 9.13;

гт *<sup>Н</sup>*<sup>п</sup> суммарное сопротивление газового тракта теплогенерирующей установки, Па;

 $t_{\text{xap}}^{\pi}$  – температура, для которой составлена характеристика дымососа, °С.

Обычно  $t_{\text{xap}}^{\text{A}}$  принимается равной 200 °С.

Зная *Q*<sup>д</sup> и *Н*д, по рис. 9.15 определяют тип дымососа.

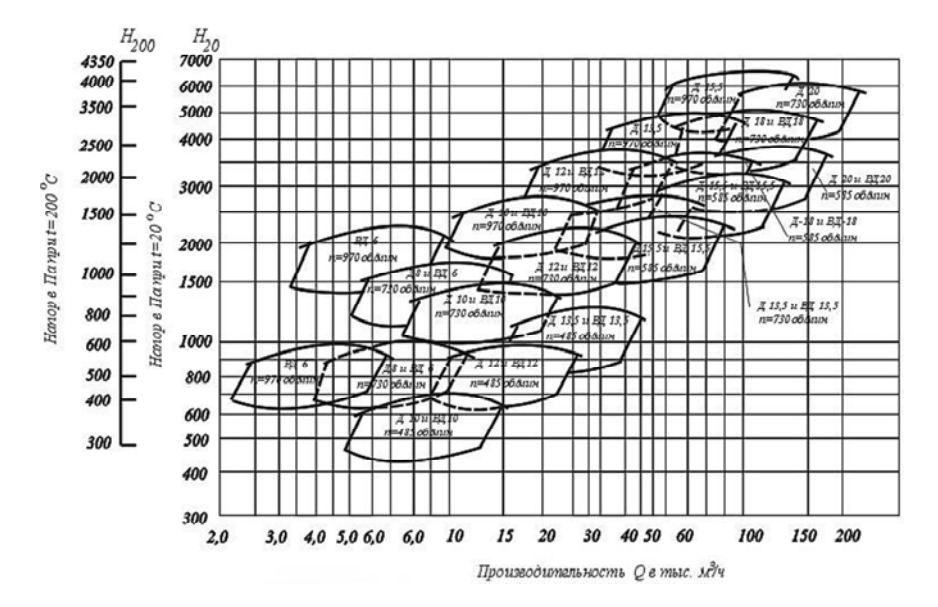

Рис. 9.15. Поле типоразмеров дымососов и дутьевых вентиляторов

Мощность приводного электродвигателя дымососа определяется по формуле

$$
N_{\rm A} = \frac{\beta_3 Q_{\rm A} H_{\rm A} \Psi_{\rm r}}{\eta_{\rm A} 10}, \text{ kBr},
$$

где  $\beta_3$  - коэффициент запаса по мощности, принимаемый равным 1,05;

 $\Psi_r$  – коэффициент сжимаемости газа в дымососе. Для дымососов с  $H_{\text{n}}$  ≤ 3000 Па принимается  $\psi_{\text{n}}$  = 1,0;

 $\eta_{\pi}$  – КПД по характеристике дымососа, выбираемого по рис. 9.15 в точке пересечения  $Q_n$  и  $H_n$ , %.

Производительность дутьевого вентилятора определяется по формуле

$$
Q_{\rm B} = \beta_{\rm I} B_{\rm p} V^o (\alpha_{\rm T} - \Delta \alpha_{\rm T}) \frac{t_{\rm B} + 273}{273}, \,\mathrm{m}^3/\mathrm{c},
$$

где  $\beta_1$  – коэффициент запаса по производительности, определяемый по табл. 9.13;

*V*о – теоретически необходимое количество воздуха для сжигания 1 кг твердого или жидкого топлива,  $M^3$ /кг; для 1 нм<sup>3</sup> газообразного топлива в м<sup>3</sup>/нм<sup>3</sup>;

 $\alpha$  - коэффициент избытка воздуха в топке;

 $\Delta \alpha$ <sub>т</sub> - присосы воздуха в топку;

 $t_{\rm B}$  – температура воздуха, подаваемого в топку, °С.

Значения  $B_{\rm p},\, V^{\rm o},\, \alpha_{\rm r}$  ,  $\,\Delta\alpha_{\rm r}$  ,  $\,t_{\rm s}\,$  берутся из теплового расчета теплогенератора.

Расчетное давление, создаваемое дутьевым вентилятором

$$
H_{\rm B} = \beta_2 H_{\rm II}^{\rm BT} \frac{t_{\rm B} + 273}{t_{\rm xap}^{\rm B} + 273}, \, \text{IIa},
$$

где  $\beta_2$  – коэффициент запаса по давлению, определяемый по табл. 9.13;

вт *<sup>Н</sup>*п – суммарное сопротивление воздушного тракта теплогенерирующей установки, Па;

в хар *t* – температура, для которой составлена характеристика дутьевого вентилятора, °С.

Обычно  $t_{\text{xap}}^{\text{B}}$  принимается равной 20 °С.

Зная *Q*<sup>в</sup> и *Н*в, по рис. 9.15 определяют тип дутьевого вентилятора.

Мощность приводного электродвигателя дутьевого вентилятора определяется по формуле

$$
N_{AB} = \frac{\beta_3 Q_{\rm B} H_{\rm B} \Psi_{\rm B}}{\eta_{AB} 10}, \text{ kBr},
$$

где  $\psi_{\rm a}$  - коэффициент сжимаемости воздуха в вентиляторе. Обычно  $\Psi_{\rm n} = 1.0$ ;

 $\eta_{\text{IB}} - K\Pi\mu$  по характеристике дутьевого вентилятора, выбранного по рис. 9.15 в точке пересечения *Q*<sup>в</sup> и *Н*в, %.

# **10. РАСЧЕТ ПРИНЦИПИАЛЬНОЙ ТЕПЛОВОЙ СХЕМЫ КОТЕЛЬНОЙС ПАРОВЫМИ КОТЛАМИ**

В качестве примера рассмотрена принципиальная тепловая схема производственно-отопительной котельной (рис. 10.1).

Необходимые исходные данные для расчета студенты получают от консультанта по проекту. К ним относятся:

1. Отпуск пара на производство *D*пр, т/ч, и его параметры (если насыщенный - давление, если же перегретый - давление и температура).

2. Отпуск теплоты на отопление, вентиляцию и горячее водоснабжение,  $Q_{\text{orth}}$ , МВт. Температура прямой  $t_1$  и обратной  $t_2$  сетевой воды, °С.

3. Доля возврата конденсата с производства,  $\alpha_{\text{noss}}$ ,  $\%$ , с энтальпией *h*ок, кДж/кг.

4. Расход пара на собственные нужды котельной *qс*н, %.

5. Внутрикотельные потери пара принять равными 2…3 % расхода пара внешними потребителями.

6. Величина непрерывной продувки.

7. Степень сухости вторичного пара в расширителе непрерывной продувки принять равной *Х* = 0,95.

8. Потери воды в теплосетях *W*ут принять равными 2 % от расхода сетевой воды.

9. Температуру сырой воды, поступающей в котельную, принять равной  $t_{\text{cs}} = 5 \text{ °C}$  (зимний режим работы).

Расчет тепловой схемы котельной сводится, в основном, к определению потоков пара и воды через элементы схемы.

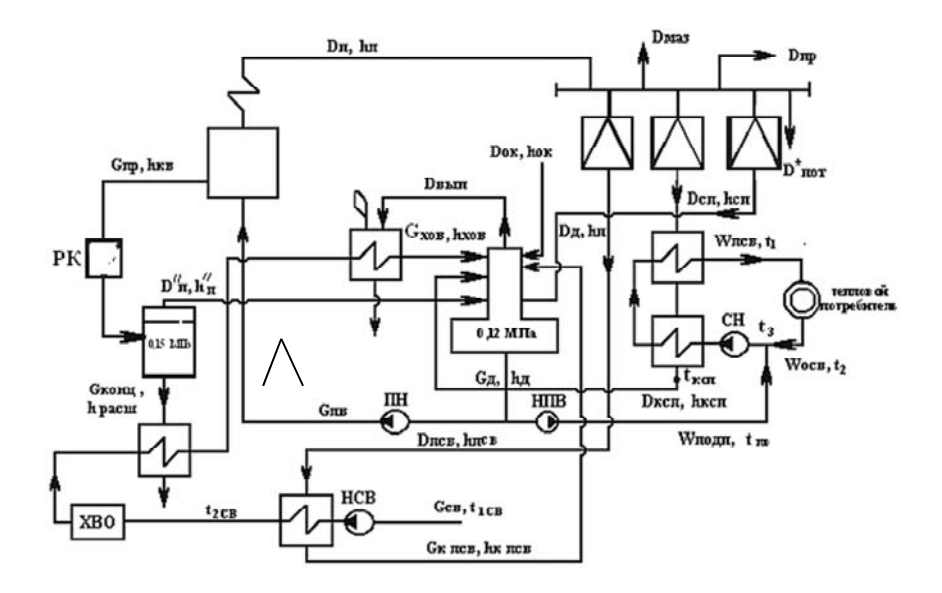

Рис. 10.1. Принципиальная тепловая схема производственно-отопительной котельной

*Расчет подогревателей сетевой воды*

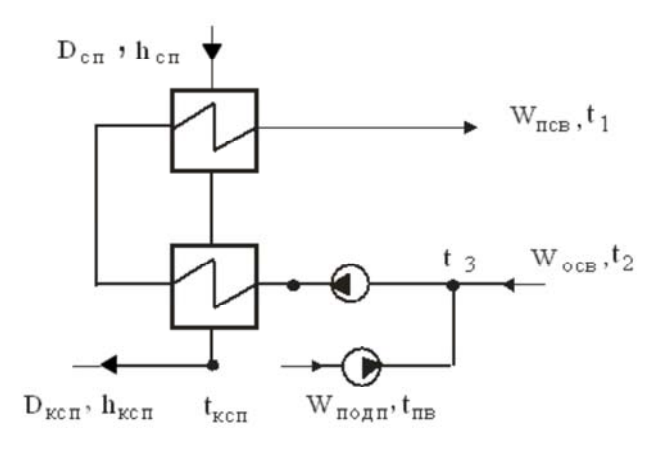

Рис. 10.2. Расчетная схема установки для подогрева сетевой воды

1. Расчетный расход прямой сетевой воды

$$
W_{\text{nCB}} = \frac{Q_{\text{or}} \cdot 10^3 \cdot 3,6}{h_1 - h_3}, \ \text{T/u},
$$

где  $h_1$  – энтальпия прямой сетевой воды при  $t_1 = 150$  °C;

 $h_3$  – энтальпия сетевой воды при  $t_3$ ; кДж/кг,  $t_3$  определяют как температуру смешения обратной сетевой воды в количестве *W*осв с температурой  $t_2$  и подпиточной воды в количестве  $W_{\text{nom}}$  с температурой  $t_{\text{th}} = 104$  °C (в данной схеме котельной применен деаэратор атмосферного типа).

$$
t_3 = \frac{W_{\text{ocs}}t_2 + W_{\text{no,III}}t_{\text{IB}}}{W_{\text{ncB}}}, \text{°C}.
$$

2. Расход подпиточной воды

$$
W_{\text{no,m}} = W_{\text{yr}} = 0.015...0.02 W_{\text{ncB}}
$$
,  $\text{T}/\text{q}$ .

Здесь потери воды в теплосетях с закрытой системой горячего водоснабжения принимаются на уровне 2 %.

3. Количество обратной сетевой воды

$$
W_{\mathrm{ocb}}=W_{\mathrm{ncb}}-W_{\mathrm{yr}}
$$
 , T/4.

4. Расход пара на подогрев сетевой воды

$$
D_{\rm cn} = \frac{Q_{\rm or} \cdot 10^3 \cdot 3,6}{(h_{\rm n} - h_{\rm sca}) \eta}, \ \text{t/v},
$$

где *Q*отп – отпуск тепла на отопление, вентиляцию и горячее водоснабжение, МВт;

*h*<sub>п</sub> – энтальпия греющего пара, кДж/кг;

 $h_{\text{Kcn}}$  – энтальпия конденсата сетевых подогревателей, кДж/кг; при двухступенчатой схеме подогрева сетевой воды  $t_{\text{KCR}} = t_3 + (5...10)$  °C;

 $\eta = 0.98 - K\Pi\mu$  сетевого подогревателя.

5. Количество конденсата сетевых подогревателей

$$
D_{\text{KCH}} = D_{\text{CH}}, \, \text{T/q}.
$$

6. Паровая нагрузка котельной за вычетом расхода пара на деаэрацию, подогрев сырой воды, внутрикотельные потери

$$
D = D_{\text{np}} + D_{\text{cn}} + D_{\text{max}}, \, \text{T/u},
$$

здесь *D*маз – расход пара на мазутное хозяйство, т/ч. Можно определить *D*маз для небольших котельных как *D*маз = 0,03 *D*, т/ч. Тогда  $D = (D_{\text{np}} + D_{\text{cn}}) \cdot 1{,}03$ , т/ч.

93

#### *Расчет расширителя непрерывной продувки*

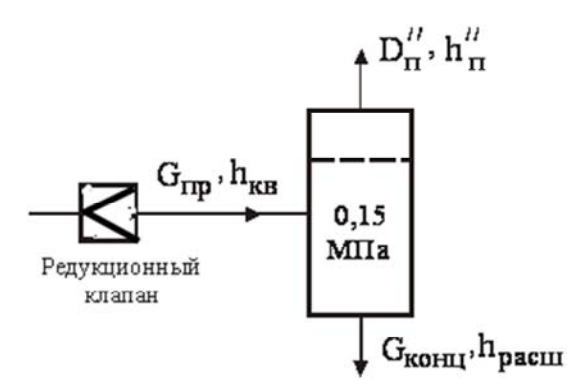

Рис. 10.3. Расчетная схема расширителя непрерывной продувки

1. Количество продувочной воды, поступающей в расширитель

$$
G_{\text{mp}} = \frac{P_{\text{mp}}}{100} D, \, \text{T/u},
$$

где *Р*пр – процент продувки котлов, % (задается с последующим уточнением после выполнения расчетов в разделе 11).

*D* – паровая нагрузка котельной, т/ч.

2. Количество пара вторичного вскипания

$$
D''_{\rm II} = \frac{G_{\rm np} (h_{\rm KB} \eta - h_{\rm pacun})}{xr}, \ \mathbf{T}/\mathbf{q},
$$

где  $G_{\text{nn}}$  – количество продувочной воды, т/ч;

*h*кв – энтальпия котловой (продувочной) воды, равная энтальпии воды на кривой насыщения при давлении в барабане, кДж/кг;

 коэффициент, учитывающий потери тепла от наружного охлаждения, равен 0,98:

 *h*расш – энтальпия воды на кривой насыщения при давлении в расширителе, равном 0,15 МПа, кДж/кг;

*х* – степень сухости пара вторичного вскипания, равная 0,95;

 *r* – скрытая теплота парообразования, кДж/кг.

3. Количество воды, выбрасываемой из расширителя (солевой концентрат)

$$
G_{\text{KOHII}} = G_{\text{np}} - D_{\text{n}}'' , \text{ T/u}.
$$

### *Расчет деаэратора*

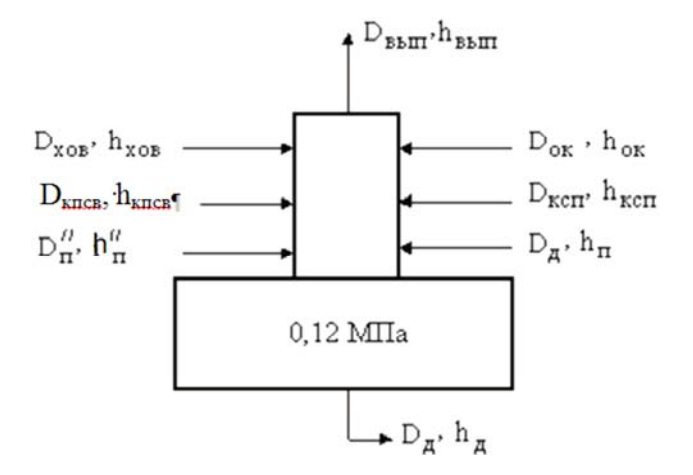

Рис. 10.4. Расчетная схема деаэратора

1. Расход воды на выходе из деаэратора

$$
G_{\rm A} = D + G_{\rm kohm} + W_{\rm yr} + D_{\rm IIOT}^*, \, {\rm T}/{\rm H},
$$

где  $D_{\text{nor}}^*$  – внутрикотельные потери, равные 0,02 *D*, т/ч.

2. Выпар из деаэратора

$$
D_{\text{bdim}} = (0,002...0,005) G_{\text{A}}, \text{T}/\text{Y}.
$$

Здесь выпар составляет от 2 до 5 кг на каждую тонну деаэарированной воды.

3. Количество умягченной воды, поступающей в деаэратор (могут быть использованы результаты расчетов в разделе 11 для последующей корректировки)

$$
G_{\text{XOB}} = \left(1 - \frac{\alpha_{\text{BOB}}}{100}\right) D_{\text{HP}} + G_{\text{KOHII}} + D_{\text{TOT}}^* + D_{\text{BHII}} + W_{\text{YT}} + D_{\text{M23}}^*,
$$
 T/4.

Количество умягченной воды определяет производительность водоподготовительной установки

$$
G_{\text{XOB}} = Q_{\text{BIIY}}.
$$

4. Для определения суммарного потока воды в деаэратор необходимо определить расход пара на подогрев сырой воды (рис. 10.5), который определится следующим образом

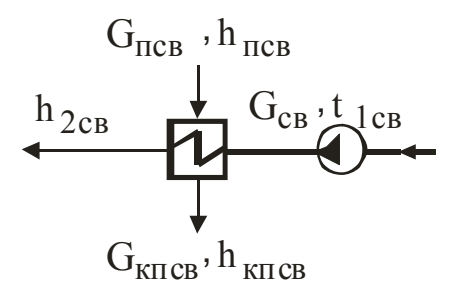

Рис. 10.5. Расчетная схема подогревателя сырой воды

$$
D_{\text{ICB}} = \frac{G_{\text{CB}}(ct_{2\text{CB}} - ct_{1\text{CB}})}{(h_{\text{II. IICB}} - h_{\text{K. IICB}})0.98}, \text{ T}/\text{Y},
$$

где  $G_{\text{ca}}$  – расход сырой воды принять равным расходу химически очищенной воды  $G_{\text{XOB}}$ ;

 $t_{1_{\text{CB}}}$  и  $t_{2_{\text{CB}}}$  – соответственно, температуры сырой воды на входе и выходе из подогревателя. Могут быть приняты  $t_{1cs} = 5 \degree C$ ,  $t_{2cs} = 40 \degree C$ ;

 $h_{\text{n. ncs}}$  – энтальпия греющего пара, кДж/кг;

 $h_{\text{k. ICB}}$  – энтальпия конденсата подогревателя сырой воды, определится по кривой насыщения при соответствующем давлении, кДж/кг.

5. Количество конденсата подогревателя сырой воды

$$
G_{\text{k. TCB}} = D_{\text{TCB}}, \, \text{T/u}.
$$

6. Суммарный поток воды в деаэратор

$$
G_{\text{A}}=D_{\text{ok}}+D_{\text{kcl}}+G_{\text{XOB}}+G_{\text{k.ICB}},\text{T.}/\text{T.}
$$

Расход пара на деаэратор

$$
D_{\rm r} = \frac{G_{\rm r} (h_{\rm r}^{\prime} - h_{\rm cp}^{\prime} 0,98)}{h 0,98 - h_{\rm r}^{\prime}} + D_{\rm B_o} - D_{\rm r}^{\prime\prime}, \quad {\rm T}^{\prime}{\rm T},
$$

где *G*д – суммарный поток воды в деаэратор, т/ч;

<sup>д</sup>*h* энтальпия воды на выходе из головки деаэратора (при  $P = 0.12$  M<sub>Ta</sub>)<sup>.</sup>

ср *h* – средняя энтальпия деаэрируемой воды, кДж/кг

$$
h'_{\rm cp} = \frac{D_{\rm ok} h_{\rm ok} + D_{\rm kcn} h_{\rm kcn} + G_{\rm xob} h_{\rm xob} + G_{\rm k. ncb} h_{\rm k. ncb}}{D_{\rm ok} + D_{\rm kcn} + G_{\rm xob} + G_{\rm k. ncb}}, \text{ kJ/K/Kr.}
$$

7. Полная паровая нагрузка котельной

$$
D_{\text{nom}} = D + D_{\text{A}} + D_{\text{nce}} + D_{\text{nor}}^*, \text{T/u}.
$$

8. Расчетный расход питательной воды

$$
G_{\text{IB}}=G_{\text{A}}-W_{\text{yr}},\text{T}/\text{q}.
$$

На основании приведенных выше расчетов выбираем число устанавливаемых в котельной котлоагрегатов *n* с последующим округлением

$$
n=\frac{D_{\text{nom}}}{D_{\text{nom}}},
$$

где *D*ном – номинальная производительность котлоагрегата, т/ч.

Следует учитывать, что при выходе из строя котла в котельной первой категории, оставшиеся должны обеспечить отпуск теплоты технологическим потребителям и на системы вентиляции в количестве минимально допустимом для данных потребителей, на отопление и горячее водоснабжение – в количестве определяемом режимом наиболее холодного месяца. В случае выхода из строя котла, независимо от категории котельной, количество теплоты, отпускаемой потребителям второй категории, не нормируется.

Приведенная тепловая схема содержит лишь минимальное количество оборудования. Студенту при выполнении им курсового проекта рекомендуется проанализировать работу данной схемы и предложить мероприятия, позволяющие повысить ее эффективность.

### *Выбор оборудования*

После расчета баланса потоков пара, конденсата и воды в котельной необходимо выбрать следующее оборудование:

– деаэратор;

– питательные насосы;

– сетевые насосы;

– подпиточные насосы.

Деаэраторы выбираются по максимальной производительности из табл. 10.1.

Таблица 10.1

## Технические характеристики деаэратора ДСА

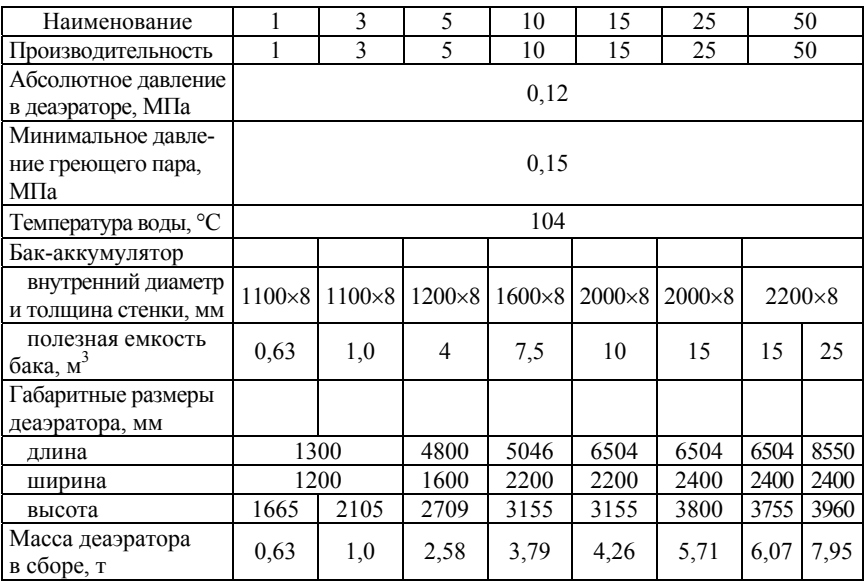

Емкость бака-аккумулятора деаэратора должна обеспечивать 15– 20-минутный запас питательной воды.

Питательные насосы могут быть центробежными и поршневыми с электрическим и паровым приводом и число их должно быть не менее двух с независимым друг от друга приводом, из которых один или более должны быть с паровым приводом. При двух и более независимых источниках электроснабжения все насосы могут быть с электроприводом.

Суммарная производительность насосов с электрическим приводом должна быть не менее 110 %, а с паровым приводом – не менее 50 % номинальной производительности всех работающих котлов без учета резервного. При установке трех и более питательных насосов с электроприводом суммарная производительность их должна быть такой, чтобы при выходе из строя самого мощного насоса производительность оставшихся составляла не менее 110 % номинальной производительности всех рабочих котлов.

Напор, который должны создавать питательные насосы, определяют по формуле

$$
H = 1{,}15(P_6 - P_{\rm A}) + H_{\rm c}, \text{M} \Pi \text{a},
$$

где *Р*б – наибольшее возможное избыточное давление в барабане котла, МПа;

*Р*д – избыточное давление в деаэраторе, МПа;

*Н*с – суммарное сопротивление всасывающего напорного тракта питательной воды с учетом геометрической разности уровней воды в барабане котла и деаэратора, МПа (ориентировочно принять *Н*<sup>с</sup> равным 0,3 МПа).

Характеристики питательных насосов с электрическим и паровым приводом даны в табл. 10.2 и 10.3.

Для обеспечения циркуляции воды в тепловых сетях устанавливаются сетевые насосы, производительность которых выбирается по расходу сетевой воды  $\hat{W}_{\text{ncs}}$  и сопротивлению теплосети, количество которых должно быть не менее двух. Количество устанавливаемых насосов и единичная производительность определяются исходя из наиболее экономичной их работы в течение года. Суммарная производительность сетевых насосов в котельной должна быть такой, чтобы при выходе из строя любого насоса оставшиеся обеспечивали подачу максимального расхода сетевой воды.

Таблица 10.2 Таблица 10.2

Вихревые, центробежно-вихревые и центробежные питательные насосы типов ВС, В, ЦВМ и ПЭ Вихревые, центробежно-вихревые и центробежные питательные насосы типов ВС, В, ЦВМ и ПЭ

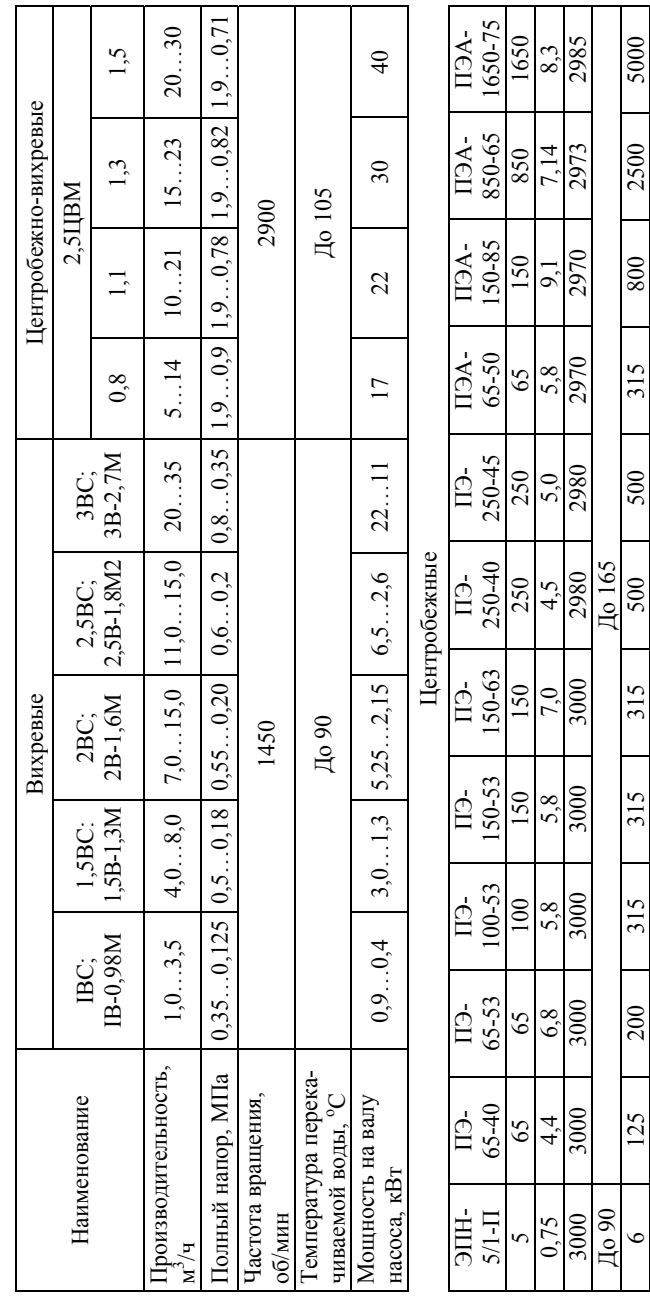

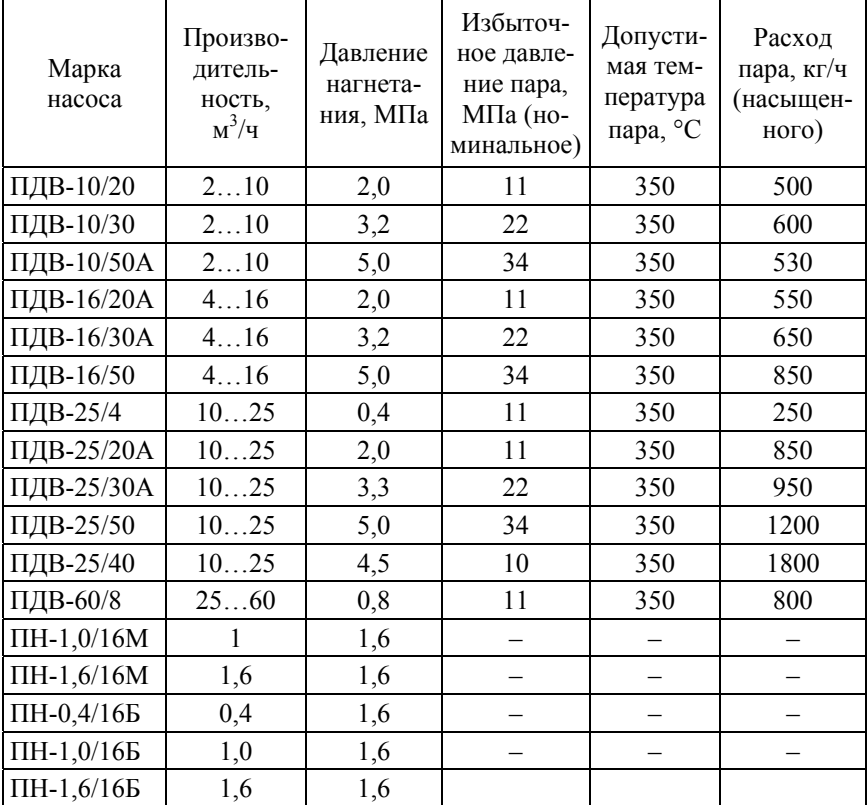

## Поршневые насосы с паровым приводом

Создаваемый сетевым насосом напор зависит от сопротивления теплосети и потерь в сетевой установке и может быть принятым  $0,6-1$  M $\Pi$ a.

Аналогично выбираются и подпиточные насосы. Производительность их равна расходу подпиточной воды  $W_{\text{no,m}}$ , а напор 0,3-0,4 МПа.

Характеристики сетевых насосов приведены в табл. 10.4, конденсатных – в табл.  $10.5$ .

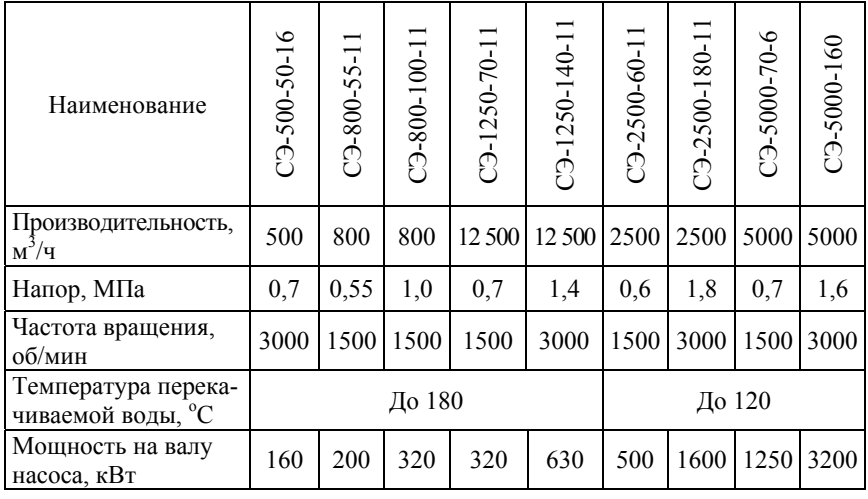

# Центробежные сетевые насосы

# Таблица 10.5

# Центробежные конденсатные насосы

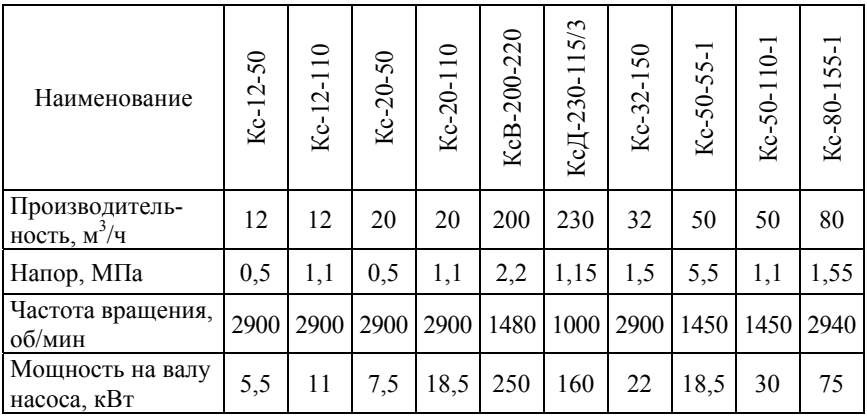

## Окончание табл 10.5

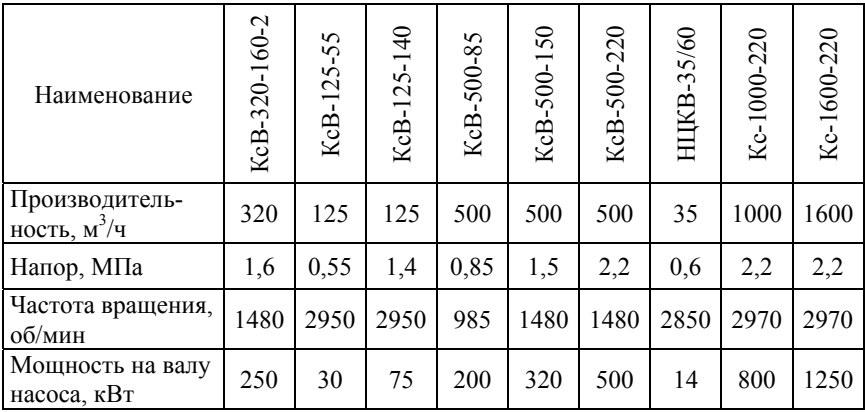

# 11. ВОДОПОДГОТОВКА И ВОДНО-ХИМИЧЕСКИЙ РЕЖИМ **КОТЕЛЬНОЙ**

Паровые котлы с естественной и многократной циркуляцией паропроизводительностью  $D = 0.7$  т/ч и более, и все водогрейные котлы. сжигающие высококалорийное топливо (газ, мазут), имеющие экранированные поверхности нагрева независимо от давления требуют глубокого умягчения воды.

В настоящее время подготовка воды для котлов давлением до 4 МПа преимущественно ведется с использованием метода ионного обмена, а иногда с использованием мембранных технологий (ультраи нанофильтрация, обратный осмос).

Основной причиной накипеобразования в котлах является жесткость исходной воды.

Жесткостью воды называют суммарное содержание в ней катионов Ca<sup>2+</sup> и Mg<sup>2+</sup>. Умягчением воды называют удаление из нее указанных катионов жесткости.

Показатели качества питательной воды водотрубных котлов с рабочим давлением до 4 МПа представлены в табл. 11.1.

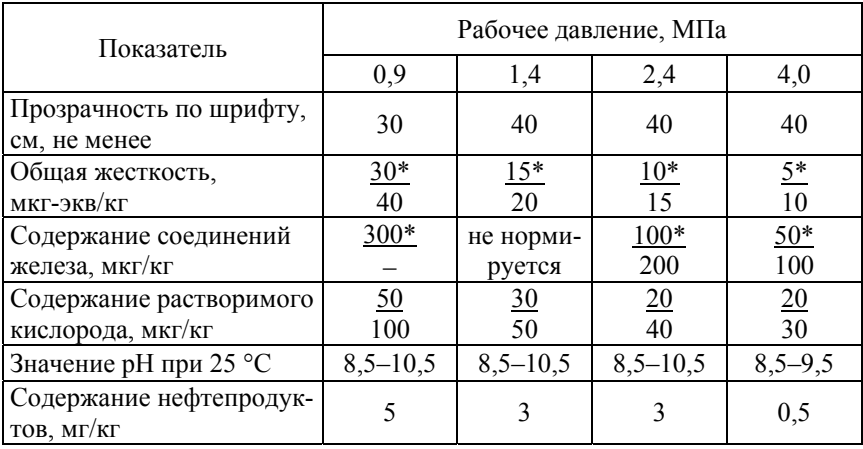

## Нормы качества питательной воды водотрубных котлов с рабочим давлением пара до 4 МПа

\* 1. Для газотрубных и водотрубных котлов абсолютным давлением до 1,4 МПа, оборудованных прямыми трубами и работающих на твердом топливе, и для котлов с надстроенным бойлером допускается замена докотловой обработки питательной воды другими эффективными способами при условии выполнения требований «Правил устройства и безопасной эксплуатации паровых и водогрейных котлов».

2. В числителе указаны показатели для котлов, работающих на жидком топливе, в знаменателе – для котлов, использующих другие виды топлива.

3. При содержании в питательной воде соединений железа более 300 мкг/л для котлов с давлением до 1,4 МПа с местным тепловым потоком до 350 кВт/м<sup>2</sup> следует принимать меры к уменьшению интенсивности отложений соединений железа.

#### *Методика расчета водоподготовительной установки*

Водоподготовительная установка (ВПУ) предназначена для восполнения внутренних и внешних потерь теплоносителя, которые были определены в разделе 10.

Для удобства эксплуатации примем к установке на первой и второй ступенях умягчения однотипные фильтры.

Выбор типа фильтра проводится по условиям работы первой ступени, как несущей основную нагрузку по очистке воды от солей жесткости.

Определим условную площадь фильтрования одного фильтра

 $f_{\text{yca}} = Q_{\text{bny}} / (vm_1), \text{m}^2,$ 

где  $Q_{\text{\tiny{BHY}}}$  – производительность ВПУ, м $^3$ /ч;

 *v* скорость фильтрования воды через фильтры первой ступени, м/ч, (табл. 11.2);

*m* – количество фильтров первой ступени.

Количество фильтров первой ступени примем равным  $m_1 = 3$ (два рабочих, один на регенерации или в резерве).

На второй ступени умягчения ввиду больших скоростей фильтрования, а, следовательно, производительности, примем к установке два фильтра (один – рабочий, второй – на регенерации или в резерве).

По полученной условной площади фильтрования определим условный диаметр фильтра

$$
d_{\text{ycl}} = \sqrt{4f/\pi} , \text{m}.
$$

Из табл. 11.2 выберем по расчетному диаметру ближайший больший стандартный. По стандартному диаметру уточним действительную площадь фильтрования

$$
f_{\rm cr} = \frac{\pi d_{\rm cr}^2}{4}, \, \mathrm{M}^2.
$$

После выбора типа и количества фильтров водоподготовительной установки дальнейший расчет ведется от конца технологического процесса, т. е. с фильтров второй ступени.

Это необходимо для более точного учета расхода обрабатываемой воды на собственные нужды ВПУ и правильного определения нагрузки первой ступени умягчения. Собственные нужды ВПУ складываются из расхода воды на приготовление регенерационного раствора и воды, расходуемой на отмывку ионита при регенерации фильтра, которая должна производиться умягченной водой.

Продолжительность полезной работы фильтров (фильтроцикл) при одном резервном определяется по формуле

$$
T = \frac{f_{\rm cr} h E_{\rm p}(m_2 - 1)}{Q_{\rm bny} \sum U},\tag{11.1}
$$

где  $f_{cr}$  – площадь стандартного фильтра;

*h* – высота загрузки катионита (из табл. 11.2);

 $E_p$  – рабочая обменная емкость катионита (из табл. 11.3);

*m*2 – количество фильтров в ступени;

*Q*впу – производительность водоподготовительной установки;

 $\Sigma U$  – суммарное содержание катионитов в воде, поступающих на фильтр, мг-экв/кг:

для 1-й ступени  $\sum U = X_{\alpha}^{\text{HCX.B}}$  (по исходной воде)

для 2-й ступени  $\sum U = 0, 2...0, 3$  мг-экв/кг.

Продолжительность фильтрацикла должна быть не менее 8 ч.

При несоблюдении данного условия необходимого увеличить количество фильтров в ступени, либо принять к установке фильтры большего диаметра.

Количество регенераций в сутки:

$$
n=24/(t+T),
$$

где *t* продолжительность операций, связанных с регенерацией фильтра *t* = 2,5…3,0 часа.

Объем ионитных материалов, загруженных в фильтры в набухшем (влажном) состоянии:

 $-$  объем катионита в одном фильтре  $V = f_{cr}h$ , м<sup>3</sup>, где  $h$  – высота загрузки ионита, м;

— объем катионита в фильтрах ступенях  $V = f_{cm} h m_2$ , м<sup>3</sup>, где  $m_2$  – количество фильтров в ступени.

Расход воды на собственные нужды рассчитываемой группы фильтров при проведении регенерации

$$
q_{\rm CH}^{\rm Na_2} = (\sum V_{\rm BH} P_u n) / 24, \, \rm M^3 / 4,
$$

где *Р<sup>u</sup>* удельный расход воды на собственные нужды ионитных фильтров, м<sup>3</sup> воды/м<sup>3</sup> ионита (табл. 11.3).

Суточный расход технической поваренной соли NaCl на регенерацию одного фильтра:

$$
G_{\text{NaCl}}^{\text{cyr}} = (bV100)n / C,
$$

где С содержание активного действующего вещества в техническом продукте, %,  $(C_{\text{NaCl}} = 85...95$  %);

 $b - \gamma$ дельный расход NaCl на регенерацию, кг/м<sup>3</sup> ионита (см. табл. 11.3).

По результатам расчета фильтров второй ступени производительность установки необходимо увеличить на величину собственных нужд  $q_{\rm{ch}}^{Na_2}$  и, следовательно, часовой расход воды на фильтры 1-й ступени умягчения составит:

$$
Q_{\text{Na}_1} = Q_{\text{Bry}} + q_{\text{CH}}^{\text{Na}_2}
$$
,  $\text{M}^3/\text{q}$ .

Далее повторить расчет, начиная с формулы (11.1) для условий работы первой ступени умягчения.

После окончания расчета проанализировать:

1. Расход катионита на загрузку всех фильтров установки.

2. Расход воды на собственные нужды обеих ступеней умягчения.

3. Суточный расход соли на регенерацию фильтров ВПУ.

Резервуар мокрого хранения принимаем из расчета месячного расхода соли с 50%-м запасом:

$$
V_{\text{NaCl}} = [1,5(G^{\text{cyr}}I_{\text{CT}} + G^{\text{cyr}}I_{\text{CT}}) \cdot 30] / 1000, \text{ m}^3.
$$
# Таблица 11.2

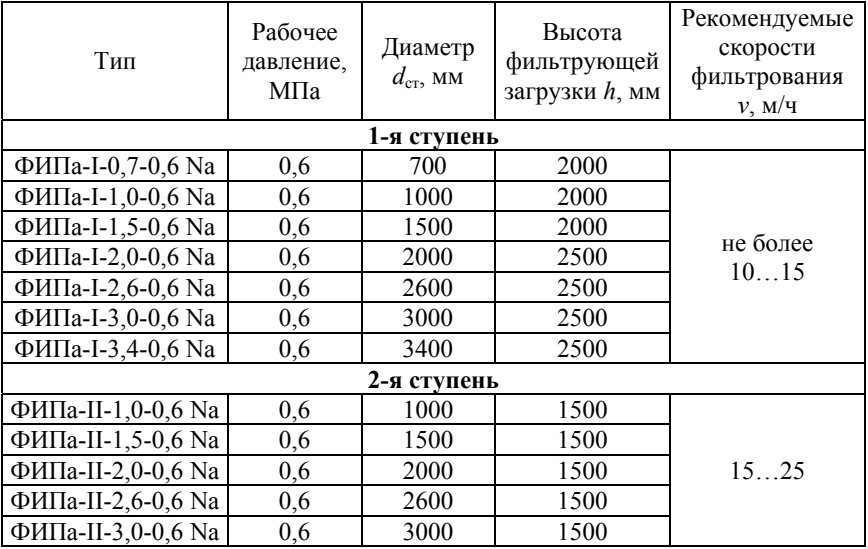

#### Na-катионитовые фильтры водоподготовительных установок

# Таблица 11.3

Основные эксплуатационные характеристики ионитных фильтров 1-й и 2-й ступени умягчения

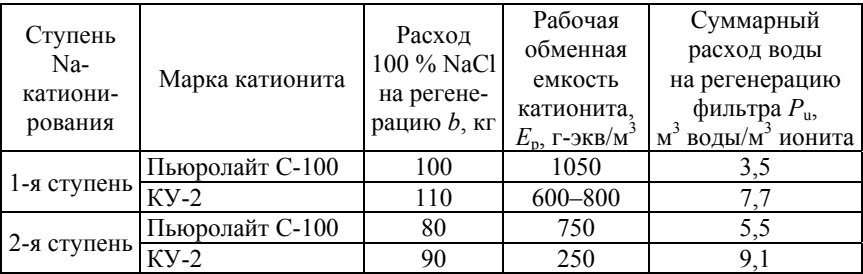

## *Компоновка фильтров ВПУ*

По результатам расчета необходимо выбрать способ соединения ионитных фильтров 1-й и 2-й ступени в схему ВПУ. На отопительных

и промышленных котельных наиболее часто используют коллекторный (параллельный) способ соединения одноименных фильтров.

На рис. 11.1 представлена схема двухступенчатой натрий-катионитной установки.

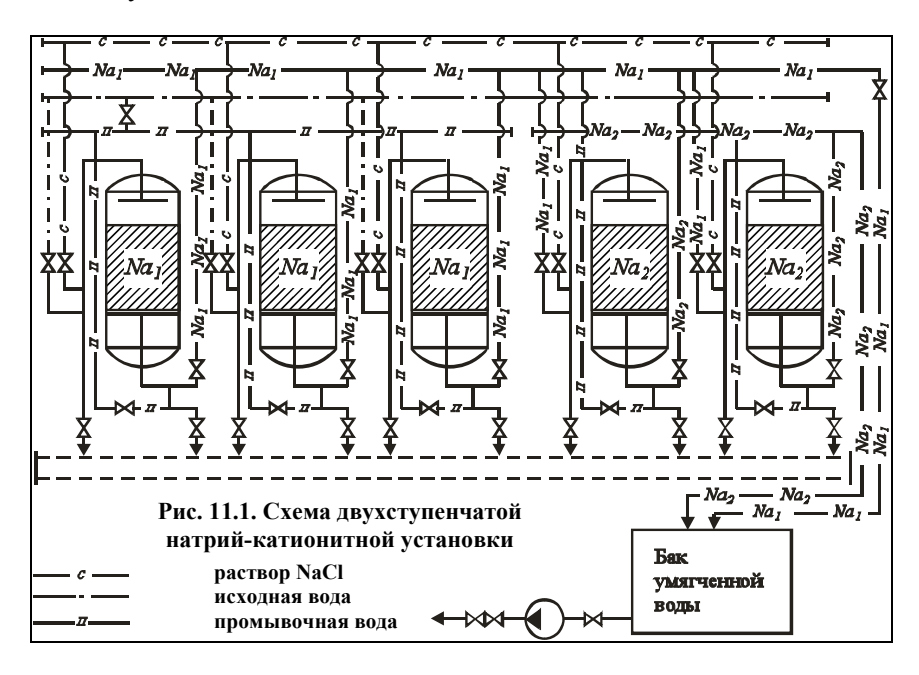

При коллекторном способе включения ионитных фильтров исходная вода из общего коллектора параллельными потоками подается к каждому фильтру данной ступени. Фильтрат после фильтров также собирается в общий коллектор и поступает на группу фильтров следующей ступени. Таким образом, ионитные фильтры в схеме соединены параллельно, а ступени – последовательно. В коллекторных схемах отдельный фильтр автономен, т. е. его состояние (работа-резерв-регенерация) не определяет состояние однородных фильтров. Группа фильтров ступени обрабатывает воду непрерывно, а отдельный фильтр – периодически. Число работающих фильтров в ступени можно изменять в зависимости от требуемой производительности. Частота регенераций отдельных фильтров непосредственно не связана с частотой регенерации в разных ступенях и определяется ионным составом обрабатываемой воды. Схема

универсальна, хорошо адаптируется к изменениям состава воды и производительности, надежность ее достаточно высокая, экономична по количеству оборудования и расходу ионита.

# 12. РАСЧЕТ ТЕХНИКО-ЭКОНОМИЧЕСКИХ ПОКАЗАТЕЛЕЙ РАБОТЫ КОТЕЛЬНОЙ

Определение себестоимости отпушенной теплоты

1. Затраты на амортизацию оборудования и строений определяют исходя из того, что срок службы оборудования принят равным 30 лет, а производственных зданий - 65 лет. Причем затраты на амортизацию исчисляются определенным процентом стоимости, так что для их определения необходимо знать распределение капзатрат по их основным статьям. В табл. 12.1 приведено примерное распределение капитальных затрат в зависимости от назначения источника теплоснабжения, вида топлива и установленного оборудования.

Таблина 12.1

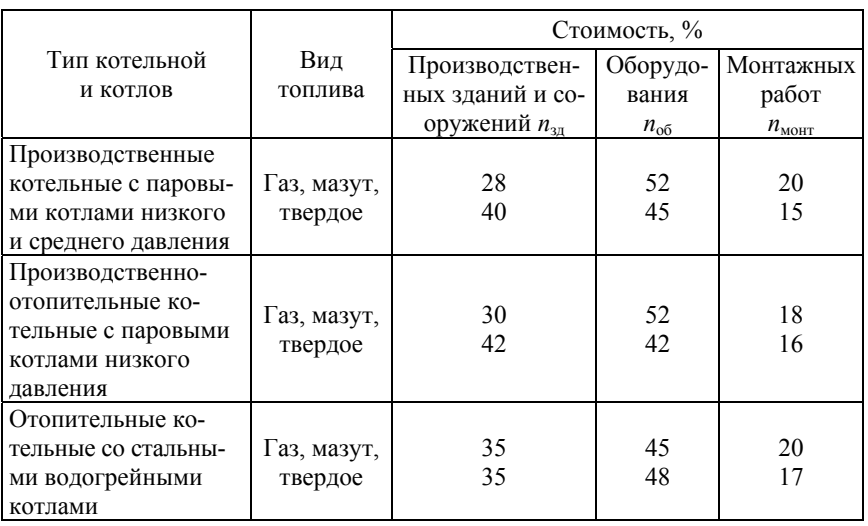

#### Распределение удельных капитальных вложений в котельные по статьям расходов

Для расчета принимают норму амортизации для зданий и сооружений  $p_1 = 3.5$  %, которая складывается из отчислений на реновацию в 1,5…1,8 % и отчислений на капремонт в 1,6…1,7 %. Суммарные капиталовложения в источник теплоснабжения определяют как

$$
\Sigma K = k \Sigma Q_{\text{ycr, TbIC.}}
$$
 py6.,

где *k* – удельные капиталовложения на 1 МВт установленной мощности, определяемые по рис. 12.1;

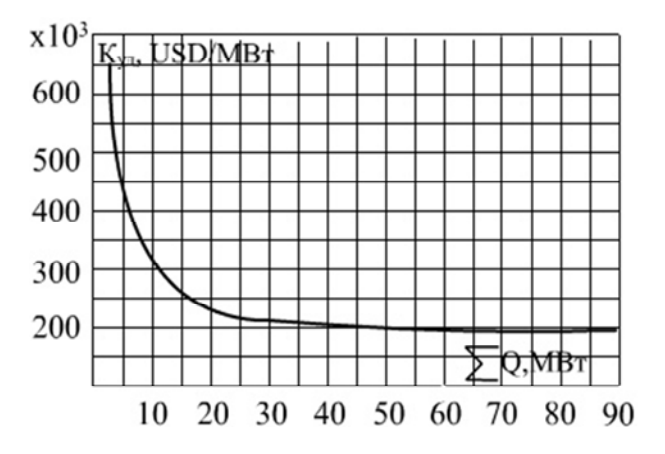

Рис. 12.1. Удельные капиталовложения на 1 МВт для различного типа котельных в зависимости от их суммарной теплопроизводительности

*Q*уст – суммарная установленная теплопроизводительность котельной, МВт, определяемая из выражения

$$
\Sigma Q_{\text{ycr}} = [D_{\text{HOM}}(h_{\text{n}} - h_{\text{TB}}) + D_{\text{np}}(h_{\text{K.B}} - h_{\text{TB}})] n \cdot 10^{-3}, \text{MBT},
$$

где *n* – число установленных в котельной котлов;

*D*ном – номинальная паропроизводительность котла, кг/с;

*h*п, *h*пв и *h*к.в – соответственно, энтальпия пара, питательной и котловой воды, кДж/кг (берутся из теплового расчета котлоагрегата).

Затраты на амортизацию производственных зданий и сооружений равны

$$
C_{\text{am}}^{3A} = \sum K n_{3A} p_1, \text{ The topo.}/\text{rod.} \tag{12.1}
$$

111

Затраты на амортизацию оборудования определяют как

$$
C_{\text{am}}^{06} = \sum K (n_{06} + n_{\text{MOHT}}) p_2, \text{ TbIC. py6./roJ,}
$$
 (12.2)

где *р*2 – норма отчислений на амортизацию оборудования, определяемая из табл. 12.2.

Значения *n*зд, *n*об, *n*монт, *р*<sup>1</sup> и *р*<sup>2</sup> подставляются в формулы (12.1) и (12.2) в долях.

Таблица 12.2

Число часов использования установленной мощности в год, ч/год *р*2, для котельных, работающих на Природном газе <sup>и</sup> мазуте Твердом топливе с характеристиками: газ и малосернистый мазут *S*<sup>п</sup> < 0,2 высокосернистый ма- $3VT S^{1} > 0,2$ зольностью *А*п < 4 и сернистостью  $S^{n} \leq 0.2$ зольностью *А*п > 4 и сернистостью  $S^{II} > 0.2$ Меньше 4000 | 5,68 | 6,0 | 5,95 | 6,73 4000…5000 6,40 6,8 6,76 7,70 5000…6000 6,33 7,7 7,67 8,99 Свыше 6000 7.67 8,7 8,70 12,43

Нормы отчислений на амортизацию оборудования котельной, %

Общие затраты на амортизацию источника теплоснабжения составят

$$
C_{\text{am}} = C_{\text{am}}^{3A} + C_{\text{am}}^{06}
$$
, *th.* py6./год.

2. Затраты на текущие ремонты оборудования и зданий можно для сравнительных расчетов принять равными 20 % затрат на амортизацию

$$
C_{\text{\tiny T.p}} = 0.2 C_{\text{\tiny{AM}}}
$$
, *THE. py6./год.*

3. Затраты на заработную плату персонала определяют по формуле

$$
C_{\rm 3II} = \Pi \Sigma Q_{\rm ycr} K_{\rm 3II}
$$
, **TLIC.** py6./rod,

где  $\Pi$  – штатный коэффициент, определяемый по рис. 12.2.

112

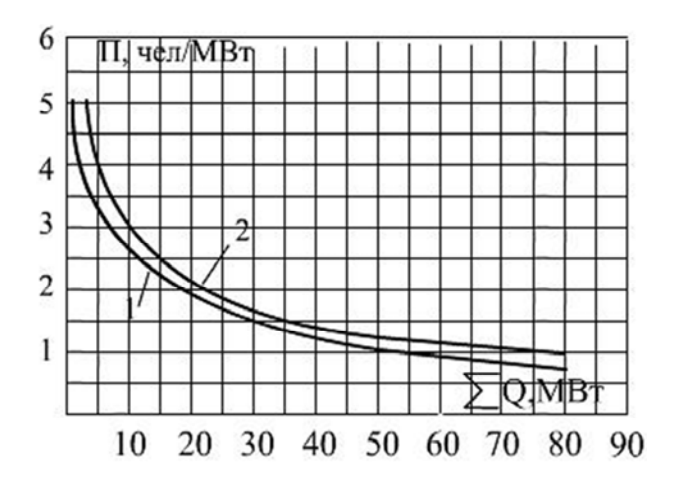

Рис. 12.2. Удельное количество персонала на 1 МВт теплопроизводительности котельной (штатный коэффициент). Топливо 1 – газ и мазут; 2 – твердое

Величина Кзп соответствует среднегодовой зарплате обслуживающего персонала в тыс. руб./год.

4. Одной из основных затрат являются затраты на топливо. Стоимость топлива определяется по ценникам на франко-станции добычи *С*опт и к этой величине добавляют расходы на его транспорт до места разгрузки *С*тр, на внутригородской транспорт *С*гор. тр, а для твердого топлива расходы на перемещение топлива на складах. В общем виде

 $C_{\rm r}$  =  $C_{\rm orr}$  +  $C_{\rm rD}$  +  $C_{\rm rDD}$  +  $C_{\rm cKL}$ , тыс. руб./т.

Значение *С*опт для твердых и жидких топлив выдается консультантом по проекту.

Стоимость газообразного топлива также зависит от удаленности источника теплоснабжения до месторождения газа и включает затраты на добычу и транспорт газа к потребителю (*С*<sup>т</sup> задается консультантом по проекту).

Величина *С*тр зависит от способа перевозки. Поскольку основная масса топлива перевозится по железным дорогам, стоимость его перевозки определяется из выражения

$$
C_{\text{rp}} = a + bL
$$
, **TLIC.** py6./ $\tau$ ,

где  $L$  – расстояние от места добычи (переработки) до места разгрузки вагонов (цистерн), км;

 $a, b$  – коэффициенты, определяемые из следующих условий:

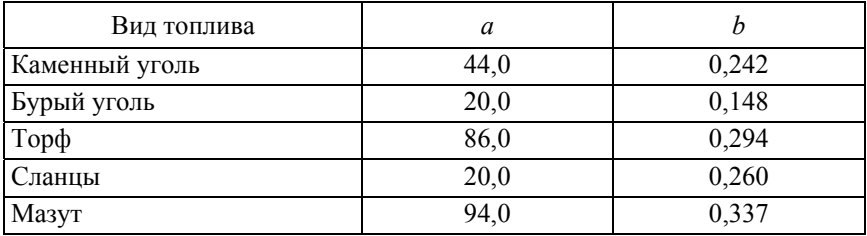

Величина С<sub>гор тр</sub> подсчитывается по формуле

$$
C_{\text{rop. rp}} = a + bl,
$$

где  $l$  – расстояние от склада или базы топлива до котельной, км.

Коэффициенты *а* и *b* для твердого топлива составляют  $a = 22$ ;  $b = 5.4$ . Соответственно, для жидкого топлива  $a = 37.0$ ;  $b = 9.0$ .

Затраты на разгрузку и перемещение топлива на склад невелики и составляют 2-5 % стоимости топлива на территории котельной

$$
C_{\text{CKII}} = (0.02...0.05)(C_{\text{onT}} + C_{\text{rp}} + C_{\text{rop. rp}})
$$
, **TLIC.** py6. /T.

Годовой расход топлива для котельной можно найти из выражения

$$
B_{\text{ro},\text{I}} = \frac{k_{\text{IIT}} \sum Q_{\text{ro},\text{I}}^{\text{BLIP}} \cdot 10^3}{\eta_{\text{Ka}}^{\text{fp}} Q_{\text{H}}^{\text{p}}}, \text{ T/ro},
$$

где  $k_{\text{nr}}$  – коэффициент, учитывающий потери топлива при транспортировке, разгрузке, хранении, внутреннем перемещении и обработке, а также расход топлива на растопки и другие потери. Для газа и мазута  $k_{\text{nr}} = 1,006$ ; для твердых топлив  $k_{\text{nr}} = 1,015$ ;

выр *Q*год – суммарная выработка тепла котельной, ГДж/год, определяется как

$$
\sum Q_{\text{ro},\text{I}}^{\text{blip}} = \sum Q_{\text{ro},\text{I}}^{\text{orth}} (1 + q_{\text{ch}}),
$$

где *q*сн – расход тепла на собственные нужды (деаэрация, подогрев мазута и т. п.), в долях.

В общем случае

$$
\sum Q_{\rm roq}^{\rm blip} = Q_{\rm or} \tau_{\rm or} + D_{\rm np} (h_{\rm n} - h_{\rm ok} \alpha_{\rm bosap}) \cdot 10^{-3} \tau_{\rm np}, \, \Gamma \text{J/K/roJ},
$$

где *Q*от – часовой отпуск тепла на отопление, горячее водоснабжение и вентиляцию, МВт, (по заданию);

 $D_{\text{np}}$  – отпуск пара потребителю, т/ч (по заданию);

 $h_{\rm n}$  – энтальпия пара, кДж/кг;

 *h*ок – энтальпия обратного конденсата, кДж/кг;

 $\alpha_{\text{RORB}}$  – доля возврата конденсата с производства (по заданию);

 $\tau_{\text{or}}$  – число часов работы котельной по отпуску тепла на отопление, вентиляцию и горячее водоснабжение (согласно заданию).

 $\tau_{\text{nn}}$  – число часов работы котельной по отпуску пара на производство.

В итоге затраты на топливо определяются как

$$
C_{\text{ron}} = C_{\text{T}} B_{\text{ro}, \text{T}}
$$
 *TEIC*. *py6./год*.

5. Затраты на электроэнергию, получаемую из электрических сетей, определяют по формуле

$$
C_{3.3} = \mathcal{F}_{\mathsf{y} \mathsf{z}} \Sigma Q_{\mathsf{y} \mathsf{c} \mathsf{r}} \tau k_{\mathsf{y} \mathsf{z}} c_{\mathsf{y} \mathsf{z}}
$$
, **THE. py6** / roq,

где  $\Theta_{\text{vn}}$  – удельная установленная электрическая мощность, к $Br/MBr$ , определяемая по рис. 12.3;

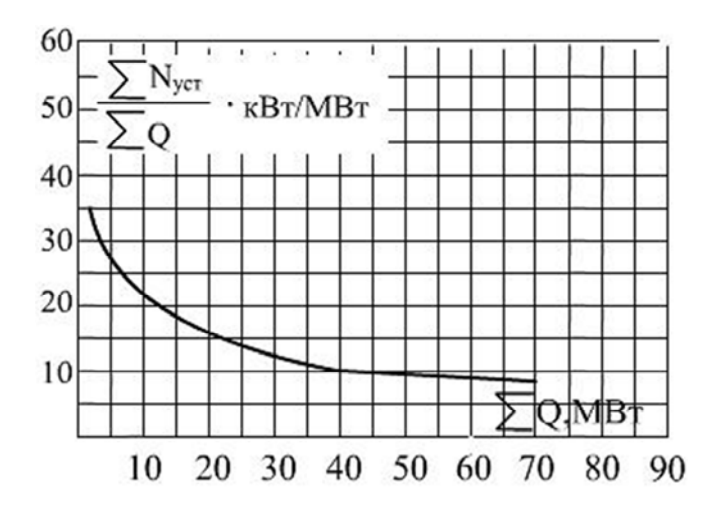

Рис. 12.3. Удельная установленная электрическая мощность в зависимости от теплопроизводительности котельной

*k*эл – коэффициент использования установленной мощности, для котельных с ∑ $Q_{\text{ver}}$  ≤ 10 МВт;  $k_{\text{an}}$  = 0,5…0,7; ∑ $Q_{\text{ver}}$  ≤ 10…20 МВт;  $k_{30} = 0.6...0.8$ , а на более крупных  $k_{30} = 0.8$ ;

*С*эл – стоимость 1 кВтч электроэнергии.

6. Затраты на воду определяются из выражения

$$
C_{\rm B} = K_{\rm B} G_{\rm B} \tau
$$
, *THE. py6./год*,

где  $K_{B}$  – стоимость 1 м<sup>3</sup> воды в тыс. руб.;

*G*в – расход добавочной воды, равный *Q*впу (из раздела 11).

7. Прочие расходы определяют по формуле

 $C_{\text{TD}} = (0.03...0.05)(C_{\text{aw}} + C_{\text{TD}} + C_{\text{sw}} + C_{\text{TOT}} + C_{\text{B}} + C_{\text{9.3}})$ , тыс. руб./год.

8. Сумма годовых эксплуатационных затрат, тыс. руб./год составляет

$$
\sum C_{\text{ro},\text{I}} = C_{\text{an}} + C_{\text{rp}} + C_{\text{3II}} + C_{\text{ron}} + C_{\text{B}} + C_{\text{3.3}} + C_{\text{np}}.
$$

9. Себестоимость отпущенной тепловой энергии определяется по выражению

$$
a = \frac{\sum C_{\text{ro},n}}{\sum Q_{\text{ro},n}} \text{, py6.}\text{/TJx,}
$$

в том числе топливная составляющая

$$
a_{\rm r} = \frac{C_{\rm ron}}{\sum Q_{\rm roq}^{\rm orm}} \,,\, \text{py6.}/\Gamma \text{A} \text{K},
$$

10. Определение удельного расхода условного топлива на единицу отпущенной теплоты осуществляется по формуле

$$
b_{\text{orth}}^y = \frac{B_{\text{ro},1} Q_{\text{H}}^p}{\sum Q_{\text{ro},1}^{\text{orth}} \cdot 29,33}, \text{ or } y. \text{ T./T/LW}.
$$

### **СПИСОК ИСПОЛЬЗОВАННЫХ ИСТОЧНИКОВ**

1. Тепловой расчет котельных агрегатов (Нормативный метод) / под. ред. Н. В. Кузнецова [и др.]. – М. : Энергия, 1973. – 296 с.

2. Тепловой расчет котельных агрегатов (Нормативный метод). – 3-е изд., перераб. и доп. – СПб., 1998. – 257 с.

3. Губарев, А. В. Теплогенерирующие установки : учебное пособие / А. В. Губарев, Ю. В. Васильченко ; под общ. ред. Ю. В. Васильченко. – Белгород : Изд-во БГТУ им. В. Г. Шухова, 2008. – 162 с.

4. Создание унифицированных котельных агрегатов // Обзор НИИЭинформэнергомаш. – М., 1980. – 40 с.

5. Справочник по котельным установкам малой производительности / под ред. К. Ф. Роддатиса и А. Н. Полторецкого. – М. : Энергоатомиздат, 1989. – 488 с.

6. Эстеркин, Р. И. Котельные установки / Р.И. Эстеркин. – Л. : Энергоатомиздат. Ленинградское отделение, 1989. – 280 с.

7. Аэродинамический расчет котельных установок (нормативный метод) / под ред. С. И. Мочана. – 3-е изд. – Л. : Энергия, 1977. – 256 с.

8. Бузников, Е. Ф. Производственные и отопительные котельные / Е. Ф. Бузников, К. Ф. Роддатис, Э. Я. Берзиньш. – 2-е изд., перераб. – М. : Энергоатомиздат, 1984. – 248 с.

9. Правила устройства и безопасной эксплуатации паровых и водогрейных котлов. – Минск : БОИМ, 2006. – 194 с.

10. Кострикин, Ю. М. Водоподготовка и водный режим энергоблоков низкого и среднего давления : справочное пособие / Ю. М. Кострикин, Н. А. Мещерский, О. В. Коровина. – М. : Энергоатомиздат, 1990. – 254 с.: ил.

11. Роддатис, К. Ф. Котельные установки / К. Ф. Роддатис. – М. : Энергия, 1977. – 432 с.

## **Оглавление**

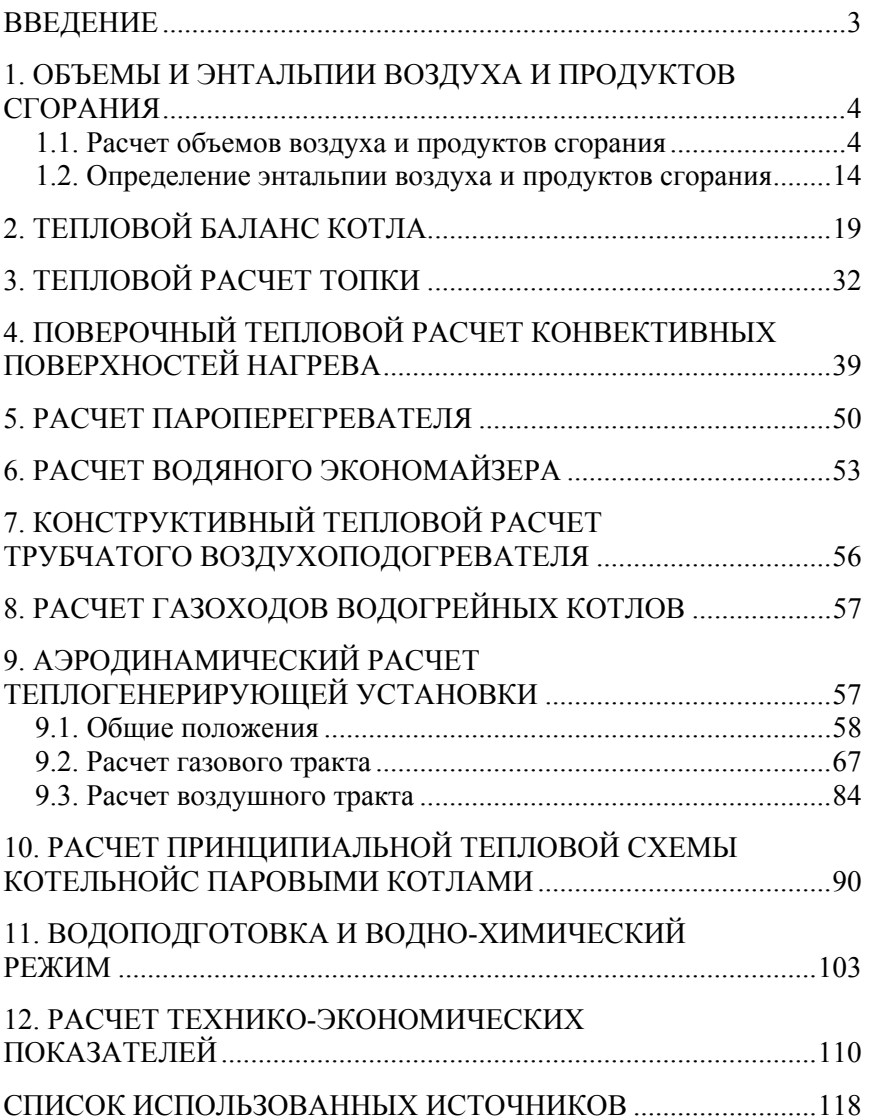

Учебное издание

**КАРНИЦКИЙ** Николай Борисович **РУДЕНКОВ** Борис Михайлович **ЧИЖ** Валентина Александровна

#### **ТЕПЛОГЕНЕРИРУЮЩИЕ УСТАНОВКИ**

Учебно-методическое пособие по выполнению курсового проекта для студентов дневного и заочного отделений специальности 1-70 04 02 «Теплогазоснабжение, вентиляция и охрана воздушного бассейна»

Редактор *О. В. Ткачук* Компьютерная верстка *Н. А. Школьниковой*

Подписано в печать 29.01.2016. Формат  $60\times84$   $^1/_{16}$ . Бумага офсетная. Ризография. Усл. печ. л. 6,98. Уч.-изд. л. 5,45. Тираж 200. Заказ 293.

Издатель и полиграфическое исполнение: Белорусский национальный технический университет. Свидетельство о государственной регистрации издателя, изготовителя, распространителя печатных изданий № 1/173 от 12.02.2014. Пр. Независимости, 65. 220013, г. Минск.